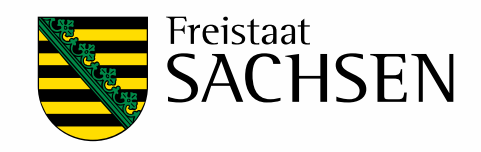

# **Stofftransportmodellierung im Sicker- und Grundwasser**

Schriftenreihe, Heft 41/2011

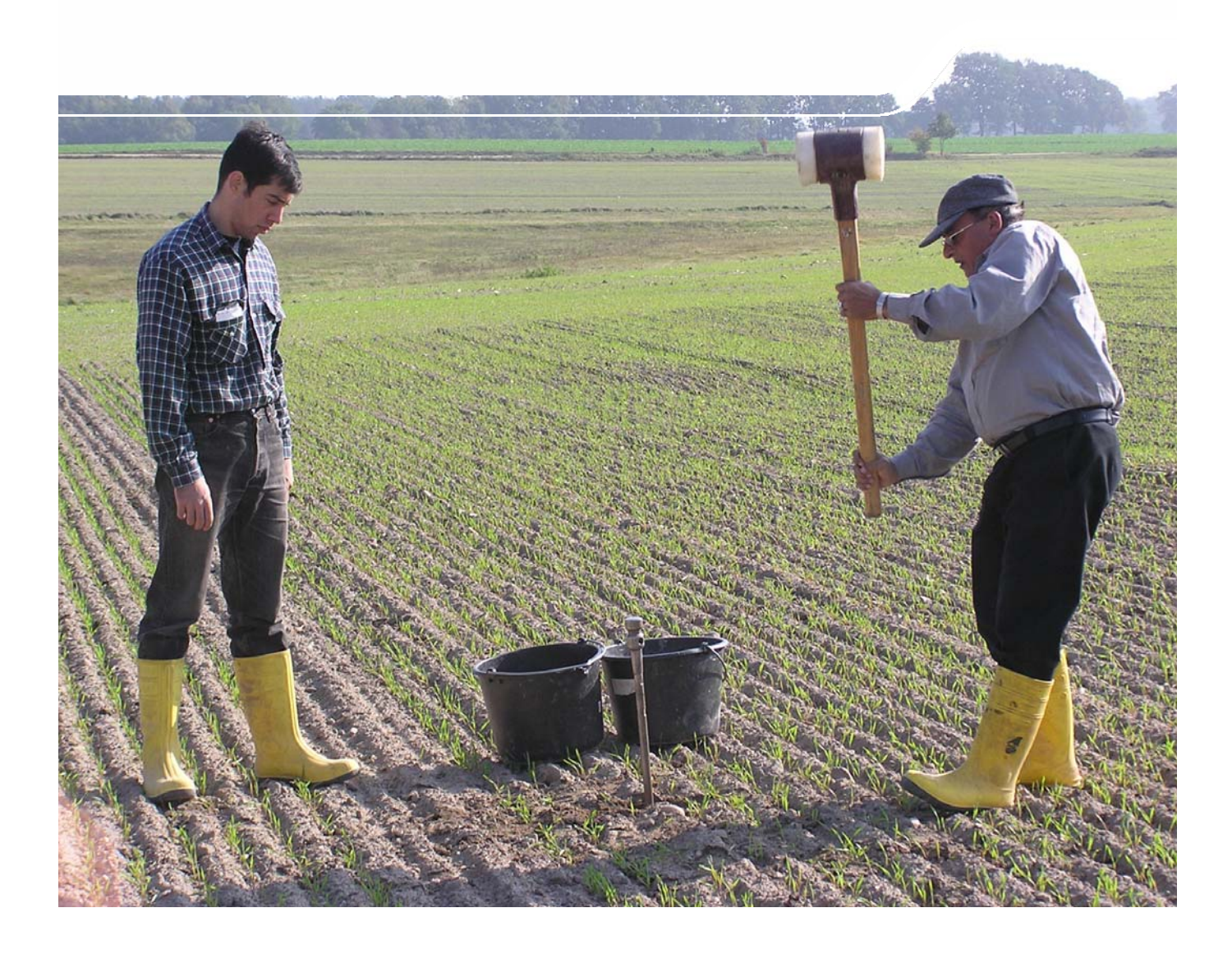

## Konzept zur Erstellung eines gekoppelten Stofftransportmodells als Prognoseinstrumentarium für die Beschaffenheitsentwicklung im Grundwasser

Bernd Pfützner, Beate Klöcking, Gerd Knab, Dieter Wenske, Andreas Rost, Bernhard Wagner, Michael Steininger, Heiko Ihling, Karin Kuhn

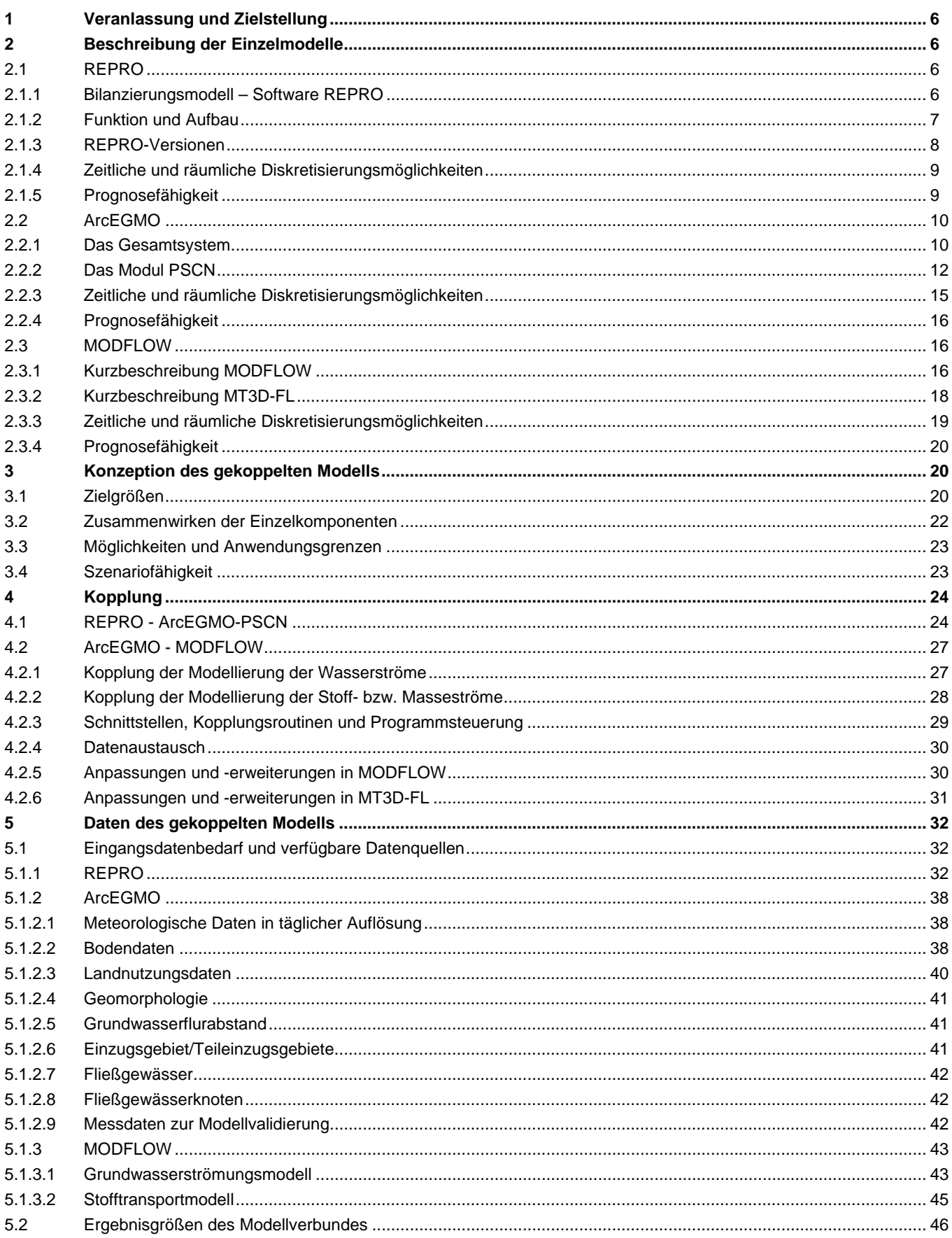

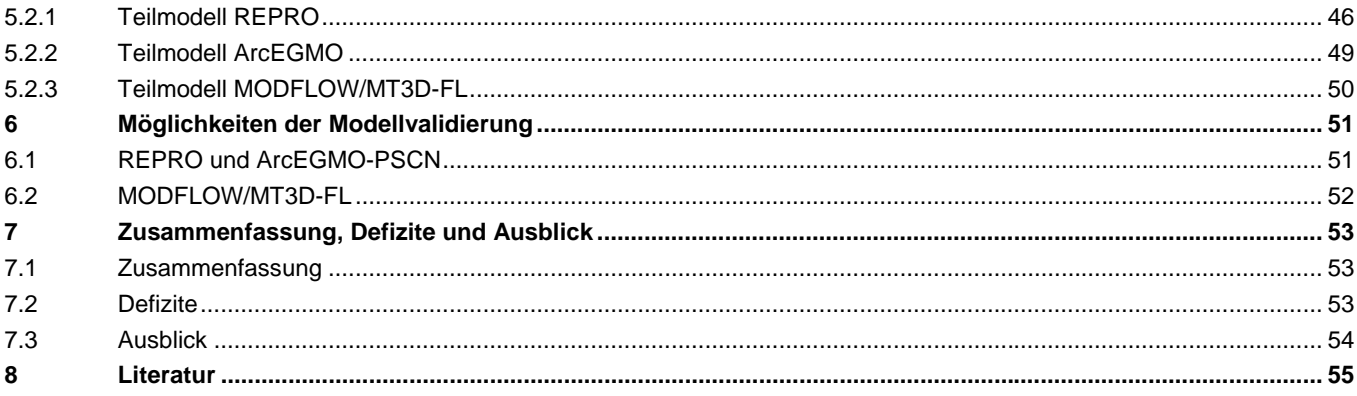

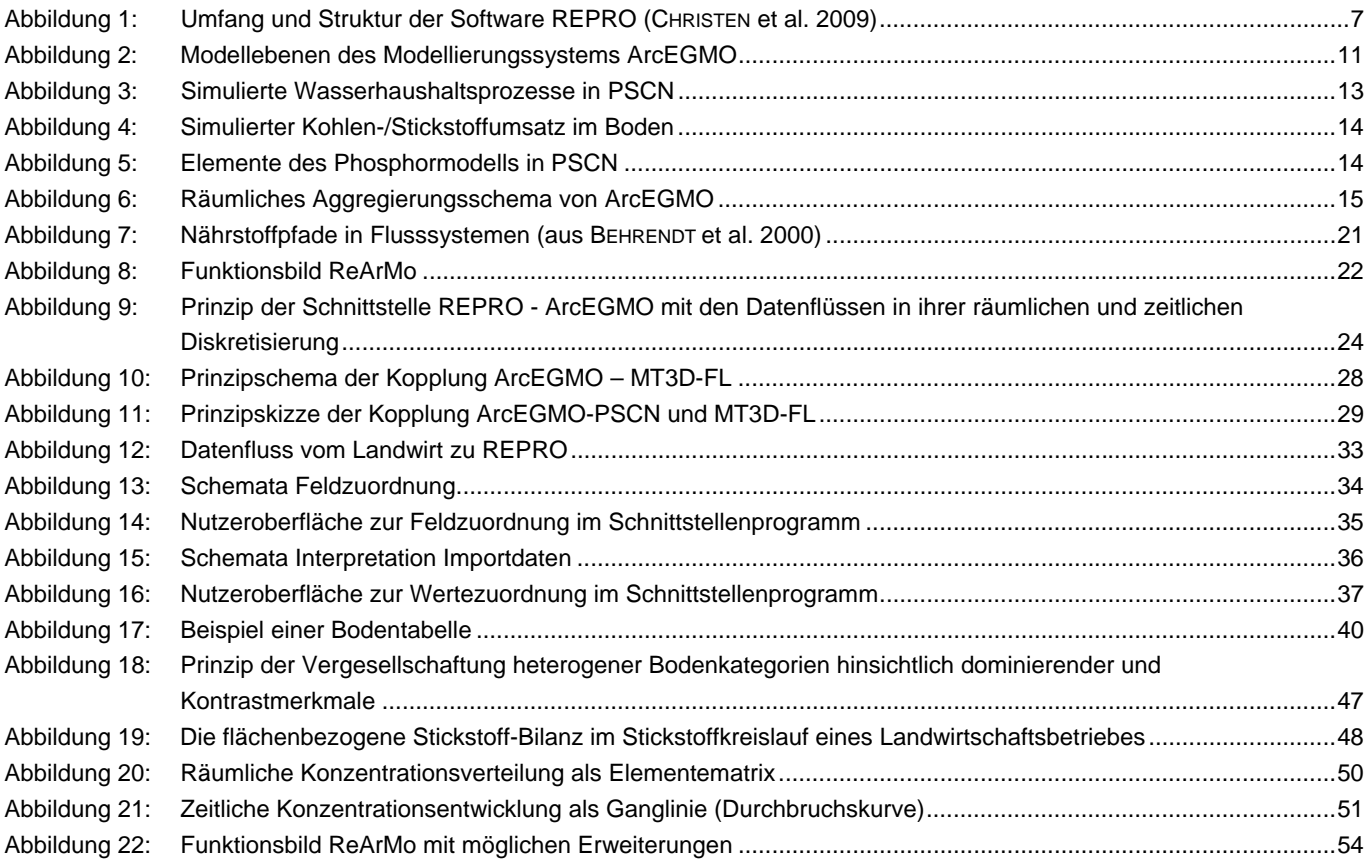

#### Tabellenverzeichnis

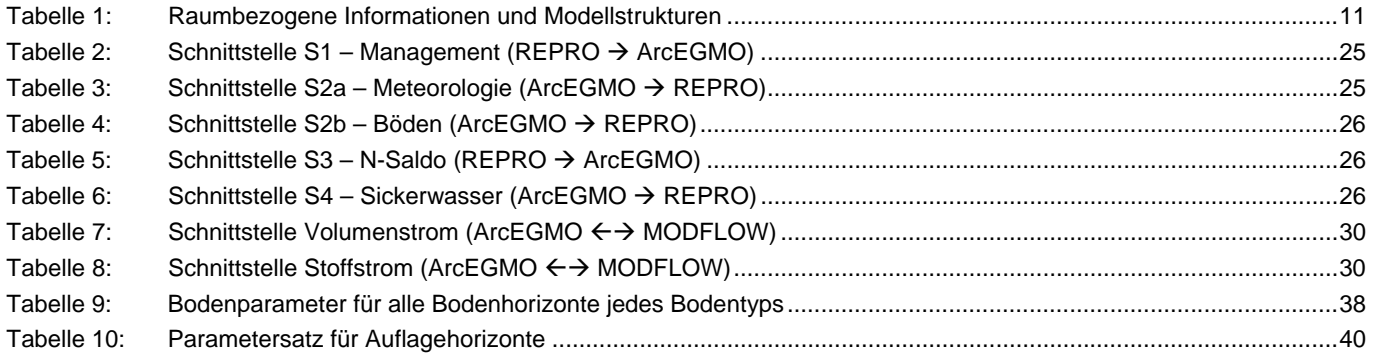

## <span id="page-5-1"></span><span id="page-5-0"></span>**1 Veranlassung und Zielstellung**

Der prognostizierte Klimawandel in Sachsen stellt neue Anforderungen an die Bewirtschaftung und Prognose von Wasserressourcen. In diesem Zusammenhang werden im Projekt KliWES (Klimaveränderungen auf den Wasser- und Stoffhaushalt in den Einzugsgebieten der sächsischen Gewässer) grundlegende Auswirkungen des Klimawandels innerhalb der sächsischen Gewässereinzugsgebiete untersucht. Zielstellung des derzeit laufenden Teilprojektes Wasserhaushalt ist die Bewertung der Einzugsgebiete hinsichtlich der Anfälligkeit ihres Wasserhaushaltes gegenüber Landnutzungsänderungen und Klimawandel. Um weitergehende Empfehlungen für regionalspezifische Bewirtschaftungsmaßnahmen ableiten zu können, sind auch die Wechselwirkungen zwischen Transport und Umsatz von Wasserinhaltsstoffen unter den Bedingungen Landnutzungsänderung und Klimawandel zu untersuchen.

Im Ergebnis der Bewertung des Zustands der Grundwasserkörper (GWK) nach EU-WRRL in Sachsen mussten 17 GWK wegen Nitratbelastung in den schlechten chemischen Zustand versetzt werden.

Relevante diffuse Quellen bezüglich der bedeutsamen N-Spezies Nitrat und Ammonium bestehen v. a. in der anorganischen und organischen Düngung und Auswaschung aus dem Boden, der Viehhaltung in der Landwirtschaft, der Erosion der Böden und der anschließenden Auswaschung, der Abgase aus dem Verkehr sowie teilweise der Rauchgase aus Industrie, Gewerbe und Haushalt.

Die EU-WRRL verlangte bis zum Ende des Jahres 2009 die Umsetzung der Maßnahmenprogramme u. a. für Grundwasserkörper, die sich nicht im guten chemischen Zustand befinden und damit die Ziele der Richtlinie noch nicht erreichen. Neben den Anforderungen, die sich aus der Umsetzung der EU-Wasserrahmenrichtlinie an den Zustand der Wasserkörper (hier insbesondere Grundwasserkörper) ergeben, sind auch die Anforderungen zu beachten, welche die Trinkwasserverordnung an die Qualität des zur Wasserversorgung dienenden Wassers, insbesondere Grundwassers, stellt. Die Trinkwasserverordnung schreibt streng definierte Grenzwerte für die Gehalte des Trinkwassers an Stickstoffverbindungen vor.

Eine wichtige Schlüsselposition zur Ableitung kosteneffizienter Maßnahmen zur Verringerung von Nitrat- und Ammoniumbelastungen stellt das Verständnis der Stickstofftransport- und -umwandlungsprozesse in der ungesättigten und gesättigten Zone dar.

Aus den genannten Gründen wird vom Auftraggeber der vorliegenden Studie, dem Sächsischen Landesamt für Umwelt, Landwirtschaft und Geologie, für den Grundwasserbereich die Erstellung eines gekoppelten Stofftransportmodells als Prognoseinstrumentarium für die Beschaffenheitsentwicklung speziell für die Parameter Nitrat und Ammonium in wasserwirtschaftlich relevanten unterirdischen Einzugsgebieten favorisiert und die Büros INL, IHU und BAH mit der Erarbeitung der konzeptionellen Grundlagen für die Kopplung der Modelle REPRO, ArcEGMO und MODFLOW beauftragt.

## <span id="page-5-2"></span>**2 Beschreibung der Einzelmodelle**

### <span id="page-5-3"></span>2.1 REPRO

#### **2.1.1 Bilanzierungsmodell – Software REPRO**

<span id="page-5-4"></span>Die Software REPRO ist ursprünglich zur Bilanzierung landwirtschaftlicher Stoff- und Energiekreisläufe entwickelt worden (HÜLSBERGEN 1997 u. 2003). Die Softwareentwicklung begann ca. 1990 am Institut für Acker- und Pflanzenbau der Martin-Luther-Universität Halle/Wittenberg (heute Institut für Agrar- und Ernährungswissenschaften, Lehrstuhl für Allgemeinen Pflanzenbau/Ökologischen Landbau). Darüber hinaus wurden diverse Entwicklungen und Validierungen der Software an dem 1999 gegründeten Institut für Nachhaltige Landbewirtschaftung e.V. (INL) in Halle/Saale durchgeführt. Wissenschaftliche

<span id="page-6-0"></span>Methoden und Algorithmen für Agrarumweltindikatoren werden in Kooperation mit den oben genannten Einrichtungen seit 2005 auch vom Lehrstuhl für Ökologischen Landbau und Pflanzenbausysteme der Technischen Universität München entwickelt.

#### <span id="page-6-1"></span>**2.1.2 Funktion und Aufbau**

Die Software REPRO stellt eine Applikation zur Verfügung, die verschiedene Daten bündelt und je nach Aufgabenstellung flexibel einsetzbar macht. Sie bildet den Kern der Analysen, die inzwischen u. a. von der INL GmbH als Dienstleistung für landwirtschaftliche Betriebe angeboten werden.

REPRO ist modular aufgebaut und enthält Datenbanken zur Verwaltung von Standort- und Bewirtschaftungsdaten, Verflechtungsbilanzen zur Abbildung betrieblicher Stoff- und Energieflüsse, empirische Modelle, Schnittstellen für den Datenaustausch sowie verschiedene Bewertungsverfahren (Indikatoren, Normalisierungs- und Netzdiagrammtechnik). Im Programmaufbau werden dazu drei Arbeitsbereiche unterschieden:

- Daten aus dem jeweils betrachteten Bewirtschaftungssystem
- auf dieser Basis durchgeführte Analysen
- daraus resultierende Bewertungen

[Abbildung 1](#page-6-2) verdeutlicht die Struktur des Modells REPRO. Im Arbeitsbereich 1 werden die wesentlichen Informationen zum Betrieb (bzw. zu einem Feldversuch) erfasst und Betriebsstruktur, Bewirtschaftungsmaßnahmen und -intensitäten sowie Standortdaten verwaltet. Damit ist dieser Arbeitsbereich die zentrale Modellkomponente, auf der alle weiteren Analysen basieren. Zur Vereinfachung der Dateneingabe ist das Programm mit Funktionen zum Datenaustausch ausgestattet. So enthält der Teilarbeitsbereich 1.1 eine Schlagverwaltung (Parzellenverwaltung) mit Schnittstellen zu GIS und grafischen Darstellungsfunktionen. Informationen zum Boden (Bodenart, Ackerzahl) sowie zu Größe und Hofentfernung der Schläge werden teilschlag- und jahresbezogen erfasst.

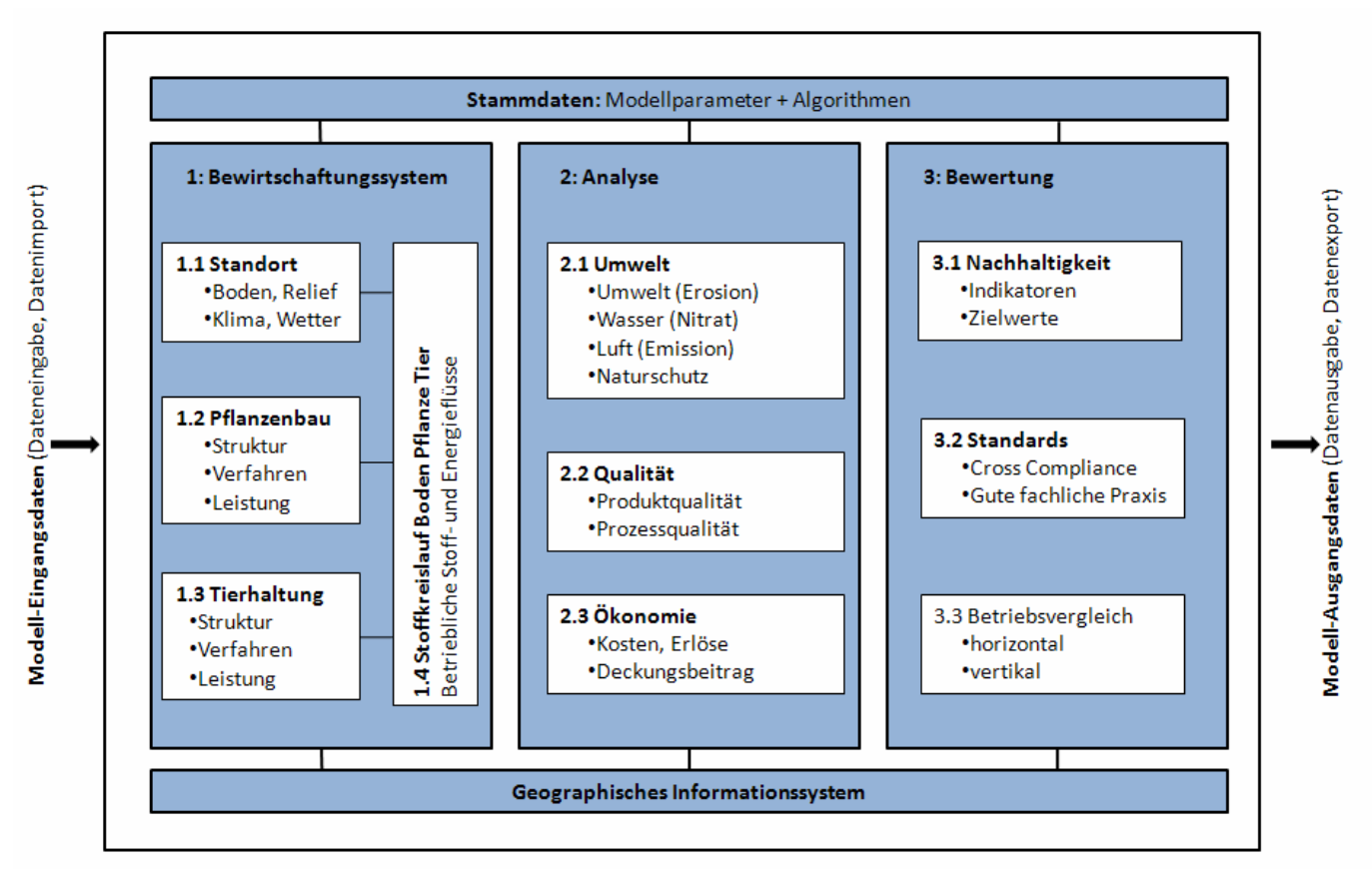

<span id="page-6-2"></span>**Abbildung 1: Umfang und Struktur der Software REPRO (CHRISTEN et al. 2009)** 

<span id="page-7-0"></span>Die Standortdaten sind für nahezu alle Modellberechnungen erforderlich. Einzelne Module benötigen jedoch weitere spezifische Eingangsdaten. Die Berechnung der potenziellen N-Verluste mit dem Sickerwasser (Modul N-Umsatz) erfordert beispielsweise spezifische Boden- und Wetterdaten, die entweder eingegeben, über eine Schnittstelle importiert oder für definierte Boden-Klimaregionen aus den Stammdaten bereitgestellt werden können. In diesen Stammdaten sind Modellparameter, Algorithmen und Grunddaten (z. B. Zusammensetzung von Düngern, Wirkstoffe von Pflanzenschutzmitteln) abgelegt, die den Nutzer unterstützen. Diese Daten sind erweiterbar und können durch autorisierte Nutzer selbst editiert werden.

Die kleinste Untersuchungsebene im Pflanzenbau (Arbeitsbereich 1.2) bilden der Teilschlag, die darauf angebaute Fruchtart und Sorte sowie die erzeugten Produkte. In der Tierhaltung bilden analog die Stallbereiche bzw. die Herden die kleinsten Untersuchungsebenen (Arbeitsbereich 1.3). Daten zur Tierhaltung werden nach Tierarten, Produktionsrichtungen, Altersklassen und Leistungsgruppen differenziert erfasst und verwaltet. Ebenso wird der Futterbedarf leistungsabhängig (Milchmenge, Tageszunahmen, Eier pro Jahr) entsprechend der Weide- bzw. Stallhaltung berechnet; auf dieser Basis werden die anfallenden Mengen und die Inhaltsstoffe der organischen Wirtschaftsdünger kalkuliert. Die Bestimmung der Nährstoffverluste erfolgt anhand des Stallsystems (Fest- oder Flüssigmist) und des Dünger-Managements (Lagerungsbedingungen).

Im Arbeitsbereich 1.4 werden die Stoffkreisläufe auf der Betriebsebene bilanziert und relevante Verlustpfade und Relationen zwischen eingesetzten Mitteln und produzierten Gütern erkennbar gemacht. Neben der tabellarischen Darstellung der betrieblichen Bilanzierungs- und Simulationsergebnisse können alle Ergebnisse auch grafisch in Form von betrieblichen Nährstoffkreisläufen dargestellt werden. Derzeit sind solche Analysen bezogen auf die Hauptnährstoffe (N, P, K), die Trockenmasse (TM), die Getreideeinheiten (GE) sowie für Kohlenstoff (C) durchführbar.

Aufbauend auf den erfassten Informationen werden im Arbeitsbereich 2 die vom Betrieb ausgehenden Wirkungen auf die abiotische und biotische Umwelt analysiert und Aussagen zu der Qualität der erzeugten Produkte abgeleitet. Dazu kommen verschiedene Methoden und Indikatoren zur Anwendung (s. CHRISTEN et al. 2009).

In Arbeitsbereich 3 erfolgt schließlich die Gesamtbewertung des Betriebs. Dazu ist es erforderlich, die auf unterschiedliche Art ermittelten und in verschiedenen Maßeinheiten angegebenen Indikatoren vergleichend zu betrachten. Dazu werden sogenannte Bewertungsfunktionen verwendet. Sie erlauben die Überführung der Indikatorwerte mit unterschiedlichen Maßeinheiten in dimensionslose Werte zwischen 0 und 1. Der normalisierte Wert 0 steht dabei für die ungünstigste, d. h. nicht nachhaltige Bewirtschaftung, während der Wert 1 die im Sinne einer nachhaltigen Bewirtschaftung günstigste Situation kennzeichnet. Die einzelnen Indikatoren können anschließend gewichtet und zu einem Gesamtindex zusammengefasst werden. Die Vorteile dieses Verfahrens bestehen darin, dass unterschiedliche Kennzahlen aggregierbar sind, eine hohe Transparenz der Bewertung sichergestellt wird und sich die Bewertungsergebnisse als Netzdiagramm anzeigen lassen. So können zum Beispiel betriebliche Kennzahlen mit standortbezogenen Zielwerten verglichen werden. Darüber hinaus sind Betriebsvergleiche sowie die zeitliche Betrachtung der betrieblichen Entwicklung als Auswertungsmöglichkeiten gegeben.

#### <span id="page-7-1"></span>**2.1.3 REPRO-Versionen**

REPRO bietet verschiedene Analyse- und Auswertungsmöglichkeiten. Aufgrund der Komplexität des Modells und der unterschiedlichen Anwendungsgebiete wurde es erforderlich, eine Basisversion für die Datenerfassung und einfache Auswertungen sowie eine "Professional-Version" mit vollständigen Analyse- und Bewertungsmöglichkeiten für wissenschaftliche Anwendungen und die professionelle Beratung zu entwickeln. Die beiden Versionen sind kompatibel; sie unterscheiden sich lediglich hinsichtlich ihres Funktionsumfangs (Module) und Datenbedarfs.

**REPRO-Basis** wurde im Wesentlichen für die Erfassung und Dokumentation der Standort- und Bewirtschaftungsdaten entwickelt. Dabei wurde der Umfang der benötigten Daten auf ein Minimum reduziert. Für den Bereich Pflanzenbau sind folgende Angaben zur Charakterisierung des Anbausystems erforderlich:

- Schlagkennzeichnung: Name, Größe, Schlagkontur (z. B. Shape), Bodenart, Fruchtfolge, Hofentfernung
- Bodenchemie: Bodenbeprobung, Datum, Tiefe, Gehalt an organischer Substanz, Makronährstoff-Gehalt, pH-Wert
- Anbau: Fruchtart, Sorte, Nutzung, Produktionsverfahren, Aussaatmenge, Herkunft des Saatguts
- Düngung: Datum, Düngerart, Düngermenge, Herkunft
- <span id="page-8-0"></span>**Pflanzenschutz: Datum, Pflanzenschutzmittel, Ausbringungsmenge**
- **E** Ernte: Datum, Ertrag Haupt- und Nebenprodukte, Produktverwendung
- Lagerhaltung: Datum, Lager, Ort, Verwendung
- Verfahren: Datum, Verfahrensabschnitt, verwendete Geräte

Bei der Dateneingabe kann der Anwender auf die umfangreiche Stammdatensammlung DATABASE REPRO (2010) zurückgreifen. Alle Bewirtschaftungsdaten können nach der Eingabe zusammen mit den zugehörigen digitalen Schlagkonturen (shape-files GIS) exportiert und in weiteren Auswertungsschritten genutzt werden. Mit dieser Basis-Version sind folgende Analysen möglich: Nährstoffbilanzen, Humusbilanzen, Energiebilanzen und Auswertungen zur Pflanzenschutzintensität. Zudem beinhaltet die Version das neu entwickelte Modul Qualität. Es verknüpft die landwirtschaftliche Produktion auf dem Feld mit den nachgelagerten Bereichen (innerhalb und außerhalb des Betriebs); damit können alle qualitätsrelevanten Prozesse dokumentiert werden. Im Fall der Getreideproduktion ist es beispielsweise möglich, die Erntepartie bis zum Verlassen des Betriebs detailliert zu verfolgen. Innerbetriebliche und partiebezogene Arbeitsschritte wie Reinigung, Trocknung, Belüftung und Umlagerung werden zu qualitätsrelevanten Eigenschaften des Produkts. Ebenso können Qualitäts- und Hygienekriterien im Hinblick auf die betrieblichen Lagerstätten mit diesem System dokumentiert werden. Somit geht die Definition von Qualität hier über rein sensorische Kennzahlen hinaus.

Das Modul Qualität kam in der vorliegenden Arbeit allerdings nicht zur Anwendung, weil die vorgenommenen Analysen mit der Software REPRO nur schlag- bzw. parzellenbezogen durchgeführt wurden. Für weiterführende Betrachtungen, die weit über den Rahmen dieser Arbeit hinausgehen, kann sich dieses Modul jedoch als sehr vorteilhaft erweisen.

Der Schwerpunkt von **REPRO-Professional** liegt in der Analyse und Bewertung landwirtschaftlicher Betriebe und Anbausysteme mit dem kompletten Set an Umweltindikatoren. Aus diesem Grund umfasst diese Version die methodisch anspruchsvolleren Analysemöglichkeiten, und neben den bereits aufgeführten Funktionen sind folgende zusätzliche Indikatoren integriert: Treibhausgasbilanz, Stoffkreisläufe und -flüsse, Nitratkonzentration im Sickerwasser, Bodenschadverdichtung, Bodenerosion, Biodiversität, Landschaftspflegeleistung und Ökonomie. Dafür sind über die bereits in der Basis-Version erhobenen Daten in Abhängigkeit von dem zu berechnenden Indikator folgende Zusatzinformationen nötig:

- Bodenaufbau und Bodenphysik: Bodentyp bzw. -form, Horizontabfolge, Bodenart, Wassergehalt, ggf. Substrate, Nährstoffversorgung (Indikatoren: NO<sub>3</sub>-Konzentration, Biotopentwicklungspotenzial)
- Geräte, Bereifung, Reifeninnendruck, Achslasten (Indikator: Bodenschadverdichtung)
- Klima- und Wetterdaten: langjährige durchschnittliche Niederschläge und Temperaturen, R-Faktor-Verteilung, aktuelle Tagestemperaturen und Niederschläge, Globalstrahlung (Indikatoren: Bodenschadverdichtung, NO<sub>3</sub>-Konzentration, Bodenerosion)
- Topografie: Hangneigungen und -länge aus digitalen Geländemodellen (Indikator: Bodenerosion)

#### <span id="page-8-1"></span>**2.1.4 Zeitliche und räumliche Diskretisierungsmöglichkeiten**

Weil es sich bei der Software REPRO um ein Bilanzierungs- und Bewertungssystem handelt, werden ausschließlich Bilanzergebnisse mit einem Zeithorizont von einem Jahr ausgewiesen. Für den vorliegenden Fall, der Kopplung von REPRO-ArcEGMO und Modflow, betrifft das die Kennwerte Stickstoffsaldo, die Stickstoffverluste über Ammoniak und Denitrifikation und die Bewertung der Bodenschadverdichtung als Belastungs-Index. Die kleinsten räumlichen Einheiten stellen die dominierenden und Kontrastbodenformen auf Ebene des Teilschlages dar. Weil für die Bewertung und Darstellung der Umweltwirkungen in der Software REPRO digitale Schlagkonturen in Form von shape-files verwendet werden, ist der Daten-Raum-Flächenbezug hergestellt. Die Flächendaten können somit mit Ergebnisdaten attribuiert werden und für die weiterführende Berechnung in ArcEGMO zur Verfügung gestellt werden.

#### <span id="page-8-2"></span>**2.1.5 Prognosefähigkeit**

REPRO ist als Bilanzwerkzeug auf Betriebsebene durch die Einbeziehung von Prognosedaten der Klimafortschreibung, der Ertragsentwicklung bzw. sich ändernder Bewirtschaftungstechnologien szenariofähig. Der Vorteil liegt darin, dass ausgehend von konkreten Bewirtschaftungsdaten die Szenarien speziell für den Standort schrittweise aufgebaut und die Ergebnisse

<span id="page-9-0"></span>hinsichtlich der fachlichen Plausibilität geprüft werden können. Szenarien für die landwirtschaftlichen Produktionsprozesse sind denkbar für:

- standortbezogene Anbauszenarien
- Fruchtfolgen/Zwischenfrüchte
- Produktionstechnik/Intensitäten Düngemittel, Bodenbearbeitung
- Rückkopplungen (vgl. Kap. 5.2)
- Aus den Szenarien und den Rückkopplungen der Systeme werden eine Reihe von Wechselwirkungen ersichtlich, die bei einer einfachen Betrachtung nicht greifbar sind.

Eine Prozessabbildung mit Fortschreibung in die Zukunft ist mit REPRO insofern möglich, wenn Daten wie Ertragsprognosen, zukünftige Düngungsstrategien etc. unterstellt und in das System eingespielt werden. Weil dies oft wenig belastbare Daten sind, ist ein möglicherweise schwankender Fehlerbereich zu erwarten.

### <span id="page-9-1"></span>2.2 ArcEGMO

#### **2.2.1 Das Gesamtsystem**

<span id="page-9-2"></span>Mit dem GIS-gestützten NA-Modell ArcEGMO<sup>©</sup> (PFÜTZNER 2002, BECKER et al. 2002) können räumlich und zeitlich hoch aufgelöst alle wesentlichen Komponenten des Gebietswasser-, Phosphor- und Kohlen-/Stickstoffhaushaltes von den Wechselbeziehungen zwischen Atmosphäre-Vegetation-Boden bis hin zu den ober- und unterirdischen Abflusskonzentrationsprozessen bei Berücksichtigung von anthropogenen Steuerungen und natürlichen Störungen [\(Abbildung 2\)](#page-10-1) beschrieben werden.

ArcEGMO<sup>©</sup> ist eine hydrologische Toolbox auf der Basis eines Mehr-Ebenen-Modellansatzes in Weiterentwicklung des von BECKER & NEMEC (1987) vorgeschlagenen Zwei-Domänen-Konzeptes. Für jede Modellebene wird entsprechend der räumlichen Variabilität der prozessbestimmenden Raumeigenschaften eine spezifische Raumgliederung angewendet. Die dominanten Eigenschaften sind bei den vertikalen Prozessen die Landnutzung/Vegetation sowie die Bodentypen in Verbindung mit der Topografie. Die lateralen Prozesse werden hingegen primär durch die Topografie und die hydrogeologischen Bedingungen im Untergrund bestimmt (vgl. [Tabelle 1\)](#page-10-2). Dabei können jedoch schon bei der Raumgliederung unterschiedliche Bilanzierungs- und Planungsräume innerhalb des Untersuchungsgebietes berücksichtigt werden.

<span id="page-10-0"></span>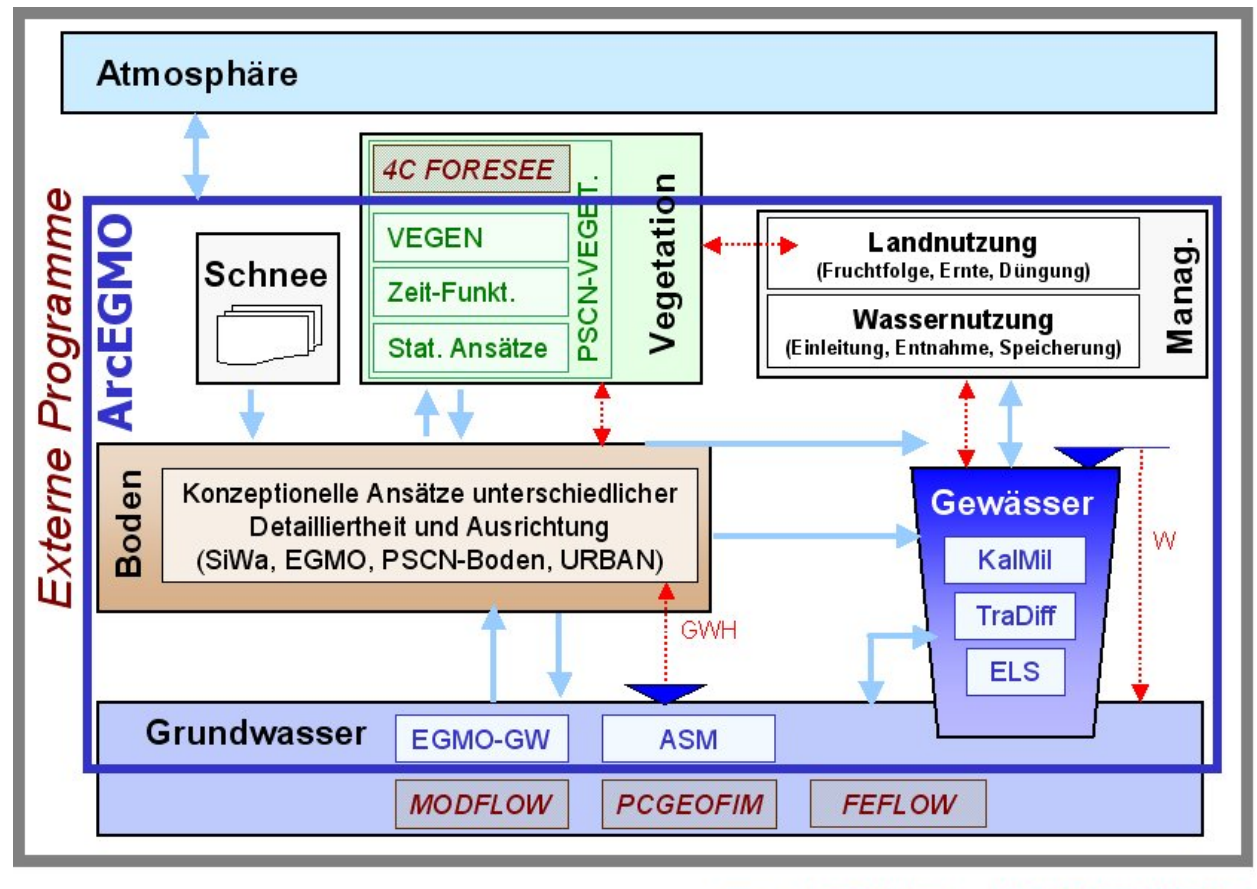

Mengenflüsse ......... Randbedingungen

#### <span id="page-10-1"></span>**Abbildung 2: Modellebenen des Modellierungssystems ArcEGMO**

#### **Tabelle 1: Raumbezogene Informationen und Modellstrukturen**

<span id="page-10-2"></span>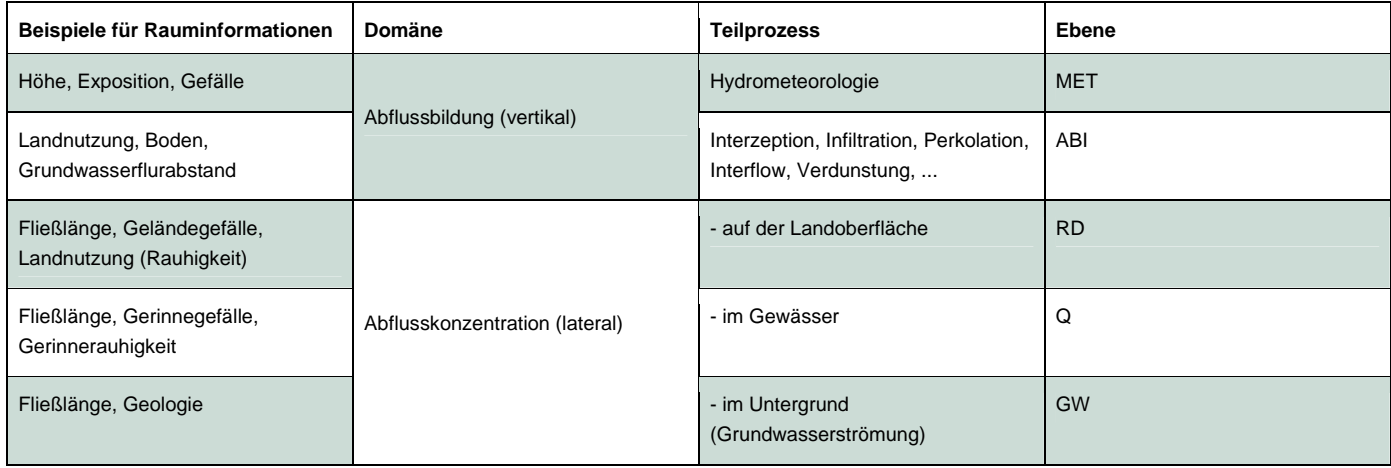

Die Datenflüsse zwischen den Raumelementen einer Ebene und zwischen den verschiedenen Ebenen werden über Bezüge in der GIS-Datenbasis organisiert. Jedem Raumelement können je nach Zielstellung der Modellanwendung adäquate Teilprozessmodelle zugeordnet werden, die z.B. für die Abflussbildung von robusten, konzeptionellen Ansätzen zur Beschreibung des Bodenwasserhaushaltes wie SiWa und EGMO bis hin zu komplexen, physikalisch fundierten Bodenwasserhaushaltsmodellen inklusive Vegetationsansätzen wie PSCN reichen. Eine Übersicht über die Modulbibliothek gibt [Abbildung 2](#page-10-1). Je nach Aufgabenstellung und Eingangsdatenbasis können so über geeignete Kombinationen unterschiedlich detaillierter Teilprozessmodelle verschiedene Gesamtmodelle realisiert werden. Eine ausführliche Modellbeschreibung inklusive diverser Anwendungsbeispiele findet sich unter www.arcegmo.de.

<span id="page-11-0"></span>Aus den folgenden Gründen erscheint das Modellsystem ArcEGMO besonders geeignet, als Bodenwassermodell im Modellverbund ReArMo zu fungieren:

- Die ursprüngliche Ausrichtung von ArcEGMO bestand in der Abbildung des Wasserhaushaltes und des Abflussregimes in verschiedenen Maßstabsbereichen. Die Transpiration war hierbei eine wesentliche Senke, die möglichst physikalisch fundiert zu erfassen war. Durch das im Folgenden beschriebene PSCN-Modul konnte die Vegetation als "Wasserverbraucher" in Abhängigkeit vom Energie-, Wasser- und Nährstoffangebot modelliert werden.
- In den letzten 10 Jahren erfolgte eine Erweiterung des bis dahin vorrangig auf die Mengenprozesse ausgerichteten Modellsystems auf die Abbildung von Stofftransport- und Umsatzprozessen auf dem Weg zum und im Gewässersystem, wobei der angestrebte Anwendungsmaßstab die Mesoskala ist. Zusätzlich zu den im PSCN-Modul enthaltenen deterministischen Modellansätzen zur Beschreibung des Stoffhaushaltes im System Vegetation-Boden werden primär konzeptionelle Modellansätze zur Simulation des Stofftransportes und –umsatzes auf den unterschiedlichen Austragspfaden genutzt. So wurde der Grundwasserpfad bisher vereinfacht über Speicheransätze modelliert und damit eine vollständige Durchmischung angenommen.
- Neben verschiedenen Modellansätzen für die zu betrachtenden Eintragspfade als Bestandteil der ArcEGMO-internen Modulbibliothek wurden als Alternativen sehr flexible Schnittstellen zu Datenbeständen geschaffen, die auf der Basis von Messungen oder detaillierten, externen Modellsystemen (MONERIS, EROSION3D) entstanden sind. ArcEGMO ist damit in der Lage als Integrator zu wirken und die Belastungsquellen und Eintragspfade für ein Gewässer entweder selbst zu modellieren oder mit externen Datenbeständen zu überlagern.
- Eine Reihe von mengenseitigen Kopplungen zu verschiedenen Grundwassermodellen ermöglichen in Sachsen eine sehr fundierte Abbildung der Wasserhaushalts- und Abflussprozesse in den Bergbaufolgelandschaften. Diese können bei Bedarf später um die Nährstoffausträge ergänzt werden.
- Über die direkte Anbindung von ArcEGMO an die RAKLIDA-Datenbasis sind sehr gute Grundlagen gegeben, in sächsischen Untersuchungsgebieten für das derzeitige und künftig zu erwartende Klima Analysen durchzuführen, ohne die sonst notwendige, meist sehr aufwendige Beschaffung, Aufbereitung und Prüfung von Klimadaten vornehmen zu müssen.

#### <span id="page-11-1"></span>**2.2.2 Das Modul PSCN**

Das ArcEGMO-Modul PSCN (Plant-Soil-Carbon-Nitrogen Model; KLÖCKING 2009) enthält ein komplexes Vegetations-/ Bodenmodell zur Simulation des Wasser- und Nährstoffhaushaltes land- und forstwirtschaftlich genutzter Flächen sowie der Stickstoffauswaschung in das Grundwasser und mit Oberflächen- und Dränageabflüssen. Die Modellierung der Bodenprozesse erfolgt unter Berücksichtigung der horizontalen Schichtung des Bodens bis hinunter zum Ausgangssubstrat. Dabei werden bei grundwasser- und staunässebeeinflussten Standorten auch temporär gesättigte Bodenschichten einbezogen.

Das Bodenwassermodell in PSCN beinhaltet die Simulation der einzelnen Verdunstungskomponenten, der Interzeption, der Schneedeckendynamik sowie der Wasserspeicherung und -passage in der Bodensäule. Pro Hydrotop erfolgt eine Unterteilung des gebildeten Abflusses in die Komponenten Oberflächenabfluss RO, Interflow über Stauschichten in der ungesättigten Bodenzone RH (nur bei geneigten Flächen), Drainabfluss (nur bei Vorhandensein aktiver Drainagesysteme) und Perkolation aus der Bodenzone [\(Abbildung 3\)](#page-12-1).

ArcEGMO-PSCN enthält vier unterschiedliche Vegetationsmodelle, die sich den zwei Gruppen "gesteuerte Modelle" und "Feedback-Modelle" zuordnen lassen. Für makroskalige Wasserhaushaltssimulationen bzw. Modellanwendungen für bekannte Vegetationsverläufe können die beiden über zeitvariable Randbedingungen (Zeitfunktionen der Entwicklung phänologischer Kennwerte) gesteuerte Modellansätze genutzt werden.

Sind jedoch gekoppelte Wasser- und Stoffhaushaltsuntersuchungen, Szenariosimulationen und/oder die Abbildung nicht so gut beobachteter Standorte das Ziel der Modellanwendung, muss die Dynamik der Vegetationsdecke explizit in Abhängigkeit von der Witterung und den übrigen Standortbedingungen simuliert werden. Dafür stehen die beiden "Feedback-Modelle" zur Verfügung. Neben dem Einsatz des Waldwachstumsmodells FORESEE (LASCH et al. 2005) hat sich ein generisches Wachstumsmodell VEGEN auf der Basis eines Wärmesummenansatzes zur Simulation der phänologischen Entwicklung bewährt (KLÖCKING et al. 2005). Mit diesem Modell lassen sich auch die Erträge in Abhängigkeit von den aktuellen Standortbedingungen und somit auch die Ertragsauswirkungen des Klimawandels für verschiedene Böden berechnen.

<span id="page-12-0"></span>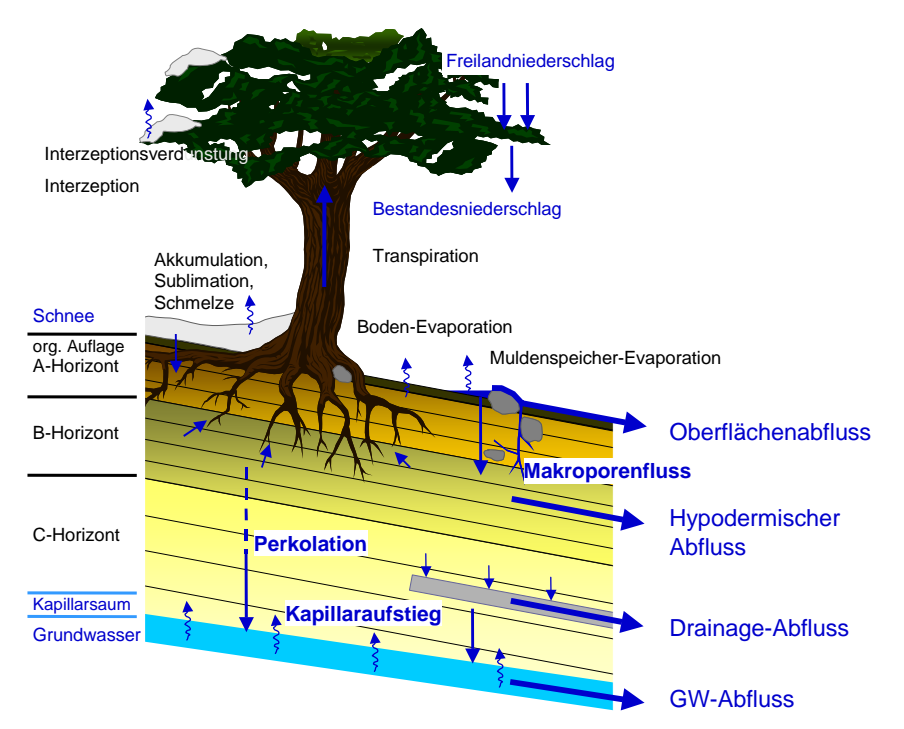

<span id="page-12-1"></span>**Abbildung 3: Simulierte Wasserhaushaltsprozesse in PSCN** 

Dieses Modell ist eine vereinfachte Version des EPIC-Wachstumsmodells (WILLIAMS et al. 1989; ENGEL et al. 1993), das ähnlich auch in SWAT2000/2005 (NEITSCH et al. 2005) enthalten ist. Insgesamt wird zwischen acht Pflanzentypen unterschieden:

- einjährige Sommer- und Winterfrüchte
- **E** einjährige Sommer- und Winterleguminosen
- Brache und Grünland innerhalb der Fruchtfolge (Erweiterung gegenüber SWAT)
- Dauerfruchtarten (Dauergrünland etc.)
- **Dauerleguminosen**
- **Bäume**

Für Leguminosen wird die Stickstoffbindung modelliert. Bei den mehrjährigen bzw. den Winterfruchtarten erfolgt außerdem die Berücksichtigung der Vegetationspause im Winter bei Unterschreitung einer minimalen (sortenunabhängigen) Tageslänge T<sub>D</sub>, die sich aus der kürzesten Tageslänge im Jahr für einen Standort plus einem vom Längengrad abhängigen Summanden (= 1 h für Längengrad > 40 ° Nord oder Süd) ergibt.

Die phänologische Modellierung folgt der sogenannten "Heat Unit Theory". Diese beruht auf der Annahme, dass das Wachstum der Vegetation vor allem von der Temperatur gesteuert wird. Bei jeder Pflanze muss eine festgelegte Basistemperatur erreicht werden, bevor das Wachstum beginnt. Über dieser Schwellentemperatur beschleunigt sich das Wachstum mit steigenden Temperaturen bis zu einer Optimumtemperatur. Steigt die Tagesmitteltemperatur über die Optimumtemperatur, verlangsamt sich das Wachstum bis zum Erreichen einer Maximaltemperatur, oberhalb derer schließlich das Wachstum endet. Eine "Heat Unit" (HU) ist dabei die Differenz aus der Mitteltemperatur eines bestimmten Tages und der pflanzenspezifischen Minimumtemperatur. Die Ausbildung bestimmter phänologischer Stadien erfolgt anhand pflanzenspezifischer kumulierter HU. Das Pflanzenwachstum erfolgt direkt proportional zur zugehörigen HU, begrenzt durch Stressbedingungen (Temperatur, Wasser-, Nährstoffmangel). Eine zentrale Stellung kommt dabei der Entwicklung des Blattflächenindex LAI zu. Alle übrigen Vegetationsgrößen (Biomasse, Ertrag, Wurzeltiefe etc.) sowie die potenzielle Nährstoff- und Wasseraufnahme werden direkt oder indirekt in Abhängigkeit vom LAI berechnet.

<span id="page-13-0"></span>Die Simulation der Kohlenstoff-/Stickstoffdynamik des Bodens umfasst den biochemischen Umsatz im Boden und die Verlagerung der löslichen Komponenten mit der Bodenlösung. Sie ist eng an die Vegetationsmodellierung gekoppelt, welche die Stickstoffaufnahme und die Nachlieferungen toter organischer Substanz durch die Vegetation simuliert. Im PSCN-Modul wird hierfür das ursprünglich für Waldstandorte entwickelte und in FORESEE implementierte Bodenmodell des Kohlenstoff- und Stickstoffhaushalts (SUCKOW et al. 2001) aufgerufen, wobei sowohl auf Seiten des Vegetationsmodells für landwirtschaftliche Kulturen (VEGEN) als auch auf Seiten des Bodenmodells entsprechende Anpassungen vorgenommen werden mussten, um dieses C/N-Modell auch für Nichtwaldflächen nutzen zu können.

Im Modell wird zwischen primärer organischer Substanz (POM) in mehreren Fraktionen, dem Humus (aktive organische Substanz AOM) und dem mineralisierten Stickstoff in Form von Ammonium und Nitrat unterschieden. Mineralisierung, Nitrifizierung, Pflanzenaufnahme und Transport werden für jede einzelne Bodenschicht in Abhängigkeit von Bodenfeuchte, Bodentemperatur, pH-Wert und den Entzugsansprüchen durch die Vegetation berechnet (s. [Abbildung 4\)](#page-13-1).

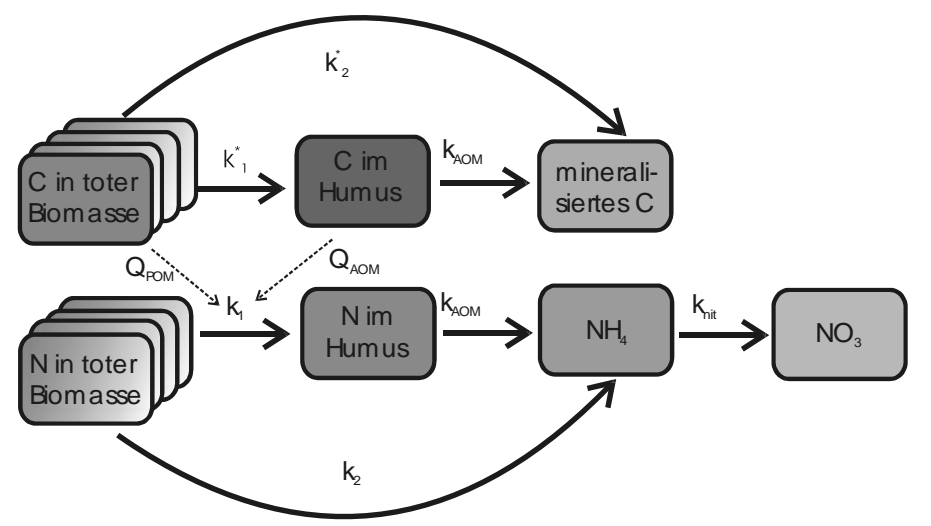

<span id="page-13-1"></span>**Abbildung 4: Simulierter Kohlen-/Stickstoffumsatz im Boden** 

Der Phosphorkreislauf wird in PSCN ähnlich wie in SWAT2005 (NEITSCH et al. 2005) beschrieben. Wie auch das Kohlenstoff-/ Stickstoffmodell lässt sich das Phosphormodell je nach Simulationsziel aktivieren oder deaktivieren. Voraussetzung für die Aktivierung ist die Simulation der Vegetationsdynamik mit dem generischen Modell VEGEN.

Im Bodenmodell wird zwischen gelöstem, aktivem und stabilem mineralischen Phosphor (Phosphatbindungen) sowie organisch gebundenem Phosphor im Bodenhumus sowie in mehreren Fraktionen organischer Primärsubstanz unterschieden ([Abbildung 5](#page-13-2)).

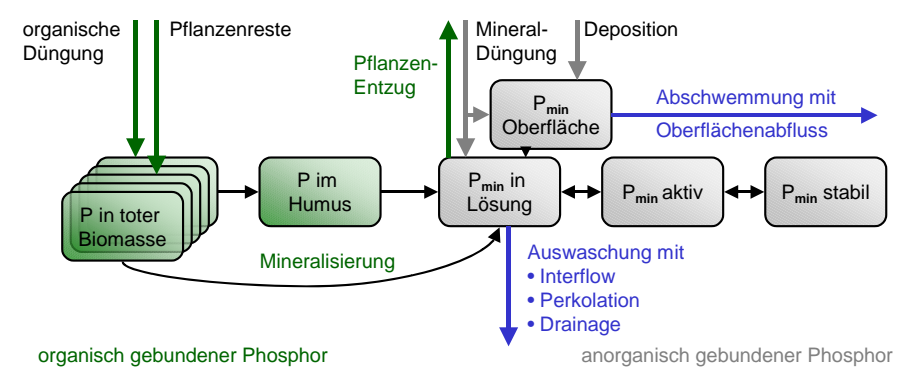

<span id="page-13-2"></span>**Abbildung 5: Elemente des Phosphormodells in PSCN** 

<span id="page-14-0"></span>Phosphorquellen sind organische und anorganische Düngung, Deposition und der Eintrag über Pflanzenreste. Als Phosphorsenken werden die Aufnahme durch die Vegetation sowie die Ab- und Ausschwemmung des gelösten mineralischen Phosphors mit den Abflusskomponenten des Wasserhaushaltes berücksichtigt.

Die Mineralisierung der organisch gebundenen Phosphorfraktionen wird über eine Kinetik 1. Ordnung in Kopplung an den C/N-Umsatz beschrieben.

Als treibende klimatische Größen werden Lufttemperatur, Niederschlag, Luftfeuchte, Windgeschwindigkeit und Globalstrahlung in täglicher Auflösung verwendet, die durch die in ArcEGMO integrierten Regionalisierungsverfahren aus den meteorologischen Stationsdaten bzw. ein evtl. vorhandenes Klimaraster für jedes simulierte Raumelement berechnet werden. Wie das Gesamtsystem ArcEGMO ist das PSCN-Modul in C (Microsoft Visual C/C++) programmiert. Die Teilmodelle, die aus dem Waldwachstumsmodell FORESEE stammen (Bodenwärme, Boden-C/N-Haushalt und Waldwachstumsmodell), sind in FORTRAN 90 geschrieben. Das Modell wurde bislang auf dem PC (Windows Betriebssysteme) getestet. Der Aufruf der Teilmodelle des PSCN-Moduls erfolgt über prozessspezifische Schnittstellen. Somit ist auch die Einbindung von externen Modellen direkt bzw. über Bibliotheken möglich.

#### <span id="page-14-1"></span>**2.2.3 Zeitliche und räumliche Diskretisierungsmöglichkeiten**

Je nach Anwendungsziel rechnet ArcEGMO mit unterschiedlichen Zeitschrittweiten von Minuten bis zu einem Tag. Die Simulation des gekoppelten Wasser- und Stoffhaushaltes unter Nutzung des PSCN-Moduls erfolgt in täglicher Auflösung. Räumliche Gliederungsebene für die Simulation der Abflussbildung und die daran gekoppelten Stoffströme mit PSCN ist das Hydrotop. Ein Hydrotop hat einen festen Raumbezug innerhalb des Untersuchungsgebietes und wird durch die Verschneidung der Rauminformationen der Abflussbildungsdomäne [\(Tabelle 1](#page-10-2), [Abbildung 6](#page-14-2)) erzeugt. Hydrotope werden somit als in sich homogen hinsichtlich folgender Gebietseigenschaften betrachtet:

- **Bodentyp**
- **Landnutzung bzw. Vegetation**
- **Mittlerer Grundwasserflurabstand**
- Hangneigung
- **Hangausrichtung**
- Geländehöhe über NN

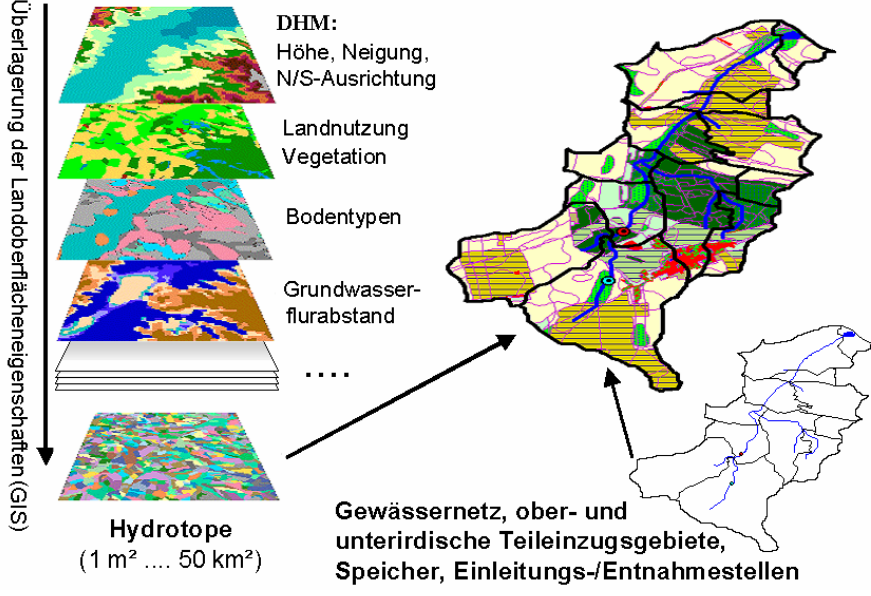

<span id="page-14-2"></span>**Abbildung 6: Räumliches Aggregierungsschema von ArcEGMO** 

<span id="page-15-0"></span>Hydrotope können in Form von Polygonen oder als Rasterzellen verarbeitet werden. Die Wahl zwischen beiden Möglichkeiten erfolgt wiederum je nach Simulationsziel. So hat sich zur Abbildung von Landnutzungsänderungen bzw. für die gekoppelte NA-GW-Modellierung das Rastermodell bewährt. Für die adäquate Abbildung des Ist-Zustandes hat das Polygonmodell Vorteile. Wird ein Rastermodell gewählt, so ist deren Zellweite von der räumlichen Auflösung der entsprechend der Aufgabenstellung dominierenden Basiskarte bestimmt. Jedoch kann je nach Heterogenität des Untersuchungsgebietes mit unterschiedlichen Zellgrößen gearbeitet werden (Lupenmodell).

Neben der Hydrotopkarte umfasst das **GIS-Datenmodell von ArcEGMO** mindestens eine Teileinzugsgebietskarte, die Karte des Fließgewässernetzes und eine Karte der meteorologischen und hydrologischen Messstellen sowie den dazugehörenden Parametern und den meteorologischen Zeitreihen als Eingangsgrößen.

#### <span id="page-15-1"></span>**2.2.4 Prognosefähigkeit**

Im Modellierungssystem ArcEGMO sind eine Reihe von Modellansätzen für die Abbildung unterschiedlicher hydrologischer Prozesse verfügbar. Je nach Zielstellung sind diese Ansätze unterschiedlich physikalisch fundiert. Der PSCN-Ansatz, der innerhalb des geplanten Modellverbundes ReArMo verwendet werden soll, ist ein deterministischer Ansatz und somit prognosefähig. Die Simulation des Phosphor-, Kohlen- und Stickstoffumsatzes sowie des Transports der löslichen Komponenten in der Bodenzone erfolgt mit deterministischen Ansätzen, die für einen Prognoseeinsatz anwendbar sind.

### <span id="page-15-2"></span>2.3 MODFLOW

#### **2.3.1 Kurzbeschreibung MODFLOW**

#### <span id="page-15-3"></span>**Allgemeine Angaben**

Zur Simulation der 3D-Grundwasserströmung wird das Programmsystem MODFLOW (MCDONALD & HARBAUGH 1988) eingesetzt. MODFLOW basiert auf der Finite-Differenzen-Methode zur räumlichen Diskretisierung der systembeschreibenden Differenzialgleichung (DGL). MODFLOW ist das mit Abstand am häufigsten eingesetzte Programmsystem zur Simulation der Grundwasserströmung weltweit und weist einen entsprechend hohen Grad der Verifizierung auf. MODFLOW ist insbesondere durch die folgenden Leistungsmerkmale gekennzeichnet:

- Das Programm ist zur Simulation der Grundwasserströmung für zwei- und dreidimensionale Probleme unter Berücksichtigung einer ortsdiskreten Verteilung der Schichtgeometrie und der geohydraulischen Parameter geeignet.
- Das Grundwasser in den Aquiferen kann gespannt, ungespannt oder teils gespannt, teils ungespannt sein, wobei verschiedene Schichten innerhalb eines Modells durch verschiedene Strömungszustände charakterisiert sein können.
- Ein Wechsel zwischen gespanntem und ungespanntem Grundwasser innerhalb eines Elementes im Laufe der zeitlichen Veränderung des Wasserstandes ist möglich.
- Stationäre (zeitunabhängige) und instationäre (zeitabhängige) Strömungen und Randbedingungen können simuliert werden.
- Es existieren vielfältige Möglichkeiten der Realisierung unterschiedlicher Randbedingungen, z. B. Grundwasserentnahmen bzw. -einspeisungen, Grundwasserneubildung, Evapotranspiration, Drainagen, Dichtwände, Oberflächengewässer (Fließgewässer, Seen).

Das Programmsystem MODFLOW wurde in den Jahren 2004 bis 2009 durch die IHU GmbH mehrfach grundlegend erweitert. Unter anderem wurde die Möglichkeit der lokalen Gitterverfeinerung, also Lupenbereiche in horizontaler und vertikaler Richtung zu definieren, implementiert, die Behandlung trocken gefallener Modellzellen verbessert und eine Kopplung der Simulation der Grundwasserströmung mit der Modellierung des Bodenwasserhaushalts (ArcEGMO) realisiert. Zur letztgenannten Programmerweiterung sind weiterführende Angaben unter Punkt 4.2 enthalten.

#### **Phänomenologische Grundlagen**

In Hinblick auf die vorgesehene Kopplung mehrerer Modellsysteme innerhalb des Projektes wird im Folgenden die Einordnung des Modells bzgl. der Modellgrundlagen vorgenommen. Bei den zu verkoppelnden Modellen handelt es sich z. T. um Black-Box-Modelle (insbesondere REPRO) bzw. Modelle, die zumindest teilweise, mit abstrahierten bzw. konzentrierten Parametern

(ein Parameter, z. B. die Curve Number nach SCS, fasst mehrere physikalische Effekte zusammen) arbeiten (ArcEGMO). MODFLOW basiert dagegen, wie alle verbreiteten Grundwasserströmungsmodelle, vollständig auf der Lösung der systembeschreibenden Differenzialgleichungen mit ihren Anfangs- und Randbedingungen, ist also vollständig physikalisch basiert und benötigt alle Angaben in entsprechender Form als Eingangsdaten.

Die systembeschreibende Differenzialgleichung der Strömung in porösen Medien für einen homogenen, isotropen Grundwasserleiter lautet:

$$
k_f \left( \frac{\partial^2 h}{\partial x^2} + \frac{\partial^2 h}{\partial y^2} + \frac{\partial^2 h}{\partial z^2} \right) + V_a = S \cdot \frac{\partial h}{\partial t}
$$

In MODFLOW ist die numerische Lösung der DGL über die Finite-Differenzen-Methode implementiert. Die räumliche Diskretisierung erfolgt auf einem unregelmäßigen Rechteckgitter.

Grundlegende Eingangsdaten sind die geometrischen Angaben zu den Grundwasserleitern (Schichtober- und –unterkanten bzw. Schichtmächtigkeiten sowie die horizontale Erstreckung in x- und y-Richtung), die geohydraulischen Parameter (Transmissivitäten, kf-Werte, Speicherkoeffizienten, Porositäten), die Rand- und Anfangsbedingungen (z. B. Flusswasserstände, Höhen der Flusssohle und Leakagefaktoren der Flusssohle) sowie bei instationären Vorgängen Angaben zum zeitlichen Ablauf des Strömungsprozesses.

Die Angaben zum Aufbau des Grundwasserleiter-/-stauersystems und zur Geometrie der hydrogeologischen Schichten liegen im Ergebnis von hydrogeologischen Erkundungsprogrammen (Bohrungen, geophysikalische Messungen u. a.) vor.

#### **Parameter**

Die Parameter der systembeschreibenden Differenzialgleichung sind zum einen die Durchlässigkeitsgröße als Durchlässigkeitsbeiwert (kf-Wert) oder Profildurchlässigkeit (Transmissivität, T-Wert) und zum anderen die Speichergröße als Porosität (ungespannte Grundwasserströmung) oder als Speicherkoeffizient (gespannte Grundwasserströmung). Diese Parameter können aus geohydraulischen Tests (Pumpversuche, Slug-and-bail-tests u. a.) oder aus Laboruntersuchungen an Bohrproben (Korngrößenanalysen, Durchströmversuche u. a.) gewonnen werden.

#### **Randbedingungen**

Im allgemeinen physikalischen Sinn wird in Randbedingungen 1. Art und 2. Art unterschieden. Bei einer Randbedingung 1. Art ist das Potenzial (Grundwasserstand) am Rand bekannt, bei einer Randbedingung 2. Art die erste Ableitung des Potenzials (Grundwasservolumenstrom). Für die praktische Anwendung ist die Randbedingung 3. Art, ein Sonderfall der Randbedingung 1. Art, von besonderer Bedeutung. Hier ist zwischen dem Potenzial am Rand und dem Potenzial im Grundwasserströmungsfeld ein Zusatzwiderstand wirksam, der einen Potenzialsprung und damit eine Steuerung der strömenden Wassermenge zwischen Randbedingung und Grundwasserströmungsfeld ermöglicht. Diese Randbedingung ist Grundlage der meisten praktisch umgesetzten Randbedingungskonstellationen (3. Art allgemein, Fluss, Drainage). Weitere Randbedingungen (See-Randbedingung, Stream-Flow-Randbedingung) stellen Erweiterungen der Randbedingung 3. Art unter Berücksichtigung spezieller Aspekte dar. Zu den Randbedingungen 2. Art zählen insbesondere Brunnen zur Förderung von Grundwasser oder auch zur Infiltration von Wasser sowie die Grundwasserneubildung.

In das Programmsystem MODFLOW sind eine Vielzahl von Randbedingungen implementiert, die u. a. eine vertiefende Betrachtung von Oberflächengewässern (Fließgewässer – STREAM-FLOW-ROUTING-Package, grundwassergefüllte Seen – LAKE-AVC-Package), von Dichtwänden (HORIZONTAL-BARRIER-Package) ermöglichen.

Zur Berücksichtigung von Oberflächengewässern, die ausschließlich mit Grundwasser gefüllt sind (z. B. Restseen des Braunkohlenbergbaus oder Abbaue von Steinen und Erden), wurde durch die IHU GmbH ein spezielles Programmmodul (Seerandbedingung, LAKE-AVC-PACKAGE) entwickelt und implementiert (REMBE & WENSKE 1997). Die spezielle Seerandbedingung erlaubt eine optimale modelltechnische Abbildung grundwassergefüllter Seen durch Vorgabe einer Volumen-Flächen-Kennlinie. Die Modellierung von Systemen verbundener Seen ist ebenfalls möglich.

#### <span id="page-17-1"></span><span id="page-17-0"></span>**2.3.2 Kurzbeschreibung MT3D-FL**

#### **Allgemeine Angaben**

Die Modellierung des Stofftransports im Grundwasser (Ermittlung der räumlich-zeitlichen Verbreitung der Schadstoffkonzentration im Grundwasser) unter Berücksichtigung der Dispersion, von hydrochemischen Wechselwirkungen sowie Abbau/Zerfall erfolgt mit dem Programm MT3D-FL. MT3D-FL basiert auf dem Programmcode MT3D (ZHENG 1992).

In seiner ursprünglichen Version beruht MT3D auf dem Verfahren der charakteristischen Bahnen. In Zusammenarbeit mit der Technischen Universität Bergakademie Freiberg, Institut für Tiefbohrtechnik und Fluidbergbau wurde zur Lösung des Transportproblems ein leistungsfähiger Algorithmus in MT3D implementiert, der die Leistungsfähigkeit des Programms erheblich steigert (Erweiterung des Programmnamens MT3D-FL). Der Front-Limation-Algorithmus (BOY & HAEFNER, 1998), welcher die numerische Lösung der systembeschreibenden DGL auf Basis der Finite-Elemente-Methode unter Einsatz einer Front-Limiter-Technik realisiert, behebt insbesondere die Probleme der numerischen Dispersion und der Beeinflussung der Problemlösung durch Gitterorientierungseffekte.

Das Programm MT3D-FL setzt auf die Berechnungsergebnisse von MODFLOW auf, d. h. es nutzt die von MODFLOW berechneten Grundwasservolumenströme (Betrag und Richtung) als Grundlage der Simulation des Stofftransports.

#### **Phänomenologische Grundlagen**

Berücksichtigt werden die folgenden, grundlegenden Phänomene:

- Advektion bzw. Konvektion (Transport des Stoffs mit der Grundwasserströmung)
- Dispersion/Diffusion (Streuung des Stoffs bzw. Auseinanderziehen der Konzentrationsfront infolge der Inhomogenitäten des Porenraums)
- Physikochemische Wechselwirkungen zwischen im Grundwasser gelösten Stoff und der Matrix des Porenraumes, Sorption (Isothermenkonzepte: Linear, FREUNDLICH, LANGMUIR)
- Abbau, (radioaktiver) Zerfall als linearer Zerfall 1. Ordnung (Stoffsenken durch Prozesse, die zu einer Reduzierung der Stoffmenge führen)

Die systembeschreibende Differenzialgleichung des Stofftransports im Grundwasser für einen homogenen, isotropen Grundwasserleiter lautet:

$$
D\left(\frac{\partial^2 C}{\partial x^2} + \frac{\partial^2 C}{\partial y^2} + \frac{\partial^2 C}{\partial z^2}\right) + u_u \cdot \frac{\partial C}{\partial x} + u_y \cdot \frac{\partial C}{\partial y} + u_z \cdot \frac{\partial C}{\partial z} - n_e \lambda C = R \cdot n_e \cdot \frac{\partial C}{\partial t}
$$

Die Angaben zur Geometrie des Grundwasserleiter-/-stauersystems werden ebenso wie die Grundwasservolumenströme (auch für die Randbedingungen) von MODFLOW übernommen. Die Eingabe zusätzlicher Informationen zur Grundwasserströmung ist nicht erforderlich.

#### **Parameter**

Als Parameter der systembeschreibenden Differenzialgleichung fungieren zum einen die Dispersions- und Diffusionskoeffizienten, welche die Streuung des Schadstoffs in Folge der Inhomogenität des Porenraumes bzw. der Molekülbewegung im Fluid charakterisieren. Zum anderen ist für den konvektiven Transport des Schadstoffes, d. h. Transport mit der Bewegung des Grundwassers, als Parameter die effektive Porosität bestimmend.

Die Sorptions- bzw. Verteilungskoeffizienten, welche die Verzögerung der Ausbreitung der Schadstofffront in Folge von Wechselwirkungen des gelösten Schadstoffes mit der Matrix des Porenraumes beschreiben, charakterisieren das Speichervermögen des Systems gegenüber dem gelösten Schadstoff. Das in der Praxis häufig eingesetzte und auch für den Nitrattransport geeignete Konzept der linearen Isotherme führt auf den Retardationskoeffizienten zur Charakterisierung der Sorption.

<span id="page-18-0"></span>Die Prozesse, die eine Reduktion der Stoffmenge zur Folge haben, wie radioaktiver Zerfall, Biodegradation organischer Schadstoffe u. a. benötigen als Parameter Abbau- bzw. Zerfallskonstanten, welche wiederum auf das Konzept der Halbwertszeit zurückgehen.

#### **Randbedingungen/Anfangsbedingungen**

Randbedingungen des Stofftransports stellen vor allem Stoffeinträge über Randbedingungen des Grundwasserströmungssystems dar. Der Stoff wird hier mit dem Wasservolumenstrom, welcher über die Randbedingung zutritt, in das Grundwasser eingetrage. Über fast alle beschriebenen Randbedingungen (insbesondere Fluss, Drainage, Brunnen, Grundwasserneubildung) kann Schadstoff in das System ein- oder aus diesem ausströmen.

Als spezieller Fall der Randbedingung bei der gekoppelten Modellierung ist die Perkolation zu nennen. Auch für diese Wasservolumenströme müssen die relevanten Konzentrationen vorgegeben werden.

Besondere Bedeutung haben für den Stofftransport die Anfangsbedingungen, weil über diese dem Grundwassersystem Stoff zugeführt werden kann, ohne dass ein Wasservolumenstrom über eine der o. g. Strömungsrandbedingungen zutritt. Es kommt also zu keiner Beeinflussung der Grundwasserströmung durch den Stoffeintrag. Diese Konstellation trifft bei Schadstoffquellen wie Deponiekörpern, Bereiche mit Residualsättigung, Schadstoffpools u. a. zu, welche sich bereits im grundwassergesättigten Bereich befinden.

#### **Prä-/Postprozessing**

Die Erfassung und Aufbereitung der sehr umfangreichen Modelldaten (Aufbau der Modellgeometrie, Belegung der Parameter und Randbedingungen u. a.) sowie der Prozess der Modellkalibrierung, der eine komplexe und häufige Visualisierung der Berechnungsergebnisse erfordert, sind bei umfangreicheren Modellen nur unter Einsatz von geeigneten Programmsystemen für das Prä-/Postprozessing realisierbar.

Als Prä-/Postprozessing-System kommt das Programm CADSHELL zum Einsatz (DACHSELT et al. 1995, KNAB et al. 1998, 2008). CADSHELL ist vollständig grafisch implementiert und verfügt als AutoCAD-Applikation über umfangreiche grafische bzw. CAD-Features. CADSHELL ist eine eigene Entwicklung der IHU GmbH und wird ständig an die aktuellen Entwicklungen von MODFLOW bzw. MODPATH und MT3D-FL angepasst.

Der grafische Prä-/Postprozessor unterstützt die in MODFLOW eingeführte Technik der lokalen Gitterverfeinerung vollständig. Alle Hilfs- und Anzeigefunktionen (Eingabe und Editieren der Daten, Modellkalibrierung, Bilanzierung der Volumenströme u. a.) stehen auch in der Lupenversion zur Verfügung. Des weiteren sind alle erforderlichen Interaktionen zur Parameterzuweisung und Steuerung der Modellkopplung zu ArcEGMO in CADSHELL implementiert.

#### <span id="page-18-1"></span>**2.3.3 Zeitliche und räumliche Diskretisierungsmöglichkeiten**

#### **Räumliche Diskretisierung**

Aus mathematisch-physikalischer Sicht existieren keine Beschränkungen in Hinblick auf die räumliche Diskretisierung. Sowohl das Modellgebiet kann beliebig groß als auch eine Modellzelle beliebig klein gewählt werden. Beschränkungen ergeben sich für den Einsatz in der Praxis aus der Auflösung der verfügbaren Eingangsdaten und aus den Rechenzeiten, die maßgeblich durch die Feinheit der Diskretisierung bzw. durch die sich ergebende Anzahl von Modellzellen beeinflusst wird.

Weil aus der Aufgabenstellung heraus auf die Bearbeitung von Grundwassereinzugsgebieten (Pilotgebiete) orientiert wird, sind Flächengrößen der Modellgebiete von mehreren 10 bis zu mehreren 100 Quadratkilometern zu erwarten (mesoskaliger Bereich). Derartige Gebietsgrößen lassen sich mit einer dem Problem entsprechenden räumlichen Diskretisierung problemlos erfassen. Eine ausreichend genaue Erfassung von Flächen mit Stoffeintrag, Gewässern und Grundwasserfassungen ist auch durch den Einsatz der Lupentechnik in MODFLOW und MT3D-FL gewährleistet. Entsprechend vorliegender Erfahrungen sind für die Bearbeitung von Praxisobjekten tolerable Rechenzeiten zu erwarten.

Bei größeren Bearbeitungsgebieten (z. B. Bundesland) müssten in Hinblick auf den Detailliertheitsgrad der Erfassung von z. B. Teilflächen mit hohen Stoffeinträgen, Gewässerverläufen Einschränkungen in Kauf genommen werden, d. h. die Größe der <span id="page-19-0"></span>Modellelemente müsste deutlich größer gewählt werden, um die Anzahl der Modellelemente und damit die Rechenzeiten nicht übermäßig zu vergrößern. Unter Beachtung dieser Einschränkungen können auch sehr große Gebiete modelliert werden.

#### **Zeitliche Diskretisierung**

Auch bei der zeitlichen Diskretisierung bestehen aus mathematisch-physikalischer Sicht praktisch keine Einschränkungen. Allerdings wird auf Grund der Datenverfügbarkeit für die zu bearbeitende Problemstellung die Zeitschrittlänge von einem Tag die Untergrenze darstellen. Die Zeitschrittweite ist auch bzgl. der zu erwartenden Rechenzeiten bei Langzeitprognosen (Zeitraum bis maximal 100 Jahre) beherrschbar.

Zu bedenken sind die generell langen Zeiträume, die modelltechnisch zu erfassen sind. Bereits im Zuge der Modellvalidierung (Praxisbeispiel) nimmt der Transportprozess bzw. Transportweg vom Eintrag bis zu den Randbedingungen (Grundwasserfassungen) auf Grund der Entfernungen von mehreren Kilometern und der geringen Fließgeschwindigkeiten des Grundwassers große Zeiträume in Anspruch. Dies resultiert aus den langen Fließzeiten vom Auftreten des Wasserteilchens auf die Geländeoberfläche über die Bewegung in der Bodenzone und durch den Grundwasserbereich bis hin zu den Randbedingungen in Form von Oberflächengewässern der Grundwasserfassungen. Zeiträume von mehreren Jahren bis zu mehreren 10er Jahren sind hier der Normalfall. Auf Grund dieser Situation ist bei Praxisanwendungen zu prüfen, ob eine adäquate Abbildung des Prozesses auch mit größeren Zeitschrittweiten möglich ist. Ansonsten müssen entsprechend lange Rechenzeiten in Kauf genommen werden.

#### <span id="page-19-1"></span>**2.3.4 Prognosefähigkeit**

MODFLOW und MT3D-FL sind auf Grund der physikalisch basierten Abbildung des Grundwasserströmungs- und Stofftransportprozesses in der Lage, Prognosen über beliebige Zeiträume zu berechnen. Voraussetzung ist die Kenntnis der zeitlichen Entwicklung der Randbedingungen sowohl des Grundwasserströmungs- als auch des Stofftransportprozesses. Die möglichen Änderungen werden sich hauptsächlich auf die durch ArcEGMO übergebenen Sickerwasservolumenströme als Randbedingungen beziehen. Eingeschränkt werden die Prognosezeiträume nur durch die tolerablen Rechenzeiten für die Simulation. Die Rechenzeit wächst etwa proportional zum zeitlichen Umfang der Prognose.

## <span id="page-19-2"></span>**3 Konzeption des gekoppelten Modells**

### <span id="page-19-3"></span>3.1 Zielgrößen

Wie eingangs in der Zielstellung beschrieben, soll das gekoppelte Modellsystem ReArMo auf die prognostische Abschätzung zu erwartender Änderungen in der Grundwasserbeschaffenheit infolge geänderter Randbedingungen, insbesondere Landnutzung inklusive Bewirtschaftung und Klima ausgerichtet sein. Zu betrachten sind die N-Spezies Nitrat und Ammonium sowie der Kohlenstoff im Boden (Ct-Gesamtkohlenstoff).

<span id="page-20-0"></span>Die nebenstehende Abbildung zeigt die nach BERENDT et al. (2000) zu betrachtenden Nährstoffeintragspfade ins Gewässer. Rot hervorgehoben ist der von ReArMo abzubildende Bereich, der ausgeht von der Nährstoffbilanz auf landwirtschaftlichen Nutzflächen, dem sich hier ergebenden Nährstoffüberschuss im Boden, dessen Auswaschung aus der Wurzelzone mit der Versickerung inklusive der Retentionsund Umsatzprozesse in der ungesättigten Zone und im Grundwasser.

Weil die Zielgrößen die Grundwasserbeschaffenheit und nicht die Gewässergüte im Oberflächenwassersystem charakterisieren, können die Prozesse, die unmittelbar das Gewässer betreffen wie die Erosion und die Abschwemmung, aber auch die hypodermische Abflusskomponente und die Drainabflüsse inklusive ihrer stofflichen Belastung (vorerst) vernachlässigt werden. Hinsichtlich der zu betrachtenden Flächennutzung werden urbane Flächen wie Siedlungen und Industriegebiete, aber auch Bergbaugebiete und andere, nicht landwirtschaftlich genutzte Gebiete wie Waldflächen vernachlässigt.

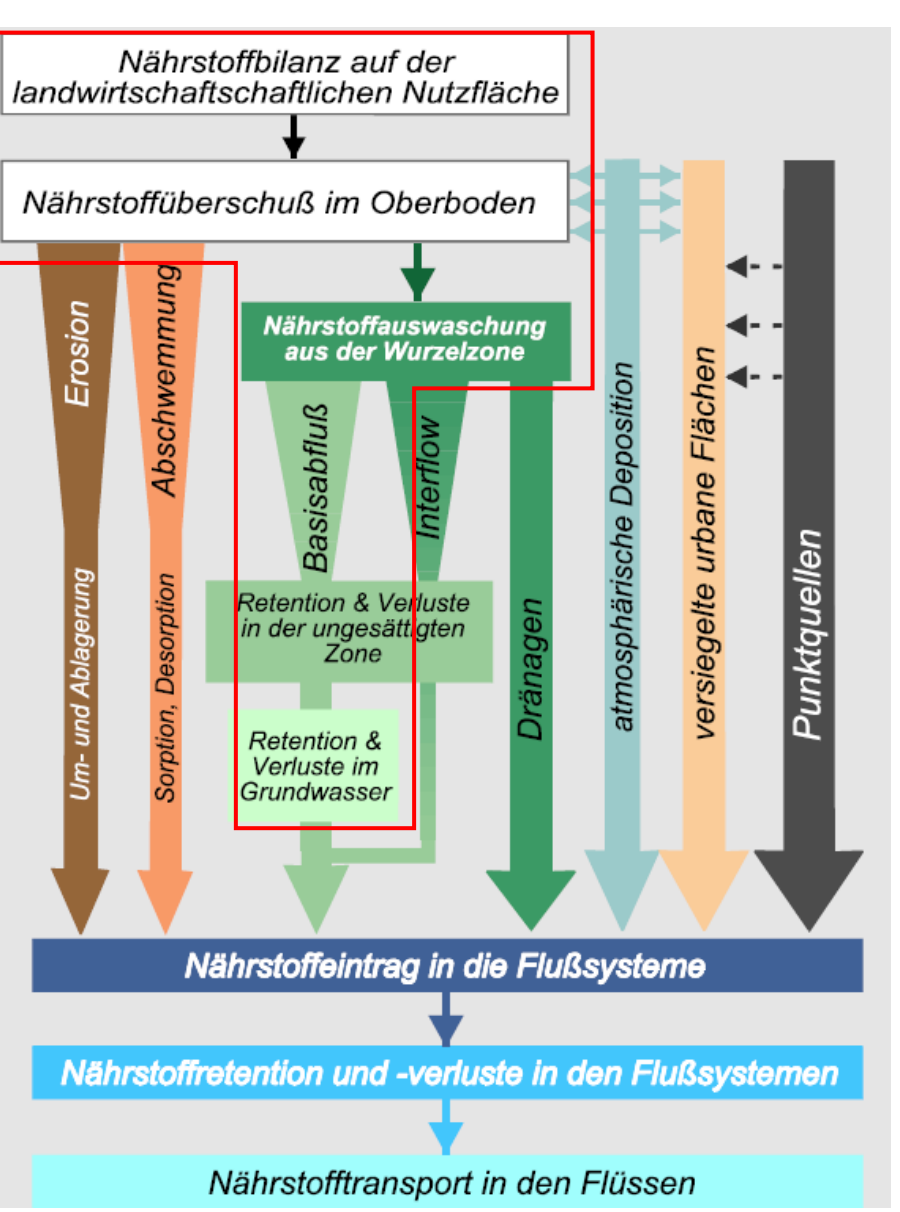

**Abbildung 7: Nährstoffpfade in Flusssystemen (aus BEHRENDT et al. 2000)** 

<span id="page-20-1"></span>Für das Grundwasser ist die Ammonium- und Nitratkonzentration in ihrer räumlichen Verteilung und zeitlichen Entwicklung zu ermitteln. Der Transport gelöster organischer Kohlenstoffverbindungen (DOC) in das Grundwasser und mit diesem wird vorerst nicht abgebildet, weil weder REPRO noch ArcEGMO diese Kohlenstoffkomponente berücksichtigen.

Maßgebend für die Bewertung der tolerablen Stickstoffkonzentrationen (Nitrat, Ammonium) im Grundwasser sind in erster Linie die gesetzlichen Vorgaben der Verordnung über die Qualität von Wasser für den menschlichen Gebrauch (Trinkwasserverordnung, TrinkwV 2001), der Richtlinie 2000/60/EG des Europäischen Parlaments und des Rates vom 23. Oktober 2000 zur Schaffung eines Ordnungsrahmens für Maßnahmen der Gemeinschaft im Bereich der Wasserpolitik - Wasser-Rahmen-Richtlinie und der erst im November 2010 verabschiedeten Verordnung zum Schutz des Grundwassers (Grundwasserverordnung - GrwV). Des Weiteren ist in diesem Zusammenhang die Richtlinie 2006/118/EG des Europäischen Parlaments und des Rates vom 12. Dezember 2006 zum Schutz des Grundwassers vor Verschmutzung und Verschlechterung von Bedeutung. In der EU Wasserrahmenrichtlinie werden eine Reihe von Vorgaben für die Einhaltung chemischer Eigenschaften der Grundwasserkörper gemacht, bei deren Einhaltung ein guter Zustand gewährleistet ist: In Bezug auf das vorliegende Konzept ist aber nur Nitrat relevant, wobei der Grenzwert wie folgt definiert ist:

#### Nitrat 50 mg/l

Eine Vorgabe für die tolerable Konzentration von Ammonium existiert hier nicht.

<span id="page-21-0"></span>In Anlehnung an die TrinkwV wurde in der GrwV 2010 ein Schwellenwert von 0,5 mg/l für Ammonium festgelegt. Während die EU-Wasserrahmenrichtlinie allgemeine Anforderungen an den Zustand der Wasserkörper (hier Grundwasserkörper) definiert, werden in der Trinkwasserverordnung die Anforderungen an die Qualität des zur Wasserversorgung dienenden Wassers, insbesondere Grundwassers, definiert. Die Trinkwasserverordnung schreibt streng definierte Grenzwerte für die Gehalte des Trinkwassers an Stickstoffverbindungen vor:

(1) Im Wasser für den menschlichen Gebrauch dürfen chemische Stoffe nicht in Konzentrationen enthalten sein, die eine Schädigung der menschlichen Gesundheit besorgen lassen.

(2) Im Wasser für den menschlichen Gebrauch dürfen die in Anlage 2 festgesetzten Grenzwerte für chemische Parameter nicht überschritten werden. Entsprechend Anlage 2 der TrinkwV gelten folgende Grenzwerte für Stickstoffverbindungen im Grundwasser:

Nitrat 50 mg/l

wobei die Summe aus Nitratkonzentration in mg/l geteilt durch 50 und Nitritkonzentration in mg/l geteilt durch 3 darf nicht größer als 1 mg/l sein darf.

Ammonium 0,5 mg/l

Geogen bedingte Überschreitungen bleiben bis zu einem Grenzwert von 30 mg/l außer Betracht.

Die Stickstoffverbindungen können unter Beachtung der Kriterien der Wirtschaftlichkeit nicht aus dem Rohwasser von Grundwasserfassungen entfernt werden. Es ist also geboten, die Grenzwerte bereits im Rohwasser, d. h. im geförderten Grundwasser einzuhalten. Die einzige Möglichkeit hierfür besteht in der Verringerung der Stickstoffeinträge in das Grundwasser durch Veränderungen der Flächennutzung. D. h., in der Land- und Forstwirtschaft müssen entsprechende Methoden etabliert werden.

Für die Stickstofffrachten gibt es aus den o. g. gesetzlichen Vorgaben keine konkreten Beschränkungen. D. h., für das geförderte Rohwasser werden die Frachten nicht limitiert. Allerdings wird es im Sinne umsetzbarer Vorgaben für die Flächennutzung durch die Land- und Forstwirtschaft erforderlich sein, tolerable Stickstofffrachten bzw. Stickstoffmengen bezogen auf Flächengrößen zu definieren. Derartige Vorgaben können anhand von Rückrechnungen auf Basis der gekoppelten Modellierung des Nitrattransports erarbeitet werden.

### <span id="page-21-1"></span>3.2 Zusammenwirken der Einzelkomponenten

Die folgende Abbildung zeigt das prinzipielle Zusammenwirken der einzelnen Modellkomponenten.

<span id="page-21-2"></span>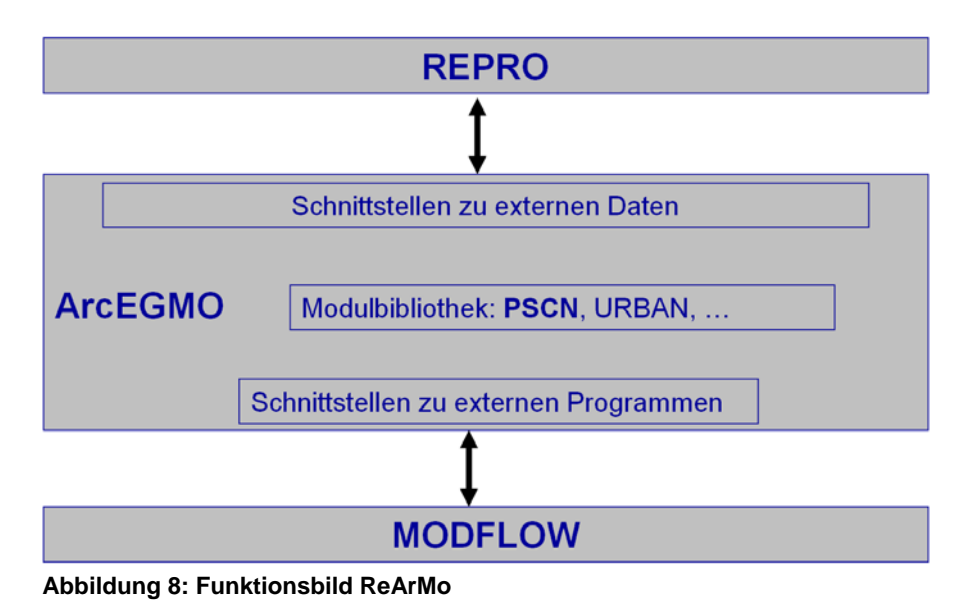

<span id="page-22-0"></span>Die Kopplung zwischen REPRO und ArcEGMO besteht in einer zu entwickelnden, effizienten Datenschnittstelle, über die

- REPRO Daten zur Bewirtschaftung (Fruchtarten, Düngung, etc.) als Grundlage für die Modellierung mit PSCN,
- REPRO N-Salden (Quellen und Senken) als Grundlage für die Validierung beider Modelle (PSCN und REPRO),
- **PSCN Sickerwasserraten als Grundlage für die Berechnung der Auswaschungsverluste in REPRO und**
- Klima- und Bodendaten in ihrer räumlichen und zeitlichen (nur Witterungsdaten) Verteilung aus ArcEGMO als Modellinput für REPRO

bereitstellt. Beide Modelle werden unabhängig voneinander, d. h. in der Regel nacheinander, ausgeführt. Der Datenaustausch erfolgt über Dateien.

ArcEGMO und MODFLOW werden so gekoppelt, dass beide Modelle parallel betrieben werden können und Zeitschritt für Zeitschritt ihre Daten austauschen.

Dabei liefert ArcEGMO die täglichen Sickerwasserraten und die darin gelösten Nitrat- und Ammoniumfrachten und übernimmt von MODFLOW die Grundwasserstände und die lokalen Nitrat- und Ammoniumkonzentrationen. Sofern über Kapillaraufstieg eine Grundwasserzehrung erfolgt, wird neben der negativen Sickerwasserrate auch die damit verbundene Fracht als Stoffentnahme und damit Korrekturgröße für die Stoffbilanz im Grundwasserleiter an MODFLOW zurückgegeben.

### <span id="page-22-1"></span>3.3 Möglichkeiten und Anwendungsgrenzen

REPRO ist durch die Verwendung regelbasierter Algorithmen zur Abbildung der Zusammenhänge zwischen Bewirtschaftung und Stoffaustrag in der Lage, sehr schnell Ergebnisse zu liefern und kann somit direkt vor Ort beim Landwirt zur Beratung und Planungsoptimierung eingesetzt werden.

Dagegen ist der Modellverbund ReArMo als Planungsmodell konzipiert. Auf Grund der sehr komplexen Beschreibung der verschiedenen Einzelprozesse und der hohen räumlichen und zeitlichen Auflösung in ArcEGMO-PSCN und MODFLOW sind sehr lange Rechenzeiten zu erwarten, die die Nutzung im Sinne eines Beratungsmodells nur bedingt möglich erscheinen lassen. Hinsichtlich der zu bearbeitenden Gebiete wird auf eine Größe von max. 400 km<sup>2</sup> orientiert.

### <span id="page-22-2"></span>3.4 Szenariofähigkeit

Durch den Modellverbund ReArMo werden die Wechselwirkungen zwischen den einzelnen Kompartimenten des Systems Atmosphäre – Vegetation – Boden – Wasserkörper (Grund- und Oberflächengewässer) deterministisch bzw. physikalisch basiert simuliert. Somit können die Auswirkungen von Klima- und Nutzungsänderung im System erfasst und abgebildet werden. Dabei werden die heute gültigen Wechselbeziehungen in die Zukunft extrapoliert. Adaptionsprozesse (z. B. neue Sorten) können nur bedingt erfasst werden.

In diesem Sinne wurden die Einzelmodelle ArcEGMO und PSCN, REPRO und MODFLOW, aber auch eine Modellkopplung ArcEGMO – MODFLOW bereits für Szenarioanalysen zu möglichen Klima- und Landnutzungsänderungen in mehreren Bundesländern, u. a. auch in Sachsen, eingesetzt. Beispiele dafür sind:

- BMBF-Projekt GLOWA-Elbe (WECHSUNG et al. 2008)
- BMBF-Projekt Flussgebietsmanagement Havel (BRONSTERT et al. 2005)
- BMBF-Projekt Flussgebietsmanagement Unstrut (SOMMER et al. 2005)
- Bodenatlas Sachsen Auswirkungen des Klimawandels auf den Bodenwasserhaushalt (BRÄUNIG & KLÖCKING 2008)
- Bodenatlas Sachsen Ertragsauswirkungen des Klimawandels für verschiedene Böden (KLÖCKING 2008)
- <span id="page-23-2"></span>Biomassepotenzialstudie Sachsen-Anhalt (AUTORENKOLLEKTIV 2008) Tagebau Mücheln/Grundwasserwiederanstieg West, Präzisierung des Grundwasserströmungsmodells Geiseltal, Konfliktgebiet V – Modelllupe Leiha-Aue,
- Tagebau Mücheln/Grundwasserwiederanstieg West, Präzisierung des Grundwasserströmungsmodells Geiseltal, Konfliktgebiet VIII – Modelllupe Schwarzeiche-Aue,
- Tagebau Mücheln/Grundwasserwiederanstieg West, Präzisierung des Grundwasserströmungsmodells Geiseltal, Gutachterliche Begleitung von §3-Maßnahmen durch den Modellbearbeiter für den Raum Mücheln/Geiseltal, Fachtechnische Bewertung auf Basis von Wasserstandsmessungen zur Betroffenheit von Gebäuden.

## <span id="page-23-0"></span>**4 Kopplung**

### <span id="page-23-1"></span>4.1 REPRO - ArcEGMO-PSCN

Die Kopplung der Modelle REPRO und ArcEGMO im Modellverbund ReArMo erfolgt aufgrund der unterschiedlichen Zeitschrittweiten beider Modelle offline über Datentabellen. Dabei ist eine Parallelsimulation beider Modelle mit einem Ergebnisabgleich am Ende jeder Vegetationsperiode vorgesehen.

Es sollen sowohl Eingangsdaten, die von beiden Modellen benötigt werden, als auch ein Teil der jeweiligen Simulationsergebnisse ausgetauscht werden. Durch diese mehrstufige Schnittstelle profitiert das Gesamtsystem von den jeweiligen Stärken beider Modelle. Redundanzen z. B. bei der Verarbeitung der Primärdaten werden minimiert. [Abbildung 9](#page-23-3)  zeigt das Prinzip der geplanten Kopplung.

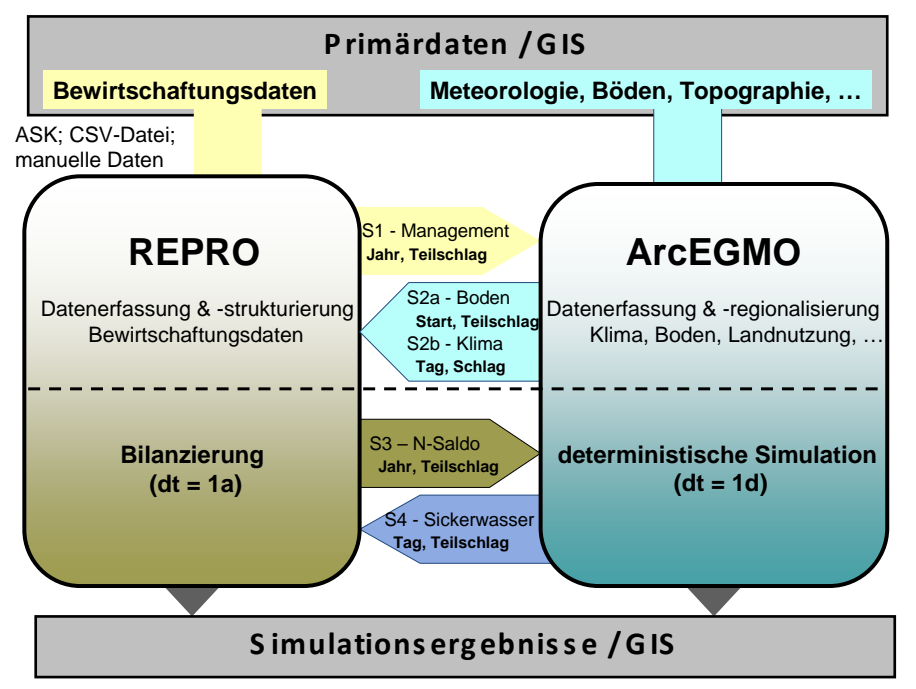

<span id="page-23-3"></span>**Abbildung 9: Prinzip der Schnittstelle REPRO - ArcEGMO mit den Datenflüssen in ihrer räumlichen und zeitlichen Diskretisierung** 

Prinzipiell wird beim Datenaustausch zwischen den Schnittstellen "Eingangsdaten" (S1 und S2a/b) und den Schnittstellen "Simulationsergebnisse" (S3 und S4) unterschieden, die zu jeweils unterschiedlichen Zeitpunkten und in unterschiedlicher räumlicher und zeitlicher Auflösung aktiviert werden. S4 dient gleichzeitig als Grundlage zur Berechnung der Auswaschungsverluste in REPRO.

Im Folgenden werden die Schnittstellen im Einzelnen erläutert.

#### <span id="page-24-1"></span><span id="page-24-0"></span>Tabelle 2: Schnittstelle S1 - Management (REPRO → ArcEGMO)

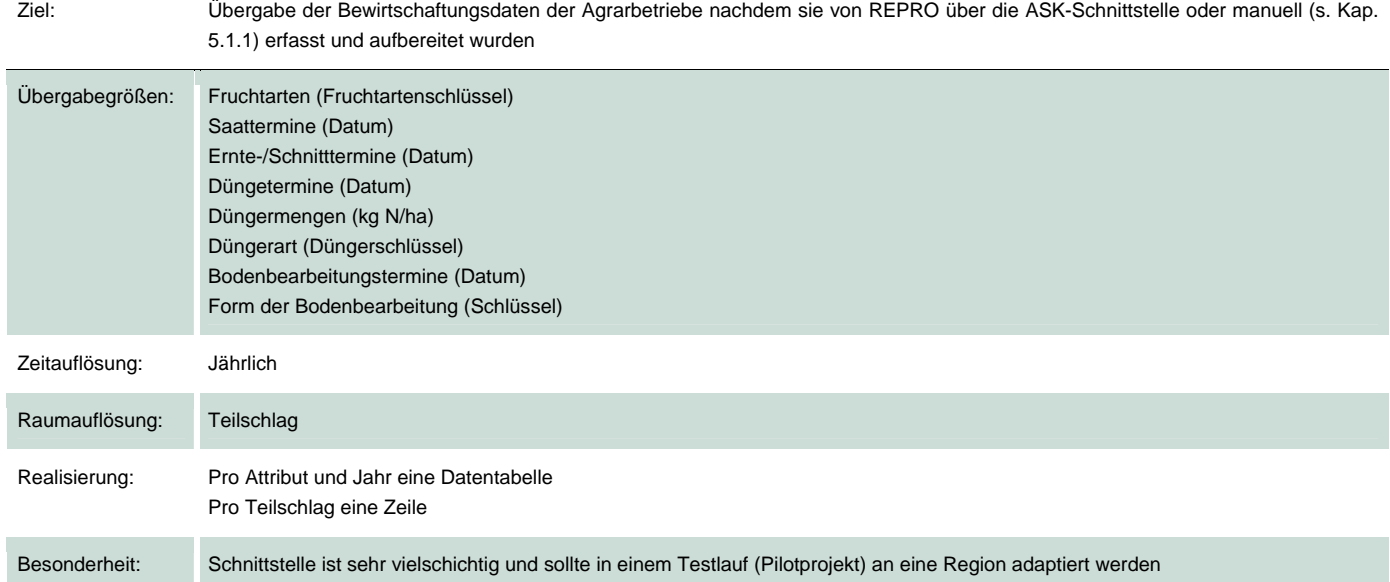

#### <span id="page-24-2"></span>Tabelle 3: Schnittstelle S2a - Meteorologie (ArcEGMO → REPRO)

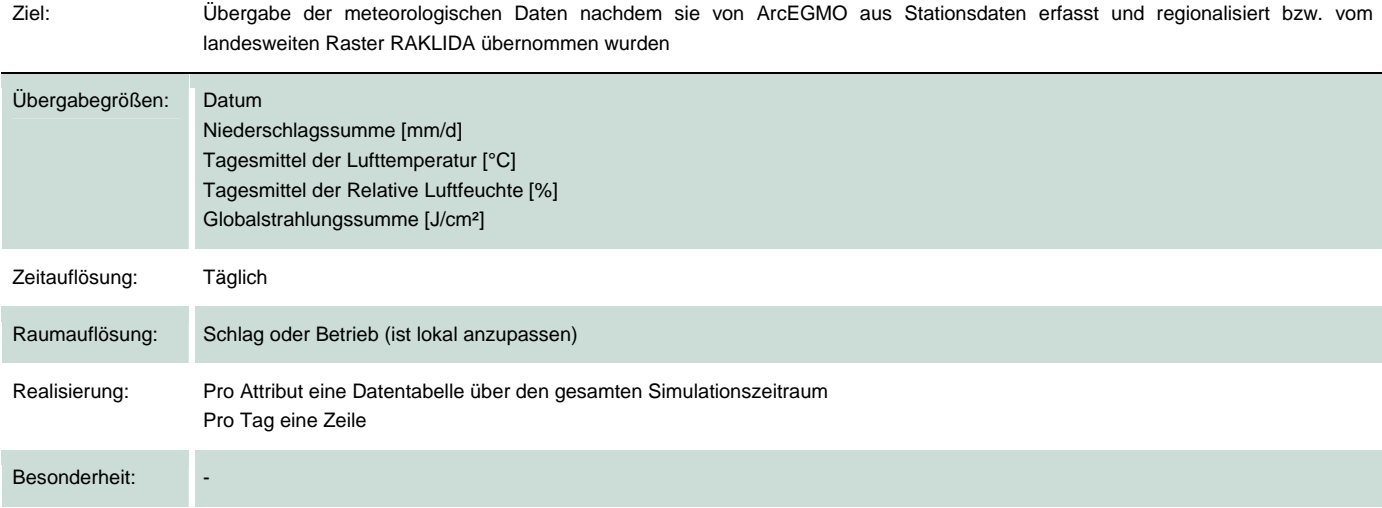

#### <span id="page-25-1"></span><span id="page-25-0"></span>Tabelle 4: Schnittstelle S2b - Böden (ArcEGMO → REPRO)

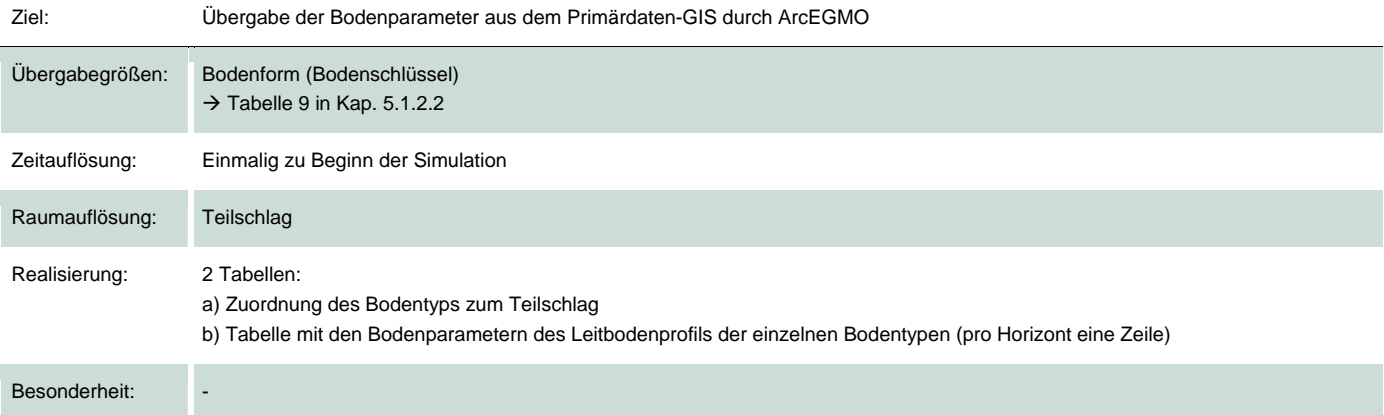

#### <span id="page-25-2"></span>Tabelle 5: Schnittstelle S3 - N-Saldo (REPRO → ArcEGMO)

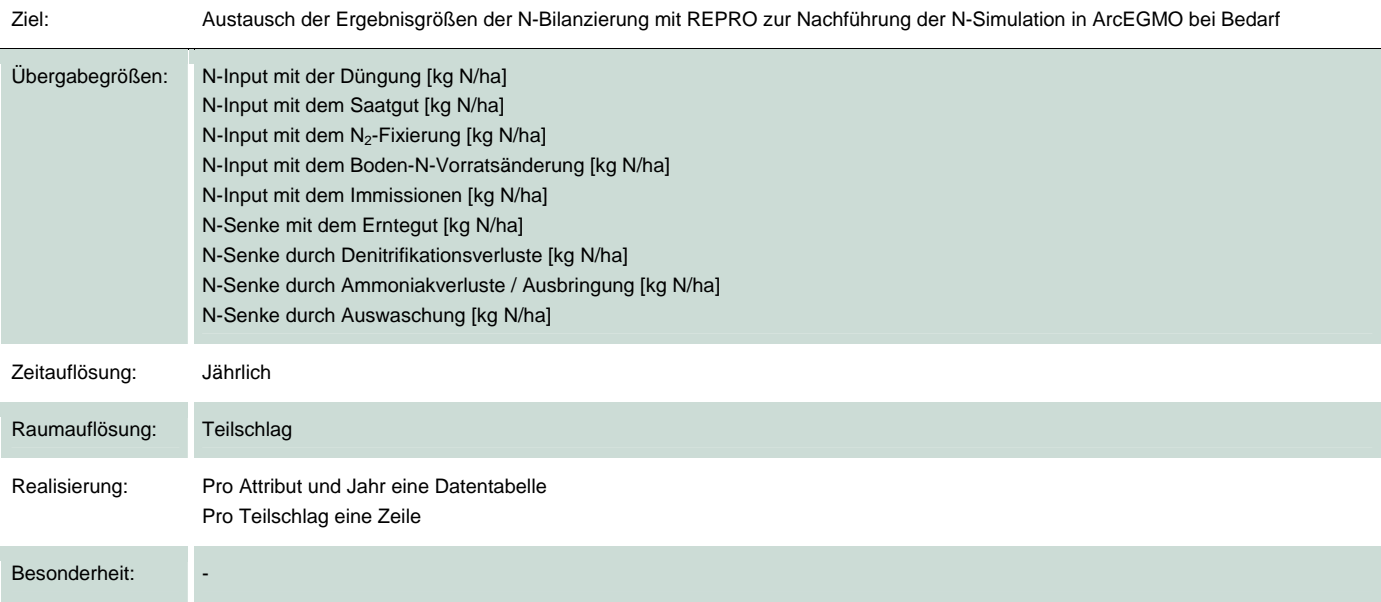

#### <span id="page-25-3"></span>Tabelle 6: Schnittstelle S4 – Sickerwasser (ArcEGMO → REPRO)

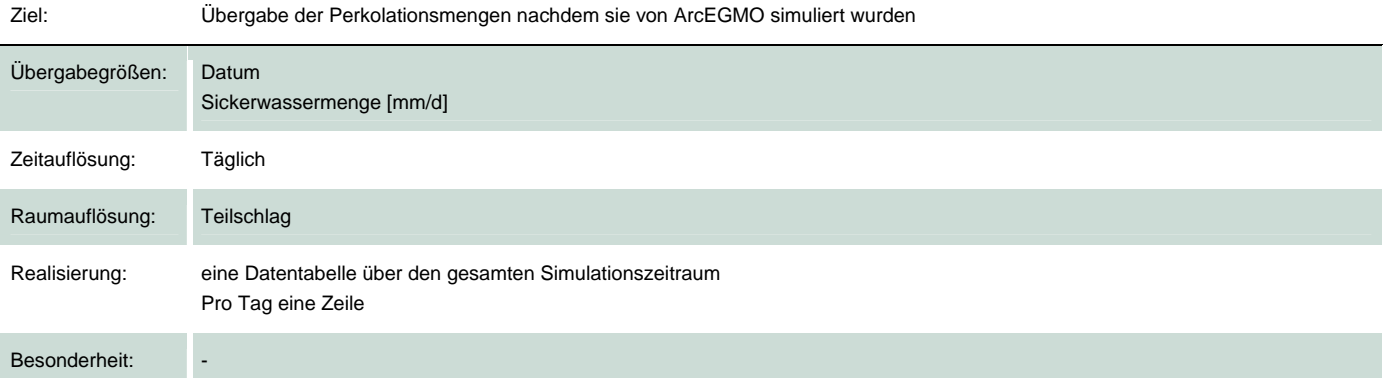

### <span id="page-26-1"></span><span id="page-26-0"></span>4.2 ArcEGMO - MODFLOW

#### **4.2.1 Kopplung der Modellierung der Wasserströme**

<span id="page-26-2"></span>Die gekoppelte Modellierung zwischen ArcEGMO – MODFLOW ist für den Teilbereich Grundwasserströmung bereits realisiert und an einem umfangreichen und sehr komplexen Praxisbeispiel getestet (Grundwasserwiederanstieg Sachsen-Anhalt - Aufbau eines gekoppelten Grund- und Bodenwasserhaushaltsmodells -GW-BWHM - im Braunkohlenkohlengebiet Geiseltal). Im Folgenden wird nur eine kurze, zusammenfassende Beschreibung der grundlegenden Arbeiten gegeben. In Hinblick auf die vollständige Darstellung wird auf IHU 2009 verwiesen.

Die Modellierung des Stofftransports im Grundwasser setzt immer die Beschreibung bzw. Berechnung der Grundwasserströmung als Grundlage des konvektiven Transports voraus. Zum Gesamtkonzept der gekoppelten Modellierung des Stofftransports gehört als wesentlicher Bestandteil die Modellkopplung zwischen dem Bodenwasserhaushaltsmodell ArcEGMO und dem Grundwasserströmungsmodell MODFLOW. Die Verknüpfung zwischen den Oberflächenwasserströmungen, den Wasserbewegungen in der Bodenzone und der Grundwasserströmung ist bereits realisiert und damit die umfassende Betrachtung des Gesamtsystems aller Wasserströmungen in einem begrenzten Untersuchungsgebiet mit hoher Präzision möglich.

Bei der gekoppelten Modellierung ArcEGMO - MODFLOW wird der Untersuchungs- bzw. Modellraum in vertikaler Richtung faktisch zwischen den beiden Modellen aufgeteilt. Das Bodenwasserhaushaltsmodell ArcEGMO übernimmt die Berechnung der Versickerungsvorgänge in der Bodenzone, welche stark und vor allem kurzfristig von den Wetter- und Klimaverhältnissen beeinflusst werden. Die Fließbewegungen in den Grundwasserleitern, die auf Wetter- und Klimaverhältnisse stark gedämpft und zeitlich verzögert reagieren, werden durch das Grundwasserströmungsmodell MODFLOW beschrieben. Die meisten Randbedingungen können wahlweise von jedem der beiden Programme detailliert simuliert werden. Durch die Kopplung der Modelle ergänzen sich diese wechselseitig. Die Nachteile bzw. Einschränkungen der Einzelsysteme können so weitestgehend aufgehoben werden.

#### **Anpassungen im Bodenwasserhaushaltsmodell ArcEGMO**

Die Datengrundlagen des Bodenwasserhaushaltsmodells ArcEGMO wurden im Rahmen der Programmkopplung erweitert und ergänzt. Der Übergang von Landflächen zu Seegebieten, der bei der Flutung der Tagebaurestlöcher auftritt, wurde in ArcEGMO umgesetzt. Entsprechend werden die Sickerwasserraten bei Landflächen und die Seeverdunstungen für Gewässerflächen an das Grundwassermodell übergeben. Eine weitere Ergänzung stellt die Behandlung von Teilflächen ohne Gewässeranbindung, für die der hypodermische Abfluss der Grundwasserneubildung zugeschlagen wird, dar. Der Programmcode von ArcEGMO wurde für die Modellkopplung mit MODFLOW angepasst.

#### **Kopplungsroutinen und Programmsteuerung**

Die Steuerung der Modellkopplung realisiert eine wechselseitige Abarbeitung beider Modelle. Zunächst wird von ArcEGMO ein Zeitschritt vorgegeben und die Berechnung für diesen Zeitraum durchgeführt. Im Anschluss ruft die Steuerung MODFLOW für die Berechnung des gleichen Zeitschrittes auf. Im Anschluss wird die Bearbeitung wieder an ArcEGMO übergeben und der Zyklus bis zum Endzeitpunkt fortgesetzt.

Den Datenaustausch zwischen den Programmen übernimmt eine Dynamic Link Library (LIBAE\_MODFLOW.DLL), die in das Programm ArcEGMO eingebunden ist. Für die eigentliche Kopplung zwischen dieser DLL und MODFLOW wird die Shared-Memory-Architektur der Rechner genutzt. Diese erfolgt über eine weitere Dynamic Link Library (LIBSHMEM.DLL), welche sowohl von der LIBAE\_MODFLOW.DLL als auch der MODFLOW.EXE genutzt wird. Dieses Bibliotheksprogramm stellt einen beliebig großen linear adressierbaren und gemeinsam nutzbaren Speicherbereich bereit, der über Zeiger referenziert und somit von beiden Programmen angesprochen wird.

#### **Grundwasserströmungsmodell MODFLOW**

Im Rahmen der Kopplung der Programme MODFLOW und ArcEGMO war es erforderlich, das Programmsystem MODFLOW zu erweitern, um die zeitlich hoch aufgelösten Daten aus dem Bodenwasserhaushaltsmodell adäquat verarbeiten zu können. Vorhandene Programmroutinen für Randbedingungen wurden erweitert und verbessert. Teilweise mussten neue Programmroutinen zur Umsetzung spezieller Randbedingungen entwickelt werden.

<span id="page-27-0"></span>Die Fließgewässerrandbedingung (STREAM-FLOW-ROUTING-PACKAGE) zur Simulation von Flüssen wurde von einer isolierten Betrachtung der Wasserstände in den einzelnen Elementen auf ein verknüpftes Verfahren umgestellt, das einen von Modellelement zu Modellelement stetig fallenden Wasserstand von der Quelle bis zur Mündung gewährleistet.

Die von der IHU GmbH entwickelte Seerandbedingung (LAKE-AVC-PACKAGE) wurde dahingehend erweitert, dass jeder See für alle Zeitschritte die von ArcEGMO bereitgestellte Seezehrung verarbeiten kann.

Die Neuentwicklung einer Programmroutine zum Programmsystem MODFLOW war erforderlich, um die täglichen Sickerwasserraten, die ArcEGMO berechnet, in eine Neubildung, die dem obersten Grundwasserleiter zugeführt wird, zu transformieren. Zur Dämpfung der starken Spitzen, die die täglichen Sickerwasserraten aufweisen, wurden Transitschichten als weitere Randbedingung für das Programmsystem MODFLOW eingeführt. Diese Schichten simulieren eine zeitliche Verzögerung (Phasenverschiebung) und eine Dämpfung der täglichen Sickerwasserraten. Über die Transitschichten wird auch eine Grundwasserentlastung bei flurnahen Grundwasserständen erreicht. Die berechneten Wasservolumenströme werden an die Bodenschichten von ArcEGMO übergeben und damit ein Rückfluss von Wasser aus dem Grundwasser in den Bodenwasserbereich realisiert.

Eine weitere Programmerweiterung ist die Kopplung von Randbedingungen in MODFLOW. Volumenströme können von einer Randbedingung in eine andere überführt werden. Z. B. ist es damit möglich, die Einleitung eines Flusses in einen See oder eines Seeablaufes in einen Fluss durch die gekoppelten Modelle mit hoher zeitlicher Auflösung abzubilden.

#### <span id="page-27-1"></span>**4.2.2 Kopplung der Modellierung der Stoff- bzw. Masseströme**

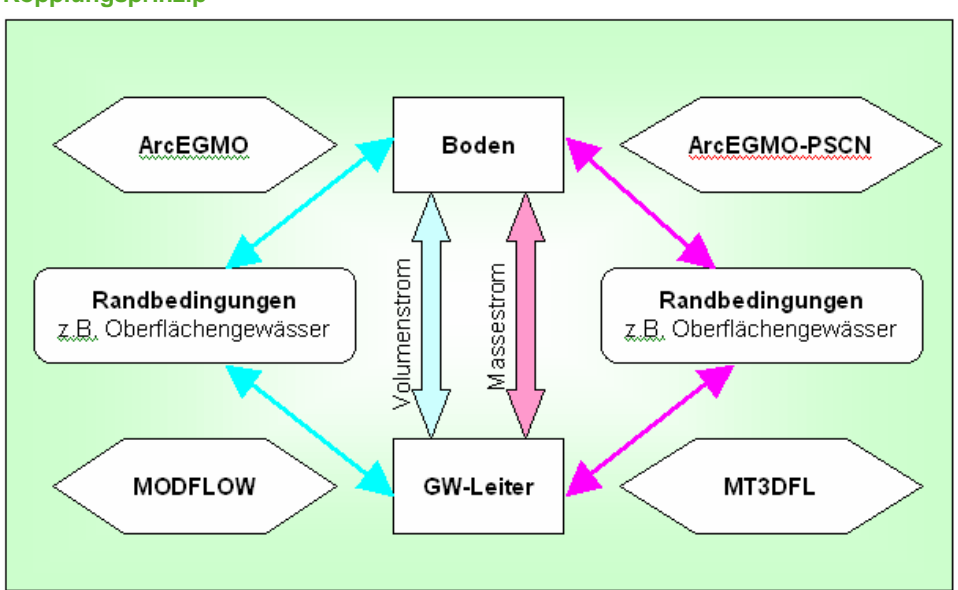

**Kopplungsprinzip** 

<span id="page-27-2"></span>**Abbildung 10: Prinzipschema der Kopplung ArcEGMO – MT3D-FL** 

Die Zusammenführung eines Modells für den Bodenwasserhaushalt und die verbundenen Stoffflüsse (ArcEGMO-PSCN) mit einem Modell des Stofftransports im Grundwasser (MT3D-FL) kann für die dichteunabhängige Strömung in zwei Schritten erfolgen. Der erste Schritt ist die numerische Lösung des reinen Strömungsproblems. Eine Kopplung zwischen ArcEGMO und MODFLOW existiert bereits. Die von MODFLOW berechneten Volumenströme im Strömungsraum und an den Randbedingungen werden für den Stofftransportsimulator MT3D-FL bereitgestellt. Zur Modellierung des Stofftransports muss dann eine Kopplung zwischen ArcEGMO-PSCN und MT3D-FL hergestellt werden.

Die Prozesse im Bereich des Bodens (Wasser- und Stofftransport) werden ausschließlich durch das Programm ArcEGMO bzw. ArcEGMO-PSCN simuliert. Der Grundwasserströmungsraum wird durch MODFLOW bzw. MT3D-FL modelltechnisch abgebildet. Die Randbedingungen, welche die Volumenströme zu Gewässern (Seen und Flüsse), zu Fassungen (Brunnen,

<span id="page-28-0"></span>Drainagen u.a.) darstellen, können wahlweise von ArcEGMO/ArcEGMO-PSCN oder von MODFLOW/MT3D-FL realisiert werden.

Diese stufenweise Bearbeitung des Stofftransportes bietet den Vorteil, dass die Berechnungen zur Modellkalibrierung für die reine Wasserströmung ohne die Einbeziehung der Stofftransportmodellierung erfolgen kann. Die Simulation der Wasserströmung allein ist von der Rechenzeit wesentlich weniger aufwendig als die Berechnung der Stoffausbreitung. Ebenso kann auf der Basis der modellierten Wasserströme, die dann als feste Eingangsgrößen in den Stofftransportprozess eingehen, eine Kalibrierung der Stoffausbreitung oder Varianten zum Stofftransport berechnet werden.

#### <span id="page-28-1"></span>**4.2.3 Schnittstellen, Kopplungsroutinen und Programmsteuerung**

Die Schnittstelle kann in Form einer Dynamic Link Library (DLL) ausgeführt werden. Diese Bibliotheksroutine wird in ArcEGMO-PSCN eingebunden. Die Kopplung mit MT3D-FL könnte derart erfolgen, dass MT3D-FL als Subroutine von ArcEGMO-PSCN eingesetzt wird. Dies würde aber weitreichende Änderungen in MT3D-FL nach sich ziehen. Ein anderer Ansatz ist die Verfahrensweise analog zur Kopplung zwischen ArcEGMO und MODFLOW. MT3D-FL wird als eigenständiger Prozess aus der Bibliotheksroutine (DLL) heraus gestartet.

Für die Gestaltung der Datenübergabe sind verschiedene Möglichkeiten gegeben. Die einfachste Art wäre es, diesen Datenfluss über Dateien oder Pipes zu lenken. Der Nachteil bei dieser Übertragungsart ist, dass auf beiden Seiten die in Array-Form vorliegenden Daten zwischen dieser und ihrer Repräsentation in Dateiform zu jedem ArcEGMO-Zeitschritt hin- und herkonvertiert werden müssten.

Eine elegantere Variante bieten die Rechnersysteme mit Shared-Memory-Architektur, die den Zugriff von verschiedenen aktiven Programmen auf einen gemeinsamen Speicherbereich zulassen. Dafür ist die Programmierung einer weiteren Routine (DLL) notwendig, die von der oben beschriebenen DLL in ArcEGMO-PSCN als auch von der MT3D-FL.EXE benutzt werden kann und einen beliebig großen linear adressierbaren und gemeinsam nutzbaren Speicherbereich bereitstellt. Von beiden diesen Speicherbereich nutzenden Seiten aus werden nun die Arrays völlig identisch über Zeiger referenziert und sind damit wie gewöhnliche FORTRAN- bzw. C++-Arrays ansprechbar.

Die Synchronisation der Programmabarbeitungs- und Wartezyklen mit dem jeweils anderen Prozess wird über ein Semaphor (Synchronisationsvariable) am Anfang des gemeinsamen Speicherbereiches gesteuert, welches über seinen jeweiligen Wert signalisiert, in welchem Warte- bzw. Abarbeitungszustand sich die gekoppelte Rechnung gerade befindet.

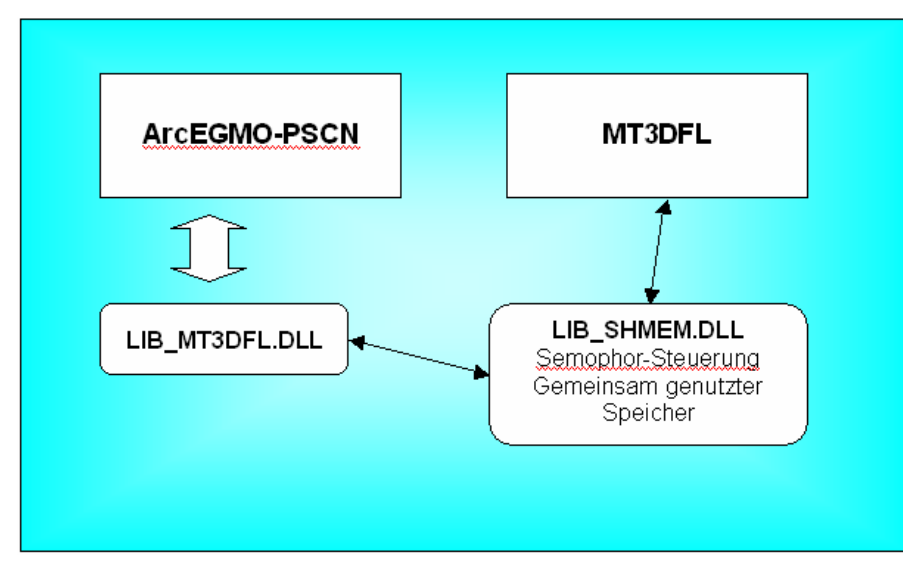

<span id="page-28-2"></span>**Abbildung 11: Prinzipskizze der Kopplung ArcEGMO-PSCN und MT3D-FL** 

#### <span id="page-29-1"></span><span id="page-29-0"></span>**4.2.4 Datenaustausch**

Schnittstellen zwischen ArcEGMO und MODFLOW stellen zum einen der Übergang zwischen den Bodenschichten und dem Grundwasserbereich und zum anderen die verschiedenen Randbedingungen, die eine Kopplung zwischen beiden Systemen durch ausgetauschte Volumenströme herstellen, dar. Auf diesen Fließwegen wird auch der Stofftransport stattfinden. Für die Kopplung zwischen ArcEGMO-PSCN und MT3D-FL müssen für diese Strömungspfade die jeweils berechneten Stofffrachten bzw. Masseströme ausgetauscht werden. Eine Umrechnung der Masseströme und Volumenströme in die Stoffkonzentrationen kann dann in den einzelnen Programmen nach Bedarf erfolgen. Der Austausch der Masseströme bzw. Stofffrachten sollte analog zur Wasserströmung hinsichtlich der Einheiten auf SI basieren. D. h., für den Stoffstrom wird die Einheit kg/s verwendet (Volumenstrom  $m^3/s$ ).

#### <span id="page-29-3"></span>**Tabelle 7: Schnittstelle Volumenstrom (ArcEGMO ← → MODFLOW)**

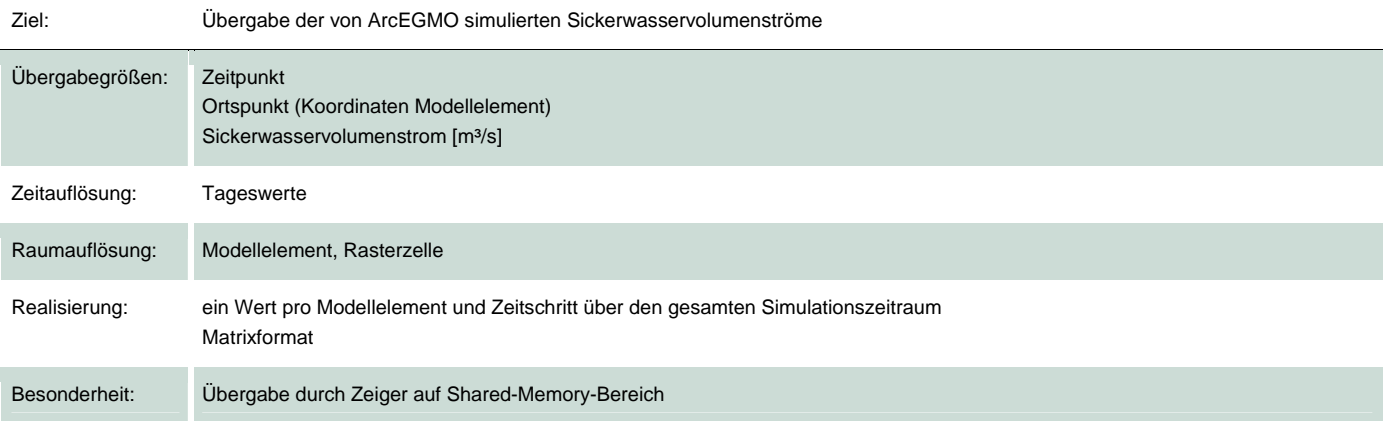

#### <span id="page-29-4"></span>Tabelle 8: Schnittstelle Stoffstrom (ArcEGMO ← → MODFLOW)

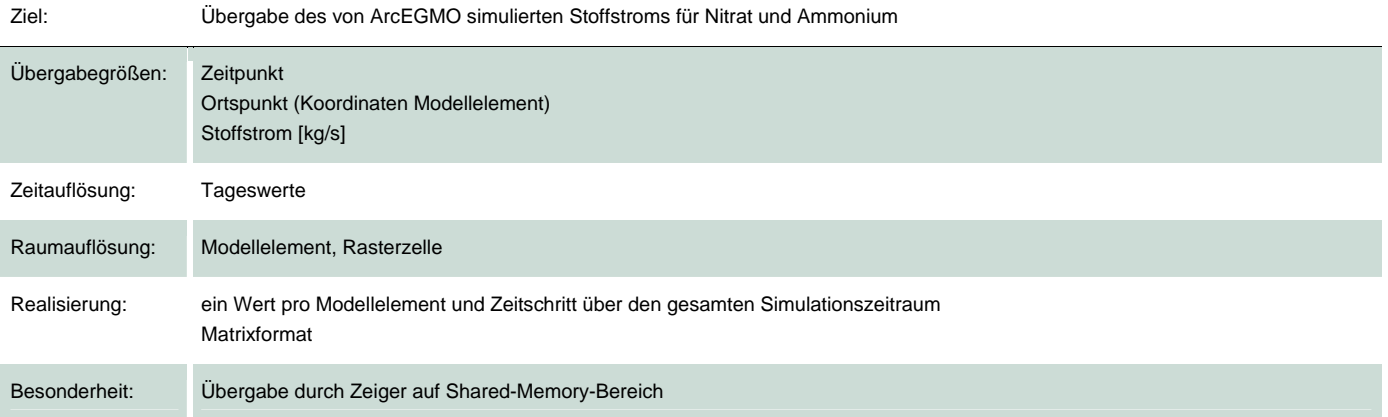

#### <span id="page-29-2"></span>**4.2.5 Anpassungen und -erweiterungen in MODFLOW**

Das Strömungsmodell MODFLOW liefert für die Berechnung des Stofftransports alle notwendigen Volumenströme in Form einer Datei (NAME.FLO). Diese werden im Simulator MT3D-FL als Eingangsdaten verwendet. In dieser Datei sind die Volumenströme zwischen den Modellelementen des Strömungsraumes in allen drei Dimensionen und die Volumenströme zu den Randbedingungen enthalten.

Der bereits vorhandene Datentransfer zwischen MODFLOW und MT3D-FL muss um die Volumenströme der erweiterten Randbedingungen ergänzt werden. Dazu zählen die Fließgewässerrandbedingung (STREM-FLOW-ROUTING) und die Perkolation (PKL). Von der Fließgewässerrandbedingung wird bisher nur der Volumenstrom zwischen Grundwasserleiter und der Randbedingung in die Datei \*.FLO übertragen. Die Oberflächenströmungen im Fluss selbst sind durch die Kopplung mit ArcEGMO realitätsnah abgebildet und sollten ebenfalls für die Stofftransportmodellierung bereitgestellt werden. Als

<span id="page-30-0"></span>Anwendungsfall ist denkbar, dass durch die Stoffkonzentration im Oberflächengewässer bei einer Grundwasseranreicherung oder der Gewinnung von Uferfiltrat Stoff zurück in den Grundwasserleiter gelangt.

Eine wesentliche Randbedingung zur Kopplung von ArcEGMO mit MODFLOW stellt die Transitschicht (PKL-PACKAGE) dar. Diese Verbindung zwischen der Bodenzone und dem Grundwasserleiter muss zur Stofftransportberechnung in MT3D-FL einbezogen werden. Dazu wird im Programm MODFLOW die resultierende Strömung aus der vertikalen Versickerung (GW-Neubildung) und dem Grundwasseraufstieg für alle Transitschichten ermittelt und über die Datei \*.FLO an MT3D-FL übergeben.

#### <span id="page-30-1"></span>**4.2.6 Anpassungen und -erweiterungen in MT3D-FL**

#### **Kopplung zwischen Bodenzone und Grundwasserleiter**

Die Kopplung der Programme ArcEGMO-PSCN und MT3D-FL bezieht sich vorrangig auf die Verbindung zwischen der Bodenzone und dem Grundwasserleiter. Die für MODFLOW entwickelte Transitschicht (PKL-PACKAGE) wird auch für das Stofftransportmodell MT3D-FL umgesetzt. Die Besonderheit dieser speziellen Randbedingung ist, dass nicht nur ein Stoffstrom weitergereicht wird, sondern es sind auf dem Weg durch die Transitschicht Veränderungen der Stoffkonzentrationen zu berücksichtigen, die nicht Bestandteil des eigentlichen Strömungsraumes sind und deshalb auch nicht von der Transportsimulation erfasst werden können. Verdünnungs- und Mischungseffekte, Sorption und Stoffabbau in den Transitschichten müssen gesondert betrachtet und programmtechnisch umgesetzt werden.

Erforderliche Eingangsdaten der Stofftransportberechnung sind dabei die Anfangswassergehalte und die Anfangskonzentrationen in den einzelnen Transitschichten. Diese können aus den MODFLOW Daten übernommen werden. Außerdem werden die durch MODFLOW bereitgestellten Volumenströme zwischen den Transitschichten aus der Datei \*.FLO in MT3D-FL eingelesen. Aus diesen Startwerten müssen im MT3D-FL die Stoffströme durch die Transitschicht berechnet werden. Parameter für die Retardation und für den Stoffabbau können vorgegeben werden und bei der Stoffströmung in der Transitschicht berücksichtigt werden. Das angestrebte Ergebnis ist auf der Seite von MT3D-FL eine Stoffmenge, die dem Volumenstrom der Grundwasserneubildung zugeordnet wird. Bei einer Grundwasserentlastung wird eine Stoffmenge aus der Transitschicht an ArcEGMO-PSCN übergeben und als Eingangsgröße für die Bodenzone verwendet.

#### **Kopplung der Randbedingungen**

Die Komplexität der Modellkopplung ArcEGMO – MODLOW bezüglich der Randbedingungen sollte auch für die Kopplung der Stofftransportvorgänge zwischen ArcEGMO-PSCN und MT3D-FL umgesetzt werden. Dazu gehören die Erweiterung der Fließgewässerrandbedingung und die Verbindung zu Oberflächengewässern (z. B. Einmündung eines Baches in einen See oder die Einleitung von Wässern aus Brunnen in einen Fluss). Dieses System von Abhängigkeiten zwischen den Grundwasserleitern und den Oberflächengewässern bzw. innerhalb der Oberflächengewässer wird in das Stofftransportmodell übernommen. Damit besteht die Möglichkeit, den Gesamtkomplex der Stoffströmungen mit seinen gegenseitigen Wechselwirkungen umfassend zu beschreiben und abzubilden.

Für die Fließgewässerrandbedingung sind neben den Stoffströmen zwischen den Flussabschnitten und dem Grundwasserbereich, die bereits in MT3D-FL implementiert sind, auch die Stoffströme im Fluss selbst mit einzubeziehen. Für diese Randbedingungen werden entsprechende Mischungsrechnungen in MT3D-FL aufgenommen.

Es erscheint zweckmäßig, auch die Kopplung von Oberflächengewässern und anderen Randvolumenströmen mit ihren Stofffrachten in MT3D-FL umzusetzen. Auch in diesen Fällen müssen Mischungsrechnungen der Stoffströme in MT3D-FL programmiert werden.

#### **Simulation von mehreren Komponenten in MT3D-FL**

Das Stofftransportmodell MT3D-FL berechnet jeweils nur eine Stoffkomponente. Für die Kopplung mit ArcEGMO-PSCN ist aber die gleichzeitige parallele Simulation der Stoffströme für mehrere Komponenten (ohne gegenseitige Beeinflussung) notwendig, weil in der Bodenzone Stoffumwandlungsprozesse ablaufen können, die von den Mengen- bzw. Konzentrationsverhältnissen mehrerer Stoffkomponenten abhängig sind. Damit können sich Rückkopplungen zu den Austauschprozessen mit dem Grundwasser ergeben. Die Modellierung von Wechselwirkungen bzw. Umwandlungsprozessen zwischen den einzelnen Komponenten beim Transport im Grundwasser ist in MT3D-FL nicht realisiert.

<span id="page-31-0"></span>Eine entsprechende Erweiterung von MT3D-FL zur parallelen Simulation von mehreren Stoffkomponenten (ohne Wechselwirkungen) muss damit im Rahmen der Umsetzung der Modellkopplung ebenfalls bearbeitet werden. MT3D-FL wird derart angepasst, dass für jeden Transportschritt nacheinander mehrere Stoffkomponenten durchgerechnet werden können. Entsprechend sind bei der Datenübergabe zur Modellkopplung Vektoren oder Felder für mehrere Stoffkomponenten vorzusehen.

## <span id="page-31-1"></span>**5 Daten des gekoppelten Modells**

### <span id="page-31-2"></span>5.1 Eingangsdatenbedarf und verfügbare Datenquellen

#### **5.1.1 REPRO**

<span id="page-31-3"></span>Für die Datenerfassung der ökologischen Indikatoren stellen die digitalisierten Bewirtschaftungsflächen der Betriebe im europäischen Agrarantragsverfahren den strukturellen Rahmen.

Betriebliche Primärdaten (Standort- und Bewirtschaftungsdaten) werden im System REPRO auf Teilschlagebene erfasst. Die Bewirtschaftungsdaten können dabei aus unterschiedlichen Quellen (Ackerschlagkartei, Stallbuch, Herdenmanager, Abrechnungsbelege, Aufzeichnungen) stammen. Sofern die Betriebe über eine digitale Ackerschlagkartei verfügen, ist es möglich, die Primärdaten über eine Schnittstelle in das System REPRO einzulesen.

#### **Datenaustausch**

Die Analyse und Bewertung landwirtschaftlicher Betriebe mit der Software REPRO benötigt umfangreiche Daten. Ein Großteil der landwirtschaftlichen Betriebe dokumentiert die Bewirtschaftungsmaßnahmen in digitalen Ackerschlagkarteien (ASK). Der deutsche Markt wird dabei von einer überschaubaren Zahl von Softwareanbietern (AGROCOM, LANDDATA EUROSOFT, ACKERBLICK, STADTMANN, COBERA LAND, ISAGRI, ELSA AG-RAR, FROMM, HELM SOFTWARE, GRABOWSKI) abgedeckt. Hierzu wurde zu den wichtigsten Softwareanbietern eine spezielle Schnittstelle für den Import in REPRO programmiert. Für die Nutzung der Software REPRO kann so eine doppelte Datenerfassung weitestgehend vermieden werden. Für die in den ASK dokumentierten Daten sind somit deutlich erweiterte Auswertungsoptionen vorhanden. In der Praxis werden die gesetzlich geforderten Dokumentationen meist zur Erfüllung gesetzlicher Forderungen erfasst. Der technische Fortschritt erhöht die erfassten Datenmengen in den Landwirtschaftsbetrieben. Die Schnittstelle zum Datenaustausch ist daher ein Weg, diese Daten effektiver zu nutzen und mit Hilfe der Analysen und Bewertungen eine Optimierung der Bewirtschaftung zu erzielen.

#### **Konzept**

Das Konzept der Schnittstelle ist so angelegt, dass der Datenaustausch für verschiedene Anwendungsbereiche genutzt werden kann. Grundsätzlich bestehen deutliche Analogien zwischen dem Datenbedarf von REPRO und den dokumentierten Daten in den ASK´s. Allerdings müssen einige Besonderheiten berücksichtigt werden:

- Strenge thematische Ordnung der Datenerfassung: Daten werden nach Sachgebieten (Düngung, Pflanzenschutz, Verfahren) abgefragt, weil ein Modul auf dem anderen aufbaut. Die Programmfunktionen sind in einer vorgegebenen Reihenfolge zu durchlaufen.
- Interaktive Datenerfassung: Primärdaten werden bereits in den Eingabemodulen mit Modellparametern und Algorithmen so verknüpft, dass schon während der Eingabe Zwischenergebnisse angezeigt werden können, die eine weitere Dateneingabe unterstützen oder der Plausibilitätskontrolle dienen.
- Vernetzung der Module: Nicht nur innerhalb des Pflanzenbaus, sondern zwischen allen Systemebenen werden Wechselwirkungen dargestellt (z. B. Integration von Pflanzenbau und Tierhaltung im Bereich der Futter- und Dungwirtschaft).

Beachtet der Anwender diese Besonderheiten, können die im Folgenden aufgeführten Daten über das Schnittstellenprogramm ausgetauscht werden:

<span id="page-32-0"></span>Standortdaten:

Schlagname, Teilschlagname, Schlagnummer, Teilschlagnummer, Größe, Ackerzahl, Bodenart, Makronährstoffe, N-min, pH-Wert

Bewirtschaftungsdaten:

- **Fruchtart/Sorte/Aussaat (Datum, Menge, Fläche, Saat-/Pflanzstufe)**
- Düngung (Datum, Mittel, Menge, Fläche, Verfahren, Zusatzangaben)
- Pflanzenschutz (Datum, Mittel, Menge, Fläche, Verfahren, Zusatzangaben)
- Verfahren (Ergänzung von Bodenbearbeitungs- und Pflegemaßnahmen, Datum, Fläche, Maschine, Gerät)
- Ernte/Schnitte (Anzahl Schnitte, HP/NP, Datum, Menge, Fläche, Verwendung, Inhaltsstoffe/Futterwerte, Qualität)

Für eine umfassende Bewertung der ökologischen Indikatoren werden über einfache Standort- und Bewirtschaftungsdaten hinaus noch spezielle Standortdaten (Niederschlag, Temperatur, Bodenfeuchte, digitale Geländemodelle etc.), Reifenparameter sowie Angaben zu den Achslasten der Maschinen bzw. Arbeitsgeräte benötigt.

[Abbildung 12](#page-32-1) verdeutlicht den Datenfluss zwischen dem landwirtschaftlichen Betrieb und der Software REPRO mittels Nutzung des separaten Schnittstellenprogramms.

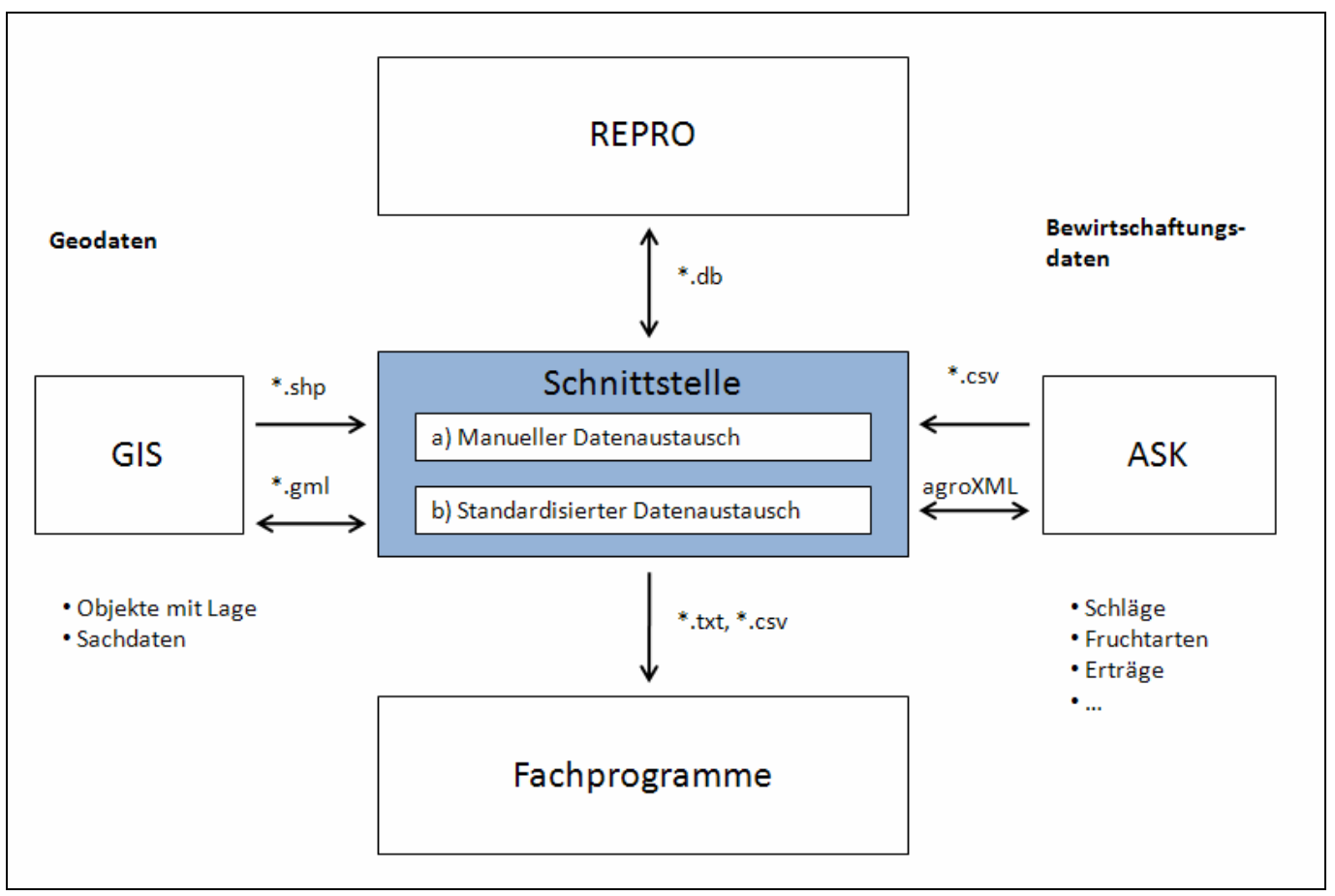

<span id="page-32-1"></span>**Abbildung 12: Datenfluss vom Landwirt zu REPRO** 

Die interessierten Softwareanbieter erhielten von den Projektbearbeitern drei Musterprofile. Thematisch sind diese unterteilt in: Schlag und Anbau, Verfahren- und Maßnahmen, Ernte und Erträge. Als Ausgabeformat wurden Textdateien (\*csv) vorgegeben. Die Daten sind einfach strukturiert und durch Trennzeichen (Semikolon) separiert. Auf diese Weise exportierte Dateien können schließlich in die internen REPRO-Datenbanken eingelesen werden. Der manuelle Datenaustausch erfordert im Gegensatz zu

<span id="page-33-0"></span>einem standardisierten Datenaustausch, z. B. agroXML, dass die Daten im Einleseprogramm zugeordnet werden. Dieser Vorgang erfolgt in zwei Teilschritten.

#### **Feldzuordnung (vgl. Abb. 13 und 14)**

Weil die einzulesenden Daten von verschiedenen Quellen mit zum Teil sehr unterschiedlichen Formaten geliefert werden, sind auch die Bezeichnungen von einzelnen Informationen unterschiedlich. Damit das Schnittstellenprogramm diese Daten verarbeiten kann, ist es deshalb notwendig, die Daten einheitlichen Bezeichnungen zuzuordnen. Dieser Vorgang findet bei der "Feld-Zuordnung" statt.

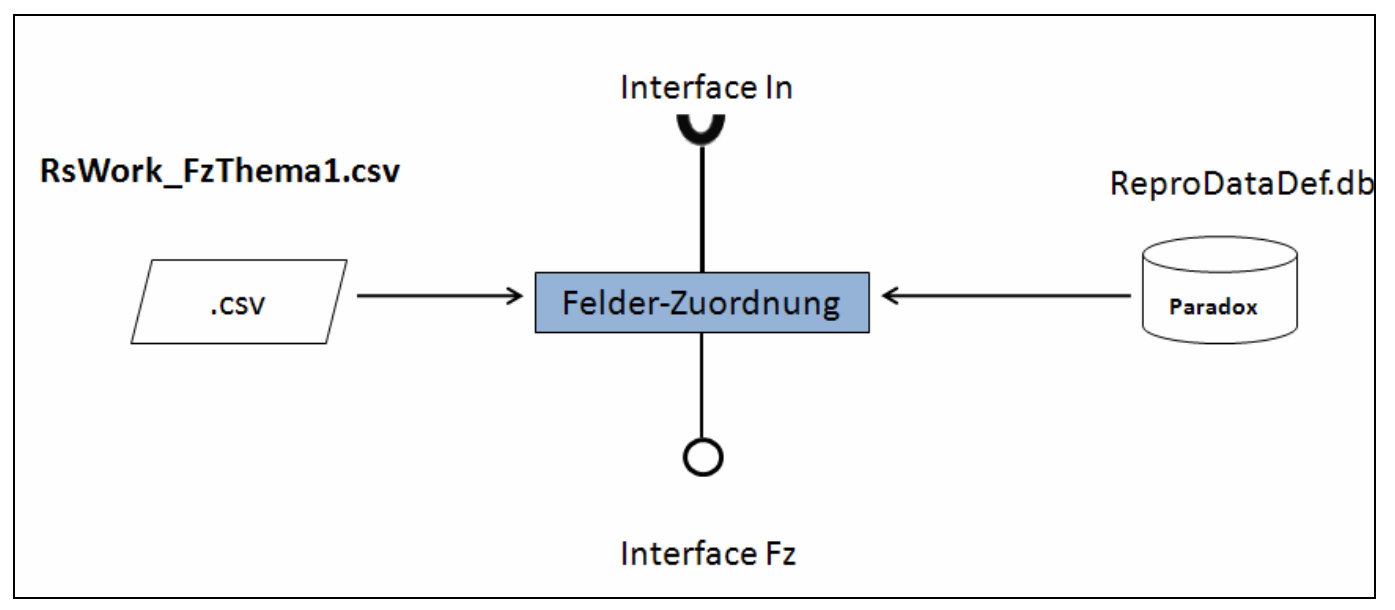

<span id="page-33-1"></span>**Abbildung 13: Schemata Feldzuordnung** 

Im Folgenden werden deshalb unterschieden:

- Input-Namen der Datenquellen
- Repro-Namen (die einheitlichen Bezeichnungen)
- Spalten-Namen der Datenbanken

<span id="page-34-0"></span>

|                          | FeldZuordnung Importprofil: "RS2: Arbeitsgänge" |                    | Input<br>{AktuellesJahr} | M <sub>a</sub> B                 |                                              |  |  |
|--------------------------|-------------------------------------------------|--------------------|--------------------------|----------------------------------|----------------------------------------------|--|--|
| Gesucht:                 |                                                 | Gegeben:           |                          | {Nutzfläche}<br>{LandElement}    | ${$ }<br>{Name, frei}                        |  |  |
| ReproName                | Name des Wertes                                 | Anmerkung          | $\triangleq$             | {Polygon}<br>(Polyline)          | {Name aus Katal<br>-- Inhalt:                |  |  |
| Jahr                     | 2010                                            | Anmerkung          |                          | {Point}<br>(Ohne TeilschlagNr)   | {Db-Schlüssel}<br>${KTBLM}$                  |  |  |
| ObjektKategorie          | {Nutzfläche}                                    | {Standard}         |                          | (Ohne TeilschlagName)            | {KTBL-Text}<br>-- Datum:                     |  |  |
| ObjektForm               | {Polygon}                                       | {Standard}         |                          | ProdSea<br>Staat                 | $\{TT\}$<br>(MM)                             |  |  |
| ObjektName               |                                                 | {Name, frei}       |                          | SchlaglD<br>TeilschlagNr         | ${UJJJ}$<br>{TagImJahr}                      |  |  |
| Schlag-Nr                | SchlagID                                        | {Db-Schlüssel}     |                          | Erntejahr                        | $\{TT.mm.$                                   |  |  |
| Teilschlag-Nr            | TeilschlagNr                                    | {Db-Schlüssel}     |                          | Datum<br>MaschinenID             | {tt.MM.jij}<br>$\{tt,mm, JJJJ\}$             |  |  |
| a.AG-MaschineJahr [JJJJ] | Datum                                           | {tt.mm.JJJJ}       |                          | MaschinenBezeichnung<br>MittelID | $\{iii\text{-}mm\text{-}TT\}$<br>{iii-MM-tt} |  |  |
| a.AG-MaschineMonat [MM]  | Datum                                           | {tt.MM.jjjj}       |                          | MittelSubID<br>MittelTyp         | $\langle$ JJJ-mm-tt}<br>$-$ Länge:           |  |  |
| a.AG-MaschineTag [TT]    | Datum                                           | $\{TT.mm.jjjj\}$   |                          | MittelBezeichnung<br>MittelMenge | cm.<br>m                                     |  |  |
| a.Arbeitsgang            | MaschinenBezeichnung                            | {Name aus Katalog} |                          | <b>▽</b> Zugeord. Namen grau     | km.<br>-- Fläche:                            |  |  |
| a.BearbeiteteFläche [ha] | BearbeiteteFlaeche                              |                    |                          | Alle Namen zeigen                | m <sub>2</sub><br>ar                         |  |  |
| a.Herkunft               |                                                 |                    |                          | Lösche Zuordnung                 | ha<br>-- Gewicht:                            |  |  |
| a.Menge [?]              | MittelMenge                                     |                    |                          |                                  | g<br>kg                                      |  |  |
| a.Mittel                 | MittelBezeichnung                               | {Name aus Katalog} |                          | <b>Hilfetext</b>                 | ďt                                           |  |  |
| a.Preis                  |                                                 |                    |                          |                                  | Abbruch                                      |  |  |
|                          |                                                 |                    | $\blacktriangledown$     |                                  | 0k                                           |  |  |

<span id="page-34-1"></span>**Abbildung 14: Nutzeroberfläche zur Feldzuordnung im Schnittstellenprogramm** 

#### **Wertezuordnung**

Enthalten die Importdateien Texte, müssen diese in der Regel den standardisierten Texten der Stammdaten zugeordnet werden, damit REPRO mit den Adressen dieser Texte operieren kann. Diese Zuordnung wird im Arbeitsschritt "Werte-Zuordnung" durchgeführt (Abb. 15). Sind in den Importdateien Daten enthalten, die intern anders erwartet werden, wie z. B. Datumsangaben und Einheiten, findet eine automatische Umwandlung statt.

<span id="page-35-0"></span>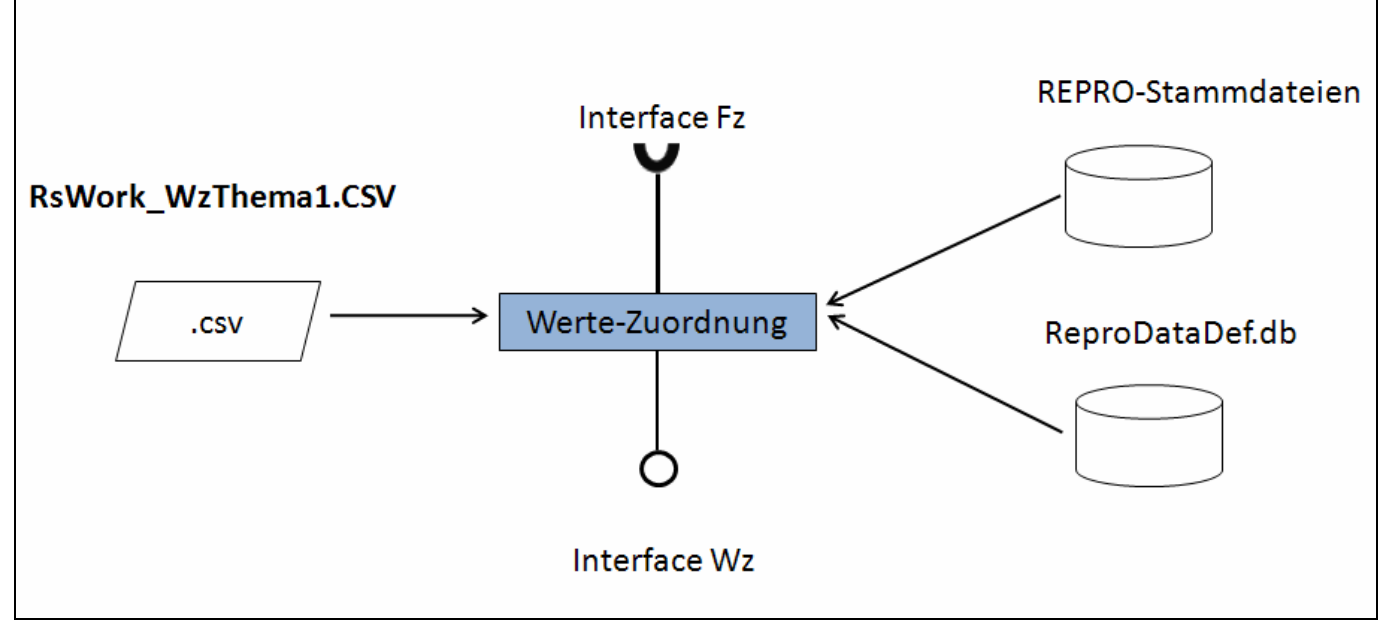

<span id="page-35-1"></span>**Abbildung 15: Schemata Interpretation Importdaten** 

Die Wertezuordnung ist im Gegensatz zur Feldzuordnung mehrstufig, d. h. die Informationen wie Arbeitsgang, Mittel etc. werden gesammelt und mit zunehmender Verfeinerung in die REPRO-Nomenklatur eingeordnet. [Abbildung 16](#page-36-1) zeigt die Wertezuordnung am Beispiel der Registerseite Frucht. Die Zuordnung erfolgt hier in drei Schritten:

- Fruchtartengruppe (Hackfrucht, Getreide, Futterpflanze etc.)
- Fruchtart innerhalb der Fruchtartengruppe (Kartoffel, Gerste, Ackergras etc.)
- I Nutzungsjahr (bei mehrjährigen Pflanzen, ansonsten wird programmintern die Bezeichnung "allgemein" verwendet)

<span id="page-36-0"></span>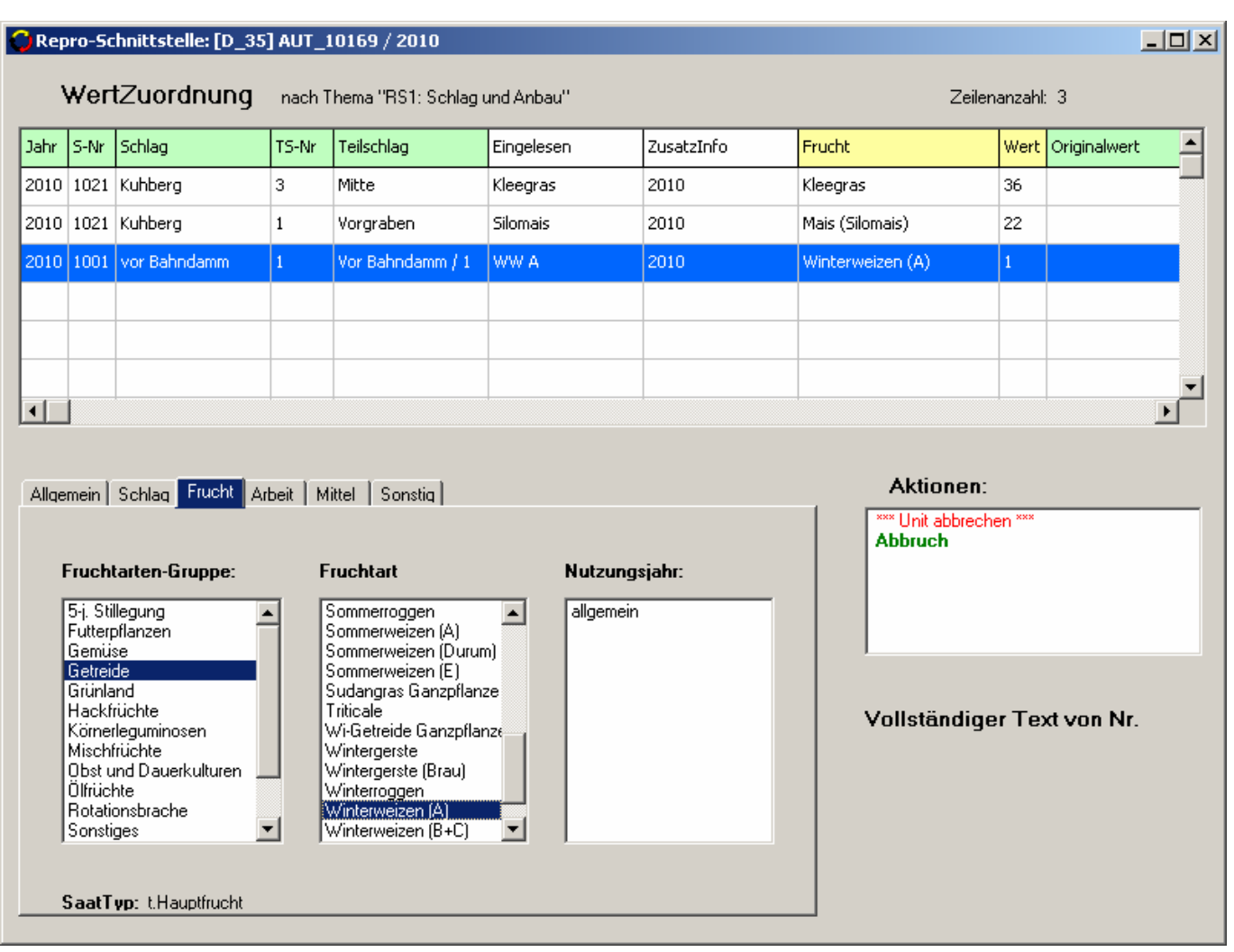

<span id="page-36-1"></span>**Abbildung 16: Nutzeroberfläche zur Wertezuordnung im Schnittstellenprogramm** 

#### **Grafische Einleseformate**

Der manuelle Datenaustausch ermöglicht es, neben dem Textdateiformat auch grafische Informationen in REPRO einzulesen bzw. diese auszugeben. Ausgetauscht werden können GML- und Shape-Formate.

GML-Formate sind spezielle XML-Dateien, die sowohl grafische Informationen (Punkte, Linienzüge und Polygone) als auch daran angehängte technische Daten (Namen der grafischen Objekte, spezielle Kennzahlen wie Bodenart oder Ertrag usw.) übertragen.

Shape-Format sind Daten im dBase-Format, auf die sich der Softwarehersteller ESRI spezialisiert hat. Typisch für dieses Format ist, dass es aus zwei unterschiedlichen Dateiarten besteht. Für die grafischen Informationen wird ein proprietäres Dateiformat der Firma ESRI und für die angehängten Informationen das allgemein bekannte dBase-Format verwendet. Für jedes Austauschformat besteht programmintern ein eigenes Einlese- bzw. Ausgabemodul.

#### **agroXML**

Im Unterschied zum manuellen Vorgehen wird mit agroXML ein standardisierter Datenaustausch angestrebt. AgroXML ist ein Verfahren zur Strukturierung und Definition landwirtschaftlicher Daten. Es beschreibt die Eigenschaften und Relationen landwirtschaftlicher Prozesse. Dies geschieht über Schemata und Inhaltslisten. Schemata legen die Zusammenhänge und Datenstrukturen eindeutig fest. Die Inhaltslisten legen standardisierte Inhalte für bestimmte Elemente zum Beispiel Maschinentypen und Pflanzenschutzmittelnamen mittels "Content-Listen" fest. Das Kuratorium für Technik und Bauwesen in der Landwirtschaft e.V. (KTBL) hat zur Realisierung dieses Standards einen eigenen Arbeitsschwerpunkt geschaffen. Zwischen der Arbeitsgruppe REPRO (Institut für Nachhaltige Landbewirtschaftung e.V.) und dem KTBL besteht diesbezüglich eine Kooperation.

#### <span id="page-37-1"></span><span id="page-37-0"></span>**5.1.2 ArcEGMO**

Das Datenmodell in ArcEGMO besteht aus zwei wesentlichen Komponenten:

- Raumdaten wie DHM, Boden, Landnutzung, Grundwasserflurabstände, Standorte der meteorologischen und hydrologischen Pegel
- Zeitreihen der meteorologischen und hydrologischen Daten (Niederschlag und weitere Klimagrößen, Abflüssen, Konzentrationen von Nährstoffen im Grundwasser und den Oberflächengewässern)

Im Folgenden sind auch der Datenbedarf für die in der ersten Phase der Entwicklung von ReArMo noch nicht abzudeckenden Kompartimente (z. B. Oberflächengewässer) in Hinblick auf die Weiterentwicklung des Systems mit angeführt.

#### <span id="page-37-2"></span>**5.1.2.1 Meteorologische Daten in täglicher Auflösung**

- Klimastation mit Lagekoordinaten und Angabe der Höhenlage
- **Lufttemperatur (Tagesmittel, optional: Minimum, Maximum)** [°C]
- Relative Luftfeuchte [%]
- Niederschlagssumme [mm]
- Globalstrahlungssumme [J/cm<sup>2</sup>] oder Sonnenscheindauer [h]
- Windgeschwindigkeit [m/s] in 2 m Höhe (optional für Gras-Referenzverdunstung)
- optional: Deposition  $NO<sub>3</sub>$  [kg NO3-N/(ha a)]
- optional: Deposition NH<sub>4</sub> [kg NH4-N/(ha a)]

Mittels geostatistischer Verfahren werden modellintern die meteorologischen Bedingungen der einzelnen Hydrotope entsprechend der an den Messstandorten beobachteten Witterung berechnet.

#### <span id="page-37-3"></span>**5.1.2.2 Bodendaten**

#### <span id="page-37-4"></span>**Tabelle 9: Bodenparameter für alle Bodenhorizonte jedes Bodentyps**

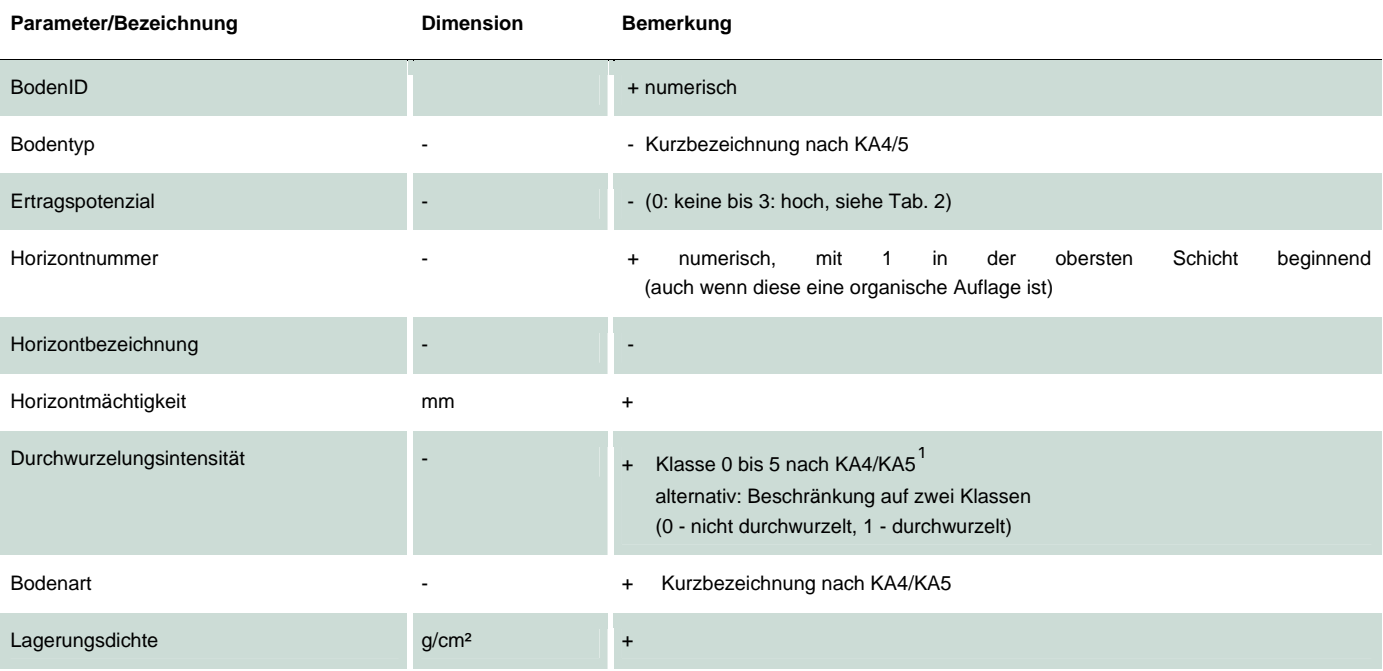

<span id="page-37-5"></span>**1 AG Boden: Bodenkundliche Kartieranleitung, 4. Aufl., 392 S. (1994) und 5. Aufl., 438 S. (2005), Hannover** 

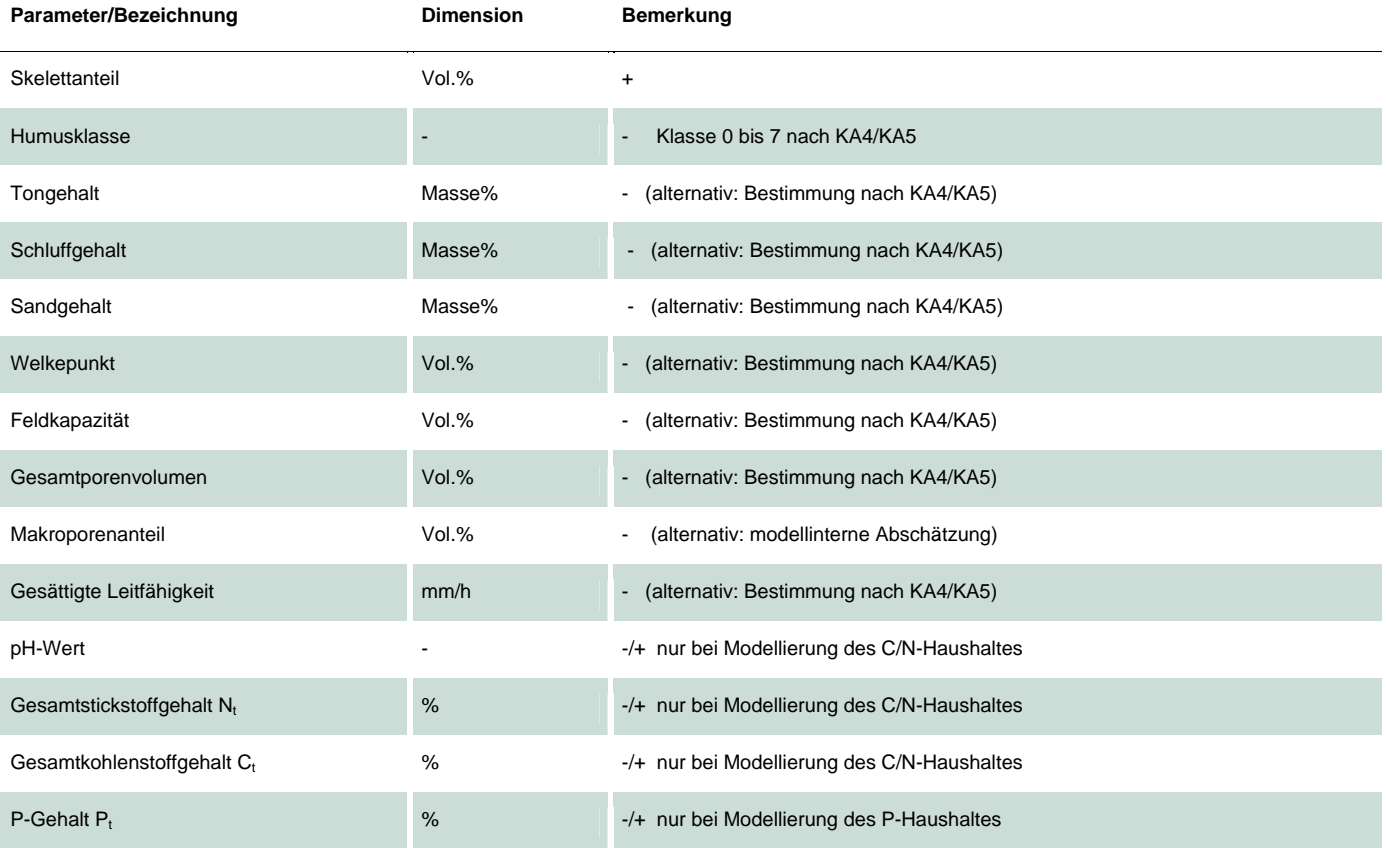

Hinsichtlich der Entzugstiefe wird davon ausgegangen, dass die gesamte wechselfeuchte Bodenzone abgebildet wird. Das erfordert für tiefgründige Böden Angaben über einen Bereich, der über die sich im Vegetationszyklus ergebende, maximale Wurzeltiefe zzgl. kapillare Aufstiegshöhe reicht. Darum sollte die unterste Bodenschicht immer auf mindestens 2,5 m nach unten vergrößert werden, wenn der Boden im Lockergesteinsbereich auftritt. Für flachgründige Standorte reicht der Boden im Sinne der Bodenwasserhaushaltsbetrachtungen nur bis zum anstehenden Fels (oder Grus).

Liegen keine Messwerte zu den Speicherungskapazitäten und der Wasserleitfähigkeit vor, so werden diese modellintern anhand der Bodenart, der Lagerungsdichte sowie dem Skelett- und Humusgehalt aus der KA4 abgeschätzt. Bei Vorhandensein der Messwerte zu den Speicherungskapazitäten und der Wasserleitfähigkeit kann zusätzlich modellintern eine Skelett- und Humuskorrektur nach KA5 erfolgen. Anhand der Angaben zum Skelett- und Tonanteil, der Lagerungsdichte sowie der aktuellen Landnutzung wird die Makroporosität abgeschätzt, soweit der Makroporenanteil nicht direkt angegeben ist.

Weiterhin ist bei der Bearbeitung der Bodendaten folgendes zu beachten:

- Ist der Boden mit Festgestein unterlagert, so kann dies im C- Horizont über die Angabe Skelettanteil = 100 % ausgewiesen werden, die Bodenart ist aus der hangenden Schicht zu übertragen, die Speichergrößen können mit -9999 parametrisiert werden.
- Jeder oberste Horizont, auch Auflagehorizonte, müssen mit der Horizontnummer 1 (nicht mit 0) beginnen, auch wenn ihre Tiefe negativ ist.
- Alle Fehlwerte müssen durch -9999 gekennzeichnet werden, leeren Zellen könnten als 0 interpretiert werden.
- Auflagehorizonte müssen auch parametrisiert werden, können aber zu einer Schicht (L-Of-Oh) zusammengefasst werden. Gängige Parameter für diese Auflagehorizonte sind die Angaben in [Tabelle 10.](#page-39-3)

#### <span id="page-39-3"></span><span id="page-39-0"></span>**Tabelle 10: Parametersatz für Auflagehorizonte**

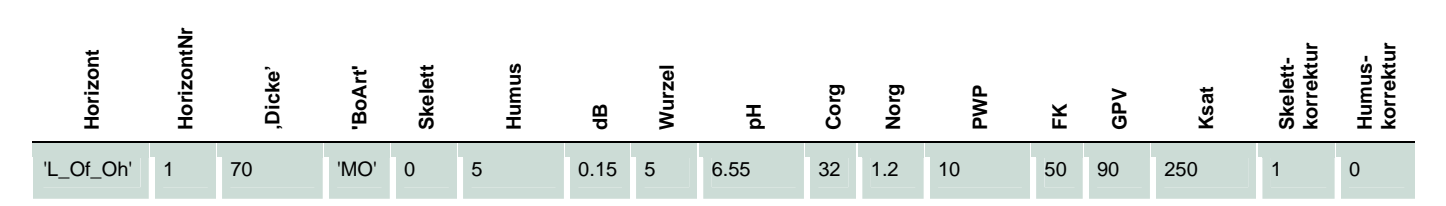

Ein Beispiel einer Input-Bodentabelle für ArcEGMO-PSCN ist in [Abbildung 17](#page-39-2) dargestellt.

|                |            | PROFIL Bodentyp HorizontNr Horizont |                 | BoArt           | <b>Dicke</b> | \Tiefe          | Skelett                | Humus/                    | dB                          | Wurzel                    | pH                    | Norg       | Corg           | GPV                      | <b>RWP</b>            | <b>FK</b>            | Ksat                          | Sand   | Schluff        | Ton           |
|----------------|------------|-------------------------------------|-----------------|-----------------|--------------|-----------------|------------------------|---------------------------|-----------------------------|---------------------------|-----------------------|------------|----------------|--------------------------|-----------------------|----------------------|-------------------------------|--------|----------------|---------------|
|                | OO         |                                     | L Of Oh         | <b>MO</b>       | OO.<br>[mm]  | 20              | Vol. X                 |                           | 0.15                        | 5                         | 3.2                   | 17<br>Nora | 32.0           | 90                       |                       | RD.<br>Feldkapazität | 208.3                         | n      |                |               |
|                | ЮO         | $\overline{2}$                      | Ah              | Lt <sub>2</sub> |              | 120             |                        | -9999                     | o oo.<br>Lagerungsdichte    |                           | 6.5                   | [total]    | 4.4            | 55                       |                       | ચof = 2.5            | 13.0                          | -9999  |                | _g[Masse%] Rn |
|                | ЮO         | З                                   | Сc              | Ls2             | $100$ [mm]   |                 | 70                     | $-9999$ glcm <sup>3</sup> |                             |                           | À5                    | ו×ו        | $\overline{2}$ | 43.5                     |                       |                      | 41 <sub>0</sub>               | -9999  | -9555          |               |
|                | <b>OO</b>  | 4                                   | lcv             | S <sub>13</sub> | 200          | 420             | 80                     | -9999                     | ان ۲.                       |                           | 4 Y<br><b>pH-Wert</b> | <b>THE</b> | 0 <sub>1</sub> | Porenvolumen<br>IVol. %1 |                       | 28                   | hydr. Leitfähigkeit<br>[mm/h] |        | -9999          | 10            |
| 2              | "BB-RN"    |                                     | L Of Oh MO      |                 |              | 20Humusklasse   |                        |                           | 0.15                        | 5                         | in201                 |            | 32.0           |                          |                       | 60                   |                               |        | $\Omega$       | $\Omega$      |
| 2              | "BB-RN"    | $\overline{2}$                      | Ah              | Uls             |              | 2no - humusfrei | l - sehr schwach humos |                           | 0.90                        | 5                         |                       |            | 7.6            |                          | glÄgivalentwelkepunkt |                      | $-9999$                       | -9999  | $-9999$        | -9999         |
| $\overline{2}$ | "BB-RN"    | З                                   | Ah iCv          | S <sub>13</sub> | 131          |                 |                        |                           | 0.90                        | $\overline{2}$            | 4.5                   | 0.20       | 4.6            | IVol. %1                 | $[pF = 4.2]$          |                      | -9999                         | 64     | 25             | 11            |
| 2              | "BB-RN"    | 4                                   | By iCv          | SI <sub>2</sub> |              |                 | 1007 - organisch, Torf |                           |                             | Durchwurzelungsintensität |                       | .05        | 1.0            |                          |                       |                      | -9999                         | -9999  | -9999          | -9999         |
| $\overline{2}$ | "BB-RN"    | 5                                   | llimCn          | $\overline{z}$  |              |                 |                        | $\Box$                    | l0: keine<br>: sehr schwach |                           |                       | 00         | 0.0            | -9999                    | $-9999$               | -9999                | -9999                         | -9999  | -9999          | -9999         |
| 3              | <b>BBI</b> |                                     | L Of Oh         | MO              | 80           | 80              | n.                     |                           |                             |                           |                       | .91        | 31.2           | 90                       | 2                     | 60                   | 208.3                         | 0      | $\cup$         |               |
| 3              | <b>BBI</b> | 2                                   | Ah              | Ls2             | 50           | 130             | $\cap$                 | -9999                     | 5: sehr stark               |                           |                       | 59         | 9.6            | 79.6                     | 15                    | 40                   | 41.0                          | 35.3   | 40.8           | 23.9          |
| 3              | <b>BBI</b> | 3                                   | AhBy            | Ls3             | 100          | 230             | 10                     | -9999                     | 6: extrem                   |                           |                       | .20        | 5.6            | 72                       | 24                    | 47                   | 13.0                          | 47.7   | 34.2           | 18            |
| З              | <b>BBI</b> | 4                                   | Bv1             | SI <sub>4</sub> | 150          | 380             | 1 <sub>0</sub>         | -9999                     | 0.87                        | 5                         | 4.2                   | -13        | 5.6            | 70                       | 22                    | 45                   | 47.0                          | 48.6   | 37.4           | 14            |
| 3              | <b>BBI</b> | 5                                   | B <sub>v2</sub> | Su3             | 400          | 780             | 30                     | -9999                     | 0.87                        | $\overline{2}$            | 4.4                   | 0.04       | 1.0            | 55                       | 12                    | 28                   | 75.0                          | 61.6   | 33.7           | 4.7           |
| З              | <b>BBI</b> | 6                                   | l Cv            | Su <sub>2</sub> | 500          | 1280            | 30                     | -9999                     | 1.41                        |                           | 4.5                   | 0.03       | 0.6            | 46.9                     | 11.1                  | 25.4                 | 157.0                         | 75.3   | 21.9           | 2.8           |
| 3              | <b>BBI</b> |                                     | IIOv            | Su <sub>2</sub> | 400          | 1680            | 80                     | -9999                     | 1.41                        |                           | 4.5                   | 0.01       | 0.3            | 46.9                     | 11.1                  | 25.4                 | 157.0                         | 75.3   | 21.9           | 2.8           |
| 4              | "BB(I)"    |                                     | L Of Oh         | MO              | 20           | 20              | n.                     |                           | 0.15                        | 5                         | 3.2                   | 1.17       | 32.0           | 90                       | $\overline{2}$        | 60                   | 208.3                         | n      | $\Omega$       |               |
| 4              | "BB(I)"    | $\overline{2}$                      | l Ah            | Ls2             | 80           | 100             | n.                     | -9999                     | 0.53                        | 4                         | 3.6                   | 0.46       | 6.6            | 72                       | 18.5                  | 35.7                 | 291.7                         | -9999  | -9999          | -9999         |
| 4              | "BB(I)"    | З                                   | B <sub>v1</sub> | Ls2             | 500          | 600             | 1 <sub>0</sub>         | -9999                     | 0.87                        | 2                         | 4.2                   | 0.13       | 2.7            | 68                       | 24.7                  | 30.8                 | 208.3                         | -9999  | -9999          | -9999         |
| 4              | "BB(l)"    | 4                                   | B <sub>v2</sub> | Ls2             | 300          | 900             | 20                     | -9999                     | 1.41                        | $\overline{2}$            | 4.4                   | 0.07       | 1.8            | 66                       | 11.1                  | 25.4                 | 17.1                          | -9999  | -9999          | -9999         |
| 4              | "BB(I)"    | 5                                   | lCv             | S <sub>12</sub> | 300          | 1200            | 40                     | -9999                     | 1.04                        |                           | 4.2                   | 0.03       | 0.7            | 60.7                     | 13.6                  | 23.5                 | 166.7                         | -9999  | $-9999$        | -9999         |
| 4              | "BB(I)"    | 6                                   | IIOv            | SI <sub>2</sub> | 400          | 1600            | 80                     | $-9999$                   | .40                         |                           | 4.2                   | 0.01       | 0.5            | 60.7                     | 13.6                  | 23.5                 | 166.7                         | -9999  | $-9999$        | -9999         |
| 5              | "SS-BB"    |                                     | $ L$ Of Oh      | <b>MR</b>       | 100          | 100             | $\Box$                 |                           | 0.15                        | 5                         | 4.2                   | 1.48       | 38.3           | 90                       | $\overline{2}$        | 60                   | 208.3                         | $\Box$ | $\Omega$       |               |
| 5              | "SS-BB"    | $\overline{2}$                      | Ah              | Slu             | 30           | 130             | n                      | -9999                     | 0.90                        | 4                         | 3.9                   | 0.25       | 5.7            | 59.1                     | 11                    | 34                   | 32.5                          | 44.8   | 42.3           | 12.9          |
| 5              | "SS-BB"    | 3                                   | <b>Bv</b>       | Slu             | 320          | 450             | 1 <sub>0</sub>         | -9999                     | 0.94                        | 3                         | 4.5                   | 0.12       | 2.0            | 57.8                     | 13                    | 48                   | 40.5                          | 37.1   | 47.7           | 15.2          |
| 5              | "SS-BB"    | 4                                   | <b>IISwBv</b>   | SI4             | 450          | 900             | 20                     | -9999                     | 1.27                        |                           | 4.7                   | 0.03       | 0.3            | 52.1                     | 11                    | 41                   | 32.8                          | 53.5   | 30.8           | 15.6          |
| 5              | "SS-BB"    | 5                                   | lllSd           | Ls3             | 400          | 1300            | 30                     | -9999                     | 1.41                        | 0                         | 4.7                   | 0.02       | 0.2            | 47                       | 18.5                  | 28                   | 17.1                          | 37.4   | 40             | 22.6          |
| 5              | "SS-BB"    | ĥ.                                  | <b>IIISd</b>    | _s3             | 400          | 1700            | 80                     | -9999                     | .41                         | $\Omega$                  | 4.7                   | 0.01       | 0.2            | 47                       | 18.5                  | 28                   | 17.1                          | 37.4   | 4 <sub>0</sub> | 22.6          |

<span id="page-39-2"></span>**Abbildung 17: Beispiel einer Bodentabelle** 

#### <span id="page-39-1"></span>**5.1.2.3 Landnutzungsdaten**

Die Modellierung des Einflusses der Landnutzung und Vegetation erfolgt in ArcEGMO auf der Grundlage einer Zusammenfassung in Landnutzungsklassen. Für eine Vielzahl dieser Landnutzungsklassen liegt eine Standardparametrisierung mit folgenden Größen vor:

- Versiegelungsgrad [%]
- Bedeckungsgrad [%]
- Oberflächenrauhigkeit nach Manning-Strickler  $[m^{1/3}/s]$
- **n** maximale Durchwurzelungstiefe [m]
- **n** maximale Interzeptionsspeicherkapazität [mm/d]
- **n** maximaler Blattflächenindex [-]
- **Zuordnung eines spezifischen Vegetationsmodells (PSCN-Modul)**

Siedlungsflächen müssen zusätzlich mit ihren Versiegelungsgraden und Anschlussgraden (%) gekennzeichnet werden. Für die angeschlossenen Flächen muss zwischen Trenn- und Mischkanalisation unterschieden werden. Die Anzahl der gewählten Landnutzungsklassen hängt von der verfügbaren Datenbasis und dem aktivierten Abflussbildungsmodul von ArcEGMO ab. So genügt bei der Aktivierung komplexer Wachstumsmodelle in PSCN eine Unterteilung in wenige Klassen, weil die einzelnen Ackerschläge bzw. Forstbestände einzeln angesteuert werden.

<span id="page-40-0"></span>Zusätzlich zu diesen allgemeinen Landnutzungsdaten werden Bewirtschaftungsdaten und spezifische Pflanzenparameter für das generische Vegetationsmodell VEGEN benötigt. Durch den breiten Einsatz stehen für viele Kulturarten pflanzenspezifische Parametersätze zur Verfügung. PSCN nutzt direkt die vom USDA publizierte Parametersammlung (NEITSCH et al. 2005). Eine ungeprüfte Übernahme dieser Parameter ist jedoch nicht zu empfehlen. Zusätzlich muss der Bedarf an Wärmeeinheiten bis zum Erreichen der Reife sortenspezifisch bestimmt werden. Deshalb wird vor dem Modelleinsatz eine regionalspezifische Bestimmung der Basisparameter anhand phänologischer Beobachtungen (z. B. Daten des DWD bzw. der Landwirtschaftsämter) empfohlen.

a) Flächen mit landwirtschaftlicher Nutzung

Vorgabe einer zeitlichen Fruchtfolge, die für jedes Bewirtschaftungsjahr folgende Angaben enthält:

- Fruchtart
- **Saattermin**
- **Erntetermin**
- Schnitttermine (bei Grünland)
- **Düngungstermine**
- **I** pro Düngungstermin: Menge kg N/ha, kg P/ha, Düngerart (organisch, mineralisch)
- weitere Bewirtschaftungstermine und Maßnahmen, wenn durchgeführt (Beregnung, Lockerung, …)

Liegen diese Bewirtschaftungsdaten nicht für die Einzelflächen vor, so kann alternativ mit einem Fruchtfolgegenerator auf der Basis von Anbaustatistiken (z. B. auf Kreisebene) und mittlerem sortenspezifischen Management gearbeitet werden. Dabei wird das Ertragspotenzial des Standortes berücksichtigt.

b) Flächen mit forstlicher Nutzung

- Waldtyp (Laubwald, Mischwald, …) mit Angabe der Baumarten und des Alters, wenn vorhanden
- **n** mittlere Wurzeltiefe
- **n** minimale und maximale Biomasse
- **n** minimaler und maximaler Bedeckungsgrad
- minimaler und maximaler Blattflächenindex (hier als Pseudonym für Summe aus Blatt- und Stammflächenindex!)

#### <span id="page-40-1"></span>**5.1.2.4 Geomorphologie**

Im Rahmen der üblichen Gebietsanwendung werden diese Parameter aus dem digitalen Höhenmodell abgeleitet.

- Geländehöhe (m NHN)
- Koordinaten (Flächenmittelpunkt) und Fläche
- Hangneigung (Ableitung aus DGM, wird im BAH vorgenommen)
- Hangausrichtung (Ableitung aus DGM, wird im BAH vorgenommen)

#### <span id="page-40-2"></span>**5.1.2.5 Grundwasserflurabstand**

- Grundwasserflurabstand [m] oder
- Grundwasserstand [müNN], wenn ein entsprechendes DGM existiert

#### <span id="page-40-3"></span>**5.1.2.6 Einzugsgebiet/Teileinzugsgebiete**

Jedem wichtigen Gewässerstrang sollte ein eigenes Teileinzugsgebiet zugewiesen werden.

#### <span id="page-41-1"></span><span id="page-41-0"></span>**5.1.2.7 Fließgewässer**

Die Fließgewässer werden als Linienshape mit der Ausrichtung ihrer Fließrichtung benötigt. Eine Unterteilung in Fließgewässerabschnitte ist an jeder Verzweigung, jedem Zusammenfluss, jedem Teileinzugsgebietswechsel und jeder Änderung der Fließverhältnisse wichtig. Jedem Fließgewässerabschnitt müssen die folgenden Attribute zugeordnet werden:

- Gewässersystem mit erkennbarer Fließrichtung (FGW\_ID und FGWULID)
- Länge des Fließgewässerabschnitts
- Sohlhöhe der Gewässerabschnitte [müNN]
- Sohlbreite (Mittel für jeden Fließgewässerabschnitt)
- **Profiltiefe (Mittel für jeden Fließgewässerabschnitt)**
- Sohlneigung (Mittel für jeden Fließgewässerabschnitt)
- Böschungsneigung (falls bekannt)
- Rauhigkeit (Manning)
- Teileinzugsgebietszugehörigkeit (TG\_ID)
- Startknoten des jeweiligen Abschnittes (Fromnode)
- **Endknoten des jeweiligen Abschnittes (Tonode)**

#### <span id="page-41-2"></span>**5.1.2.8 Fließgewässerknoten**

Die einzelnen Fließgewässerabschnitte werden durch Fließgewässerknoten getrennt. Jeder Knoten erhält eine eindeutige ID. Über diese wird den Fließgewässerabschnitten mitgeteilt, wo sie beginnen und wo sie enden (Fromnode, Tonode).

- $\blacksquare$ .ID" 1 bis n
- "X"-Koordinate des Knotens
- "Y"-Koordinate des Knotens
- "Hoehe" des Knotens

#### <span id="page-41-3"></span>**5.1.2.9 Messdaten zur Modellvalidierung**

Folgende Messwerte (als Zeitreihen oder Terminwerte) können für die Modellvalidierung genutzt werden:

Grundwasser:

- Grundwasserstand/-gang
- P- und N-Frachten

Abfluss:

- Abflussmengen (Pegel)
- **Wasserstände der Gewässer**
- P- und N-Frachten

#### Bodendaten:

- Bodenfeuchte
- Stickstoffgehalte (kg NO3-N/ha oder NH4-N/ha)
- Kohlenstoffgehalte
- Sickerwassermengen
- <span id="page-42-0"></span>■ mit dem Sickerwasser ausgetragenen Stickstofffrachten (NO3-N, NH4-N)
- Bodentemperaturen

Bestandesklima:

- Niederschlag (Abflussrinnen, Totalisator, Waagen etc.)
- **Lufttemperatur**
- **Verdunstung**
- Strahlungsanteil an Bodenoberfläche
- Bodenoberflächentemperatur
- Schneemenge [mm Wasseräquivalent]
- Schneehöhe

Vegetationsdaten:

- **Wurzeltiefe**
- Bestandeshöhe
- **Blattflächenindex**
- Biomasse (Trockenmasse, wenn vorhanden mit Unterteilung in Wurzel, vegetative und regenerative Organe)
- C- und N-Gehalte in der Biomasse
- **Ertrag (Trockenmasse und N im Erntegut)**
- **phänologische Entwicklung**

Liegen weitere Messwerte vor, die hier nicht explizit erwähnt werden, so kann geprüft werden, ob auch sie für die Modellvalidierung genutzt werden können.

#### <span id="page-42-1"></span>**5.1.3 MODFLOW**

#### <span id="page-42-2"></span>**5.1.3.1 Grundwasserströmungsmodell**

Der Hauptanteil des Datenbedarfs für die gekoppelte Modellierung des Stickstofftransports im Grundwasser besteht beim Aufbau des Grundwasserströmungsmodells. Um ein belastbares Grundwasserströmungsmodell zu erhalten, ist eine sehr umfangreiche Datenbasis erforderlich. Eine umfassende Darstellung und Diskretisierung der erforderlichen Eingangsdaten würde den Umfang der vorliegenden Studie sprengen. Die Problematik der Eingangsdaten für ein numerisches Grundwasserströmungsmodell ist eng mit dem Begriff des hydrogeologischen Modells verbunden.

Umfassende Darstellungen zum Umfang und Inhalt hydrogeologischer Modelle sind in den Schriften des Arbeitskreises "Hydrogeologische Modelle" der Fachsektion Hydrogeologie in der Deutschen Geologischen Gesellschaft, Heft 10 (1999) und Heft 24 (2002) enthalten. Nachfolgend werden nur die wichtigsten Eingangsdaten kurz aufgeführt.

#### **Geometrie der Modellgrundwasserleiter**

Die vertikale Gliederung der Grundwasserlagerstätte sowie die horizontale Erstreckung der relevanten Schichten kann aus Erkundungsbohrungen (Primärdaten) oder aus bereits vorliegenden Bearbeitungen (z. B. geologische und hydrogeologische Karten) abgeleitet werden.

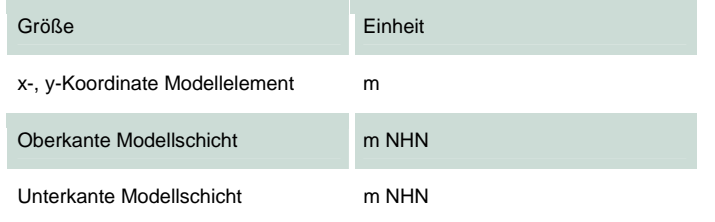

#### **Geohydraulische Parameter**

Angaben zu den Werten der geohydraulischen Parameter können aus hydraulischen Testarbeiten oder Laboruntersuchungen an Bohrproben gewonnen werden. Teilweise liegen solche Werte in Form von Spezialkarten, Ergebnisberichten und ähnlichen Dokumentationen vor.

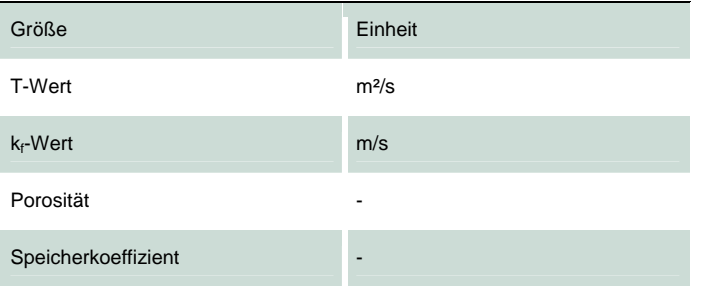

#### **Randbedingungen**

#### Oberflächengewässer

Angaben zur Lage der Oberflächengewässer, zum Wasserstand, zur Gewässersohle und zur Kommunikation mit dem Grundwasser (Leakagefaktoren) lassen sich aus Kartenwerken (TK 10), speziellen Gewässervermessungen und speziellen hydrogeologischen Untersuchungen ableiten. Letztere Angaben liegen nur in seltenen Fällen vor.

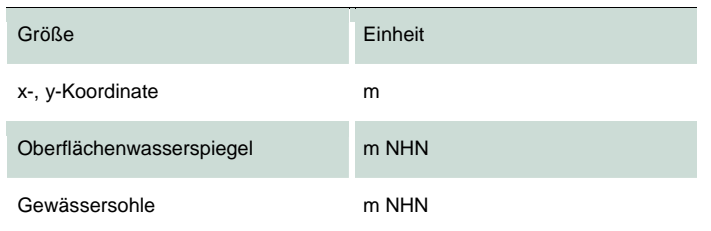

#### **Brunnen**

Angaben zur Lage und zum Betriebsregime von Grundwasserfassungen (Fördermengen mit zeitlicher Entwicklung) liegen i.A. bei den Anlagenbetreibern vor bzw. können dort recherchiert werden.

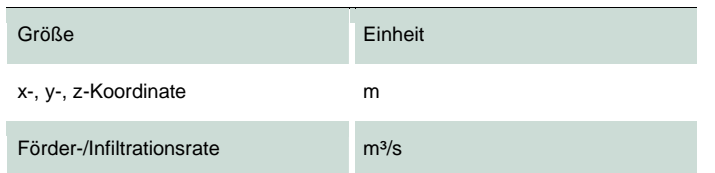

#### <span id="page-44-0"></span>**Grundwasserneubildung, Sickerwassermengen**

Die Grundwasserneubildung bzw. die berechneten Sickerwassermengen werden von ArcEGMO übernommen und durch die speziellen Module transformiert.

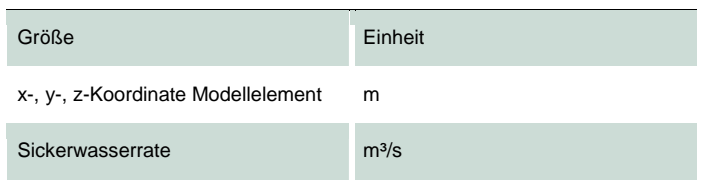

#### **Hydrodynamik**

Die Angaben zur Hydrodynamik basieren auf hydrogeologischen Messprogrammen (Grund- und Oberflächenwasserstände). Voraussetzung ist auch hier ein ausreichendes Netz an Grundwassermessstellen und Oberflächenwassermessstellen.

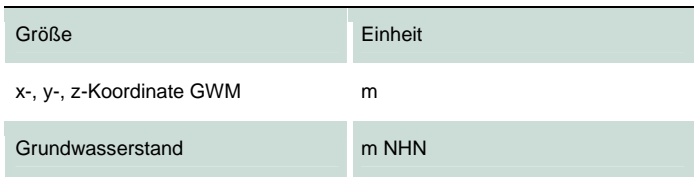

#### <span id="page-44-1"></span>**5.1.3.2 Stofftransportmodell**

Für die Modellierung des Stofftransports im Grundwasser sind zusätzliche Daten erforderlich. Dies betrifft die Parameter des Stofftransports, Konzentrationsdaten der zu untersuchenden Stoffe und Angaben zur Lage und zur Art und Weise des Stoffaustrags. Die genaue Kenntnis der Flächen, auf denen der Konzentrationseintrag stattfindet und der Quellstärken (mit zeitlicher Entwicklung) ist eine wesentliche Voraussetzung für die modelltechnische Abbildung des Transportprozesses. Die entsprechenden Angaben werden im Ergebnis der vorgeschalteten Modellierung (REPRO/ArcEGMO) vorliegen.

#### **Stofftransportparameter**

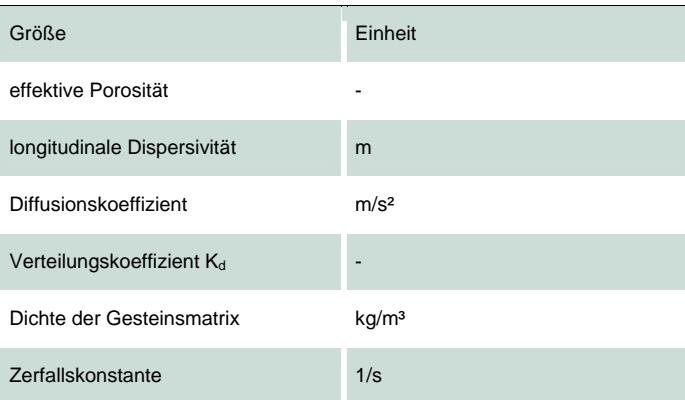

#### **Stoffquellen**

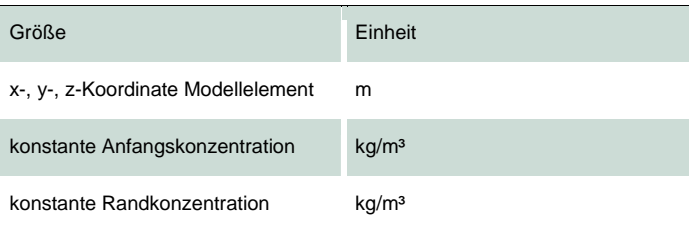

#### <span id="page-45-0"></span>**Konzentrationsverteilung im Grundwasser**

Die Angaben zur Konzentrationsverteilung im Grundwasser basieren auf der Beprobung von Grundwassermessstellen. Bei einer hinreichenden räumlichen und zeitlichen Dichte der Konzentrationsmesswerte ist eine ausreichende Grundlage für die Modellvalidierung (Praxisbeispiel) vorhanden.

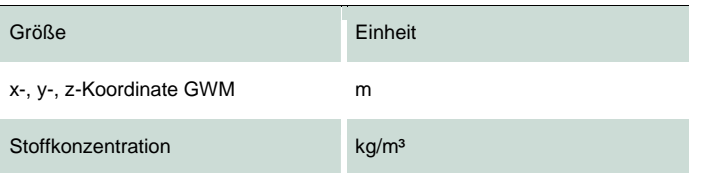

Kritisch ist die Situation in Hinblick auf die Stofftransportparameter zu bewerten. Diese können nur durch aufwändige Versuche im Labor- und/oder Technikumsmaßstab unter Beachtung der Standortspezifika ermittelt werden. Selbst wenn Untersuchungen erfolgten, bleibt die Übertragbarkeit auf den Einzugsgebietsmaßstab problematisch. Häufig wird nur die Nutzung verfügbarer Literaturangaben möglich sein.

Zusammenfassend ist davon auszugehen, dass für die zu untersuchenden Pilotgebiete eine hinreichende hydrogeologische Datenbasis aus Voruntersuchungen besteht. Gegebenenfalls sind ergänzende Untersuchungen (Bohr- und Messprogramme) erforderlich. Für die Parameter des Stofftransportprozesses ist dagegen nicht mit dem Vorhandensein standortspezifischer Daten zu rechnen. Neben der Verfügbarkeit von Literaturangaben muss die Möglichkeit der Durchführung von Laboruntersuchungen geprüft werden.

### <span id="page-45-1"></span>5.2 Ergebnisgrößen des Modellverbundes

#### **5.2.1 Teilmodell REPRO**

<span id="page-45-2"></span>Im Abschnitt 2.1 wurde das Modell REPRO bereits eingehend beschrieben. Dem bisherigen Modellansatz entsprechend ist der kleinste Bilanzzeitraum ein Vegetationsjahr. Eine weitere Dynamisierung von REPRO ist in der geplanten Modellkopplung nicht angedacht, weil diese durch ArcEGMO-PSCN erfolgen wird und die Modellergebnisse aus REPRO bezüglich der Nährstoffsalden in erster Linie der Wichtung der Modellergebnisse aus ArcEGMO-PSCN dienen.

Die räumliche Auflösung der Ergebnisse orientiert sich an der Auflösung der Eingangsdaten. Weil dies in der Regel Betriebsdaten sind und hier die Ackerschlagkarteien genutzt werden, ist als kleinste räumliche Auflösung wiederum der Ackerbzw. Grünlandschlag (oder Teilschlag) anzusetzen. Eine weitere Untersetzung der Modellergebnisse ist in Abhängigkeit der Bodenausstattung eines Schlages für den dominierenden und den hierzu im größten Kontrast stehenden Substratflächentyp möglich. Alle weiteren auf dem Schlag vorkommenden Bodeneinheiten werden entsprechend ihrer Eigenschaften diesen beiden vorgenannten Bodenkategorien zugeordnet.

Dieses Prinzip der weiteren Vergesellschaftung und letztendlich der räumlichen Zuweisung der Bilanzergebnisse ist in [Abbildung 18](#page-46-1) dargestellt.

<span id="page-46-0"></span>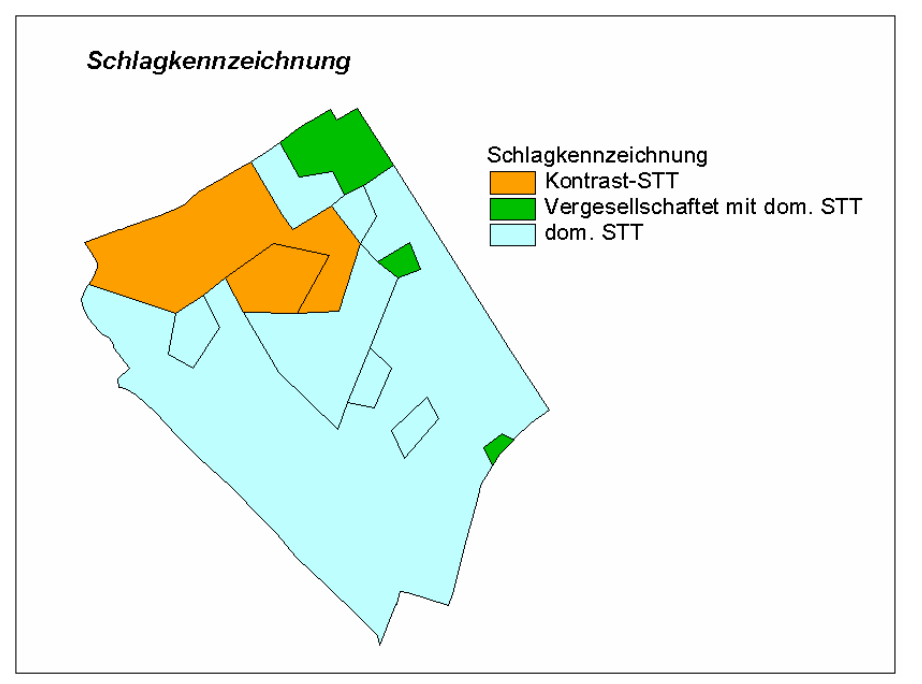

<span id="page-46-1"></span>**Abbildung 18: Prinzip der Vergesellschaftung heterogener Bodenkategorien hinsichtlich dominierender und Kontrastmerkmale** 

Von den Makronährstoffen sind hinsichtlich der Gefährdung der aquatischen Systeme insbesondere Stickstoff und Phosphor von Bedeutung. Während Phosphor hauptsächlich über den Oberflächentransportpfad (Bodenerosion durch Wasser) in die Gewässer gelangt, verlagert sich Stickstoff über den Sickerwasserpfad lateral und vertikal in Grund- und Oberflächengewässer und ist somit für die Gefährdungsbetrachtung von besonderer Bedeutung. Festzustellen ist, dass Stickstoff ein wesentlicher Ertragsfaktor und für die landwirtschaftliche Produktion unabdingbar ist. Zugleich beeinflussen alle Maßnahmen, die ertragsrelevant sind, die N-Entzüge der Kulturpflanzen. Fehler im N-Management schlagen sich früher oder später auch im N-Saldo nieder. Dieser hat eine enge Beziehung zu verschiedenen Umweltbereichen. Der flächenbezogene N-Saldo beschreibt das Gesamtverlustpotenzial an reaktiven N-Verbindungen. Der Verlustpfad (gasförmig oder sickerwassergebunden) kann hierbei nicht angegeben werden. Doch je höher der N-Saldo ist, umso größer ist auch die Gefahr umweltrelevanter N-Emissionen, die in verschiedenen Bereichen (Gewässer, Atmosphäre, naturnahe Biotope) wirksam werden.

Die Systemglieder der Stickstoffbilanzierung - diese sind in [Abbildung 19](#page-47-1) aufgeführt - werden auf Schlag-(Teilschlag)ebene jeweils komplett ausgewiesen, unabhängig von der weiteren Verwendung der REPRO-Ergebnisse innerhalb des Gesamtmodells.

<span id="page-47-0"></span>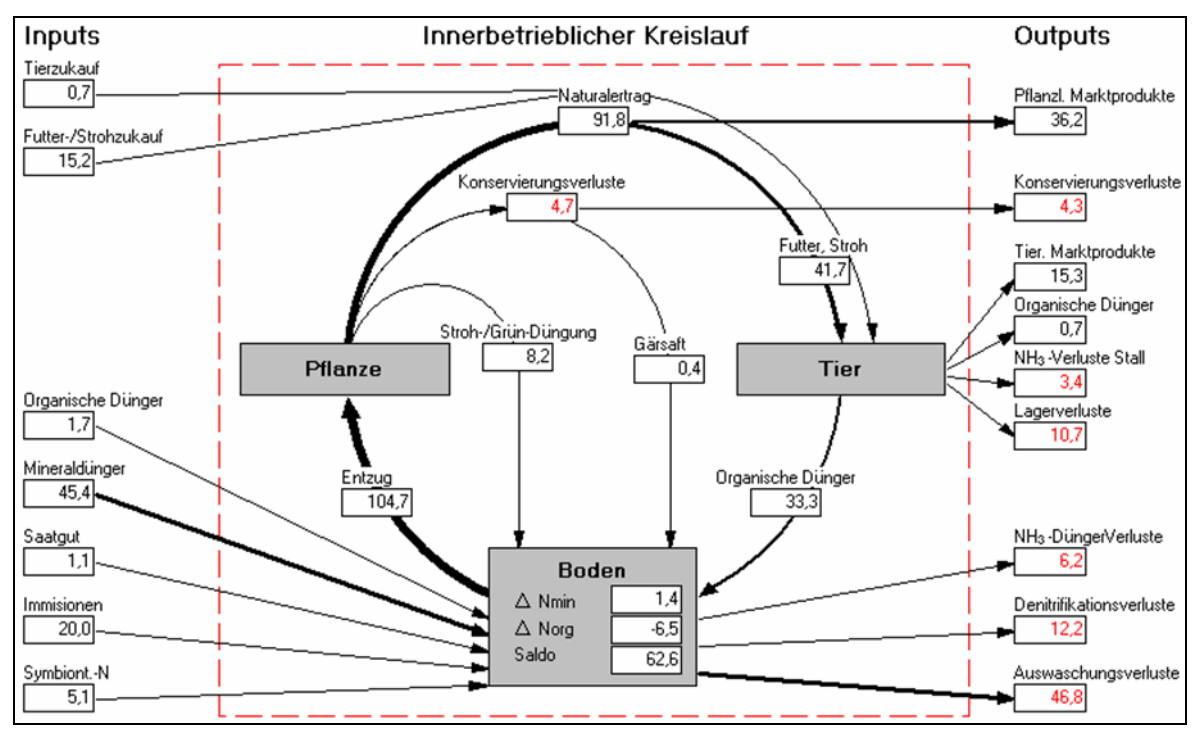

<span id="page-47-1"></span>**Abbildung 19: Die flächenbezogene Stickstoff-Bilanz im Stickstoffkreislauf eines Landwirtschaftsbetriebes** 

Durch diese detaillierte Ausweisung wird gewährleistet, dass diese Teilergebnisse als Vergleichsgrundlage für die Bewirtschaftungsoptimierung genutzt werden und so die Auswirkungen der Optimierung bzw. der Szenarien (siehe hierzu Abschnitt 2.1) auf alle Teilkomponenten des Kreislaufes dokumentiert werden können. Zum anderen dienen sie der laufenden Präzisierung der PSCN-Berechnungen und stellen letztendlich die Zielvorgaben für die jahresbezogene Nährstoffbilanzierung in PSCN dar.

Als weiteres Ergebnis werden dem System die Aufschlüsselung der Bewirtschaftungsdaten aus den Ackerschlagdateien zur Verfügung gestellt. Insbesondere die Angaben zur Technikausstattung sowie zur Überrollhäufigkeit sind hierbei vor dem Hintergrund deren Auswirkungen auf die Bodenverdichtung interessant. Die Bodenverdichtung wird in REPRO ausgewiesen und kann über die Änderung der Lagerungsdichte direkt in die Bodenkennwerte von ArcEGMO einfließen und hier für Langzeitbetrachtungen genutzt werden.

Die Rückkopplung der Nitratkonzentrationen aus ArcEGMO bzw. die Zielvorgaben von Nitratkonzentrationen aus dem Grundwassermodul ermöglicht in einer weiteren Modellschleife eine standortspezifische Optimierung der Flächenbewirtschaftung mittels REPRO. Diese Optimierungen mit Blick auf die Minimierung der Nährstoffsalden unter Beachtung der rechtlichen Vorgaben aus der Düngungsverordnung sowie dem Bundesbodenschutzgesetz sind wichtige Ergebnisse für die Praxisüberführung der Modellergebnisse an die lokalen Akteure insgesamt. Sie sind sowohl für die gegenwärtige Zeitschiene als auch für die Szenarienzeiträume umsetzbar. Für die Landwirtschaft sind beide Zeitschienen von großer Bedeutung, um frühzeitig über die aktuelle Situation auf ihren Betriebsflächen, entsprechende Defizite und resultierende Maßnahmen innerhalb ihres Betriebes Wissen zu erlangen und um das innerbetriebliche Management auf die perspektivischen Anforderungen ausrichten zu können. Für die praktische Umsetzung werden für die wichtigsten umweltschutzrelevanten Kennwerte Indikatoren bereitgestellt, für die standortabhängige Soll- bzw. Grenzwerte definiert werden. Über ein Normalisierungsverfahren werden die Indikatoren in dimensionslose Werte zwischen 0 und 1 überführt und können bei Bedarf zu nur einem Betriebswert zusammengefasst werden. Ein wesentlicher Vorteil besteht darin, dass auch nichtlineare Zusammenhänge darstellbar sind. Für jeden Indikator wird das Bewertungsergebnis in Form eines Diagramms angezeigt, wobei die Funktionskurven nach den spezifischen Zielbereichen der Indikatoren frei programmierbar sind. Dazu sind durch die Fachbehörden die Optimalbereiche und gegebenenfalls Ausschlusskriterien zu definieren.

#### <span id="page-48-1"></span><span id="page-48-0"></span>**5.2.2 Teilmodell ArcEGMO**

Das Modell ArcEGMO unterstützt die zweidimensionale Ausgabe aller wesentlichen Wasser- und Stoffhaushaltsvariablen in ihrer räumlichen und zeitlichen Verteilung. Je nach Aufgabenstellung können diese räumlich und zeitlich aggregiert werden. Das reicht von der Ausgabe der Variablen für jede oder ausgewählte Teilfläche/n (Rasterzelle, Hydrotop) in täglicher Auflösung über die Bereitstellung von Teilgebietsmittelwerten in monatlicher oder jährlicher Auflösung bis hin zu Gebietsmittelwerten für den gesamten Simulationszeitraum.

Als relevant für den Modellverbund werden folgende Ausgabegrößen angesehen:

Größen des Wasserhaushalts:

- regionalisierte und korrigierte meteorologische Eingangsgrößen (Niederschlag [mm/Zeitschritt], Strahlung als Verdunstungsäqivalent [mm/Zeitschritt] etc.)
- Verdunstungskomponenten [mm/Zeitschritt]: unterteilt in Potenzielle Evapotranspiration, Aktuelle Evapotranspiration, Interzeptionsverdunstung, Bodenevaporation, Potenzielle und Aktuelle Transpiration
- Gebildete Abflusskomponenten (Oberflächenabfluss, Interflow, Drainabflüsse, Sickerwassermengen) [mm/Zeitschritt]
- Bodenwassergehalt [mm] in der gesamten Bodensäule oder unterteilt nach drei Bodentiefen
- **Pflanzenverfügbares Bodenwasser [mm]**

Größen des C/N-Haushalts und ausgewählte Vegetationsgrößen:

- Eintrag an N durch Deposition [g Nitrat-N/m<sup>2</sup> bzw. g NH<sub>4</sub>-N/m<sup>2</sup>]
- Stickstoffabtrag mit Oberflächenabfluss [g Nitrat-N/m<sup>2</sup> bzw. g NH<sub>4</sub>-N/ m<sup>2</sup>]
- Stickstoffauswaschung mit Interflow [g Nitrat-N/ $m^2$  bzw. g NH<sub>4</sub>-N/ $m^2$ ]
- Stickstoffauswaschung mit Drainabfluss [g Nitrat-N/  $m^2$  bzw. g NH<sub>4</sub>-N/  $m^2$ ]
- Stickstoffauswaschung aus der Bodenzone mit dem Sickerwasser [g Nitrat-N/ m<sup>2</sup> bzw. g NH<sub>4</sub>-N/ m<sup>2</sup>]
- Fruchtart bzw. Waldtyp
- **Wurzeltiefe [mm]**
- **Ernteertrag Trockenmasse [kg/ha]**
- oberirdische Biomasse [kg/ha]
- Kohlenstoff in oberirdischer Biomasse [kg C/ha]
- Stickstoff in oberirdischer Biomasse [kg N/ha]
- Stickstoff-Mineralisierungsrate [kg N/ha]
- N im Humus der obersten Bodenschicht [kg N/ha]
- Kohlenstoff im Humus der obersten Bodenschicht [kg C/ha]
- anorganischer Stickstoff als Summe (NH<sub>4</sub>-N, NO<sub>3</sub>-N) über alle Bodenschichten [kg N/ha]
- **I** im Humus gebundener Stickstoff als Summe über alle Bodenschichten [kg N/ha]
- im Humus gebundener Kohlenstoff als Summe über alle Bodenschichten [kg C/ha]
- in der organischen Primärsubstanz (mikrobielle Biomasse, Ernte- und Wurzelreste, Wirtschaftsdünger) gebundener Stickstoff als Summe über alle Bodenschichten [kg N/ha]
- in der organischen Primärsubstanz (mikrobielle Biomasse, Ernte- und Wurzelreste, Wirtschaftsdünger) gebundener Kohlenstoff als Summe über alle Bodenschichten [kg C/ha]
- N-Aufnahme durch Pflanze [kg N/ha]

#### <span id="page-49-0"></span>N-Bedarf der Pflanze [kg-N/ha]

Zusätzlich dazu können die Variablen des Bodenwasser- und C/N-Haushaltes auch für die einzelnen Bodenhorizonte ausgegeben werden. Diese Ergebnisausgabe ist aber nur für die Modellvalidierung an einzelnen Standorten vorgesehen und wird nicht für den Gebietsmaßstab unterstützt.

#### <span id="page-49-1"></span>**5.2.3 Teilmodell MODFLOW/MT3D-FL**

Weil für die Beurteilung der Auswirkungen der Stickstoffverbindungen im Grundwasser in erster Linie die Konzentrationen relevant sind (vgl. Pkt 3.1.2), steht eine geeignete Darstellung dieser Werte im Vordergrund. Generell sind zwei inhaltliche Komplexe relevant:

- Darstellung der räumlichen Verteilung der Stoffkonzentration im Grundwasser zu einem ausgewählten Zeitpunkt
- Darstellung der zeitlichen Entwicklung der Stoffkonzentration im Grundwasser an einem ausgewählten Ortspunkt

Die Darstellung der räumlichen Verteilung der Stoffkonzentration im Grundwasser zu einem ausgewählten Zeitpunkt kann basierend auf der Gitter- bzw. Elementestruktur des MODFLOW-Modells (analog zur ArcEGMO-Struktur) als Matrixdarstellung, d. h. als Konzentrationswert pro Modellzelle, oder auch in Form von Isolinien der Konzentration erfolgen.

Die Modellelemente werden bei der Matrixdarstellung entsprechend des jeweils berechneten Konzentrationswertes farblich markiert bzw. ausgefüllt. Dies vermittelt eine schnelle visuelle Vorstellung von der Nitratbelastung einer Modellschicht bzw. eines Grundwasserleiters. Zusätzliche Informationen wie Hydroisohypsen zur Veranschaulichung der Grundwasserdynamik können hinterlegt werden.

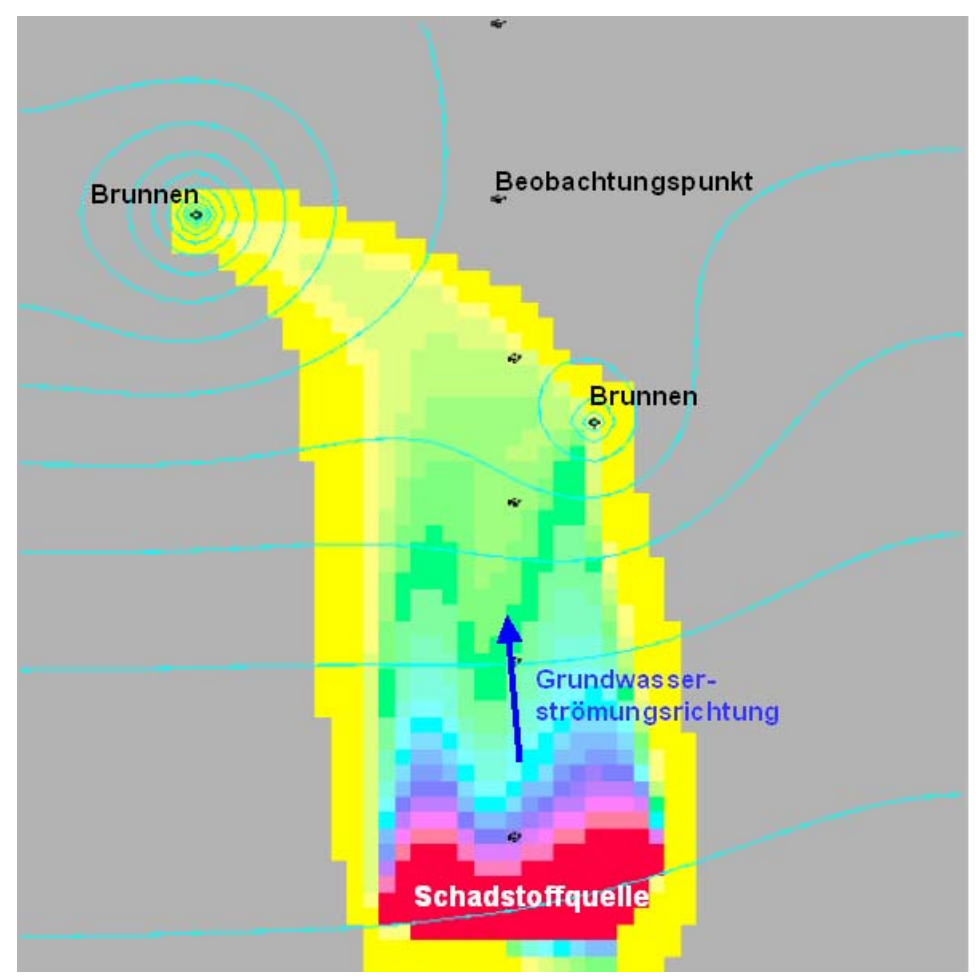

<span id="page-49-2"></span>**Abbildung 20: Räumliche Konzentrationsverteilung als Elementematrix** 

<span id="page-50-0"></span>Insbesondere für Randbedingungselemente wie Brunnen, Flüsse und Drainagen ist die zeitliche Entwicklung der Konzentration von Interesse. Diese lässt sich durch die Darstellung der Konzentration in einem fiktiven Beobachtungspunkt in jedem Berechnungszeitpunkt charakterisieren. Im Ergebnis liegt eine zeitliche Ganglinie der Konzentration vor. Die Verfahrensweise ist auch für beliebige Ortspunkte im Strömungsfeld anwendbar. Diese können z. B. im Grundwasserabstrom eines Eintragsbereiches platziert werden. Die Konzentrationsganglinien in den Ortspunkten zeigen bei einer Prognoseberechnung an, wann die Konzentrationsfront einen bestimmten Punkt erreicht, wann die Konzentration ein Maximum erreicht und im Falle von Nutzungsänderungen wieder abklingt.

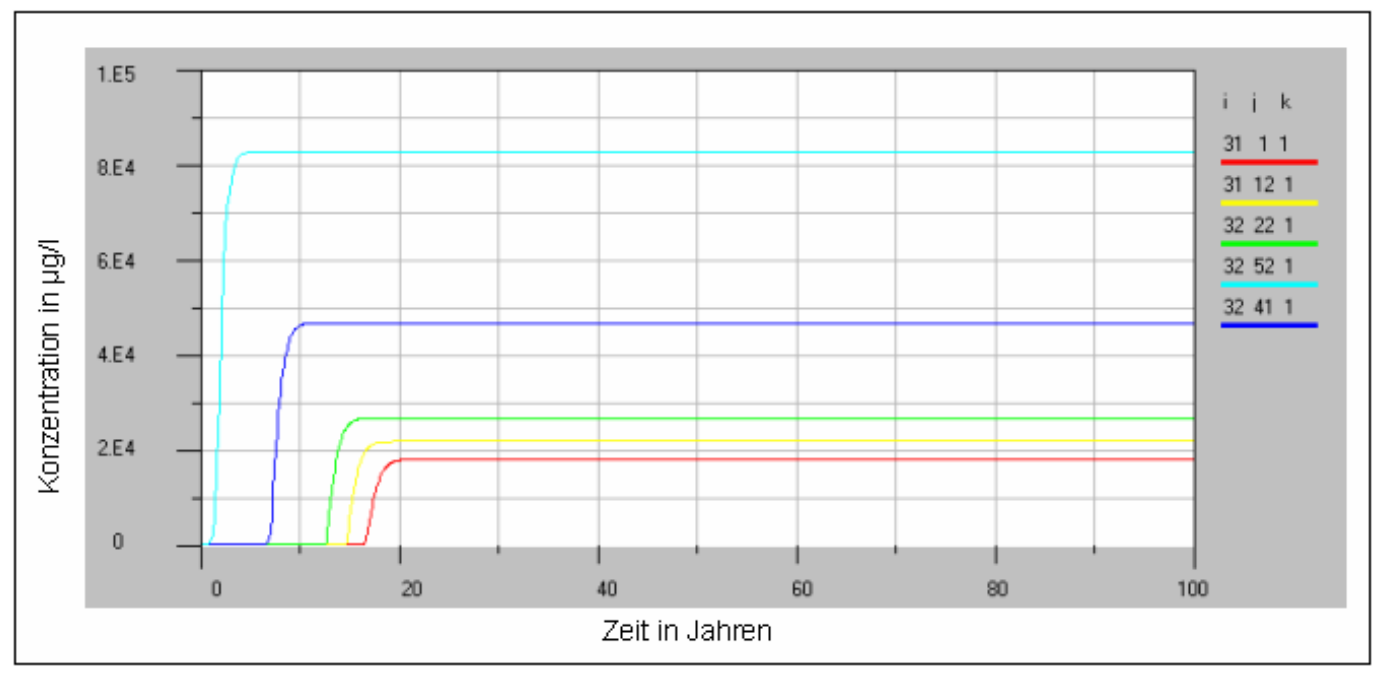

<span id="page-50-3"></span>**Abbildung 21: Zeitliche Konzentrationsentwicklung als Ganglinie (Durchbruchskurve)** 

Weitere wichtige Ergebnisgrößen stellen Stoffbilanzen dar. Auch diese sind für Randbedingungselemente (Brunnen, Flüsse, Drainagen) von besonderer Relevanz. Die Bilanzen können für einzelne Berechnungsintervalle (Zeitschritte) oder auch kumulativ über den gesamten Prognosezeitraum berechnet und ausgegeben werden. In Relation zu den aus den Angaben zur landwirtschaftlichen Nutzung ermittelten Stickstoffsalden der Flächen gesetzt, ermöglichen sie eine Beurteilung der Auswirkungen von Nutzungsänderungen auf die Situation im Grundwasser.

Als Zwischenergebnis werden die Stoffströme des aus der Grundwasserzone zurück in die Bodenzone gelangenden Wassers berechnet und programmintern an ArcEGMO-PSCN übergeben. Eine gesonderte Ergebnisdarstellung ist in diesem Fall nicht vorgesehen.

## <span id="page-50-1"></span>**6 Möglichkeiten der Modellvalidierung**

### <span id="page-50-2"></span>6.1 REPRO und ArcEGMO-PSCN

Für die die Validierung sind folgende Szenarien bzw. Vorgehensweisen denkbar:

Die Auswertung der Messreihen der Lysimeterstationen Brandis (Sachsen), Falkenberg (Sachsen-Anhalt) und Buttelstedt (Thüringen) wird als sehr gute Validierungsmaßnahme erachtet, weil hier sehr genaue Ergebnisse zur Sickerwasserbildung sowie zur Stoffverlagerung vorliegen. Darüber hinaus sollten weitere Großlysimeterstationen in Deutschland betrachtet werden, deren klimatischen und standortkundlichen Verhältnisse mit den sächsischen vergleichbar sind und auf denen ein land-wirtschaftliches Flächenmanagement stattfindet [\(http://www.lysimeter.at/HP\\_EuLP/web/germany/germany1.html](http://www.lysimeter.at/HP_EuLP/web/germany/germany1.html)). Nur so können die Stickstoff-Bilanzen mit den tatsächlichen Stickstoffausträgen verglichen und anschließend validiert werden.

<span id="page-51-0"></span>Ebenso sind landwirtschaftliche Versuchsflächen (Dauerfeldversuche, Stickstoffsteigerungsversuche etc.) für die Validierung geeignet. Dazu sind die Versuchsstandorte des LfULG zu prüfen, idealerweise solche, bei denen gute Informationen über Sickerwasserbildung und Stickstoffverlagerung vorliegen.

Eine weitere Möglichkeit bieten reale landwirtschaftliche Praxisflächen, die sich in Wassereinzugsgebieten (Talsperren und Wasserwerke) befinden und für die genaue Kenntnisse der ungesättigten Zone sowie der Nitrat-Situation im Rohwasser vorliegen.

Im Rahmen des Modellverbundes ReArMo ergibt sich außerdem eine weitere Validierungsmöglichkeit anhand der beobachteten Gebietsabflüsse und der damit transportierten Stickstofffrachten eines kleinen, gut beobachteten Einzugsgebietes, wenn alle weiteren Stoffeintragspfade (Klärwerke, geogene Grundlast etc.) quantifiziert werden können. Entscheidend für eine erfolgreiche Validierung sind möglichst genaue Primärdaten zum Standort, zum Klima und essentiell zur Bewirtschaftung.

### <span id="page-51-1"></span>6.2 MODFLOW/MT3D-FL

Im Rahmen der Modellvalidierung sollte in eine Phase zur Feststellung der Funktionstüchtigkeit des gekoppelten Modells im Sinne der entwickelten Programmroutinen und in eine Phase der Kalibrierung eines Praxisbeispiels unterschieden werden. Im Rahmen der ersten Phase werden kleine, überschaubare hypothetische Beispiele genutzt. Diese können verschiedenste Randbedingungskonstellationen enthalten, für welche die Erweiterungen in MODFLOW und in MT3D-FL eingesetzt und getestet werden können.

Nach den Programmtests auf Basis der hypothetischen Beispiele wird in der zweiten Phase ein Testgebiet mit ausreichender Datenlage (hydrogeologisches Modell, Messdaten der Nitrat- und Ammoniumkonzentrationen) ausgewählt. Damit können z. B. die Phänomene Abbau und Retardationen in der Boden- und Transitschicht betrachtet und die Modellparameter an Messgrößen geeicht werden. Damit kann auch die Frage beantwortet werden, ob die Modelle die gemessenen Stoffverteilungen adäquat nachbilden können und welche Abweichungen und Fehler durch die Modellabstraktionen entstehen.

Im Allgemeinen ist es bei der Kalibrierung eines Stofftransportmodells zunächst erforderlich, das Grundwasserströmungsmodell möglichst gut anzupassen. Weil der konvektive Transport (Bewegung des Stoffs mit der Grundwasserströmung) für die zu untersuchenden Probleme den Hauptprozess darstellen wird, können die hierbei auftretenden Modellfehler bei der Stofftransportmodellierung nicht kompensiert werden. Häufig ist es erforderlich, nach der Modifikation des Stofftransportmodells nochmals das Grundwasserströmungsmodell zu überarbeiten.

Generell besteht die Möglichkeit der Modellkalibrierung anhand der

- gemessenen Grundwasserstände an GWM und der Strömungsbilanzen,
- gemessenen Konzentrationen an GWM (ist sehr schwierig) oder der Stoff- bzw. Massebilanzen an den Randbedingungen (z. B. Stoffaustrag von Brunnen).

Während die Nachrechnung der gemessenen Grundwasserstände meist gut gelingt, ist dies für die Konzentrationswerte oft problematisch. Dies liegt schon allein in den starken zeitlichen Schwankungen von Konzentrationsmessungen begründet, die vielfältige natürliche und technische (Probenahme, Analytik) Ursachen haben können. Der Vergleich Messwert – berechneter Wert ist somit anhand von Stoffbilanzen meist wesentlich besser und aussagekräftiger möglich. Durch die hierbei realisierte integrale Bewertung können kurzfristige Schwankungen der Messwerte in ihrer Aussagekraft nivelliert werden. Möglichkeiten der Bewertung über Stoffbilanzen bestehen z. B. durch kumulative Erfassung der dem Grundwasser zugetretenen Stickstofffrachten und der ausgetragenen Stoffmengen an den Randbedingungen (Brunnen, Oberflächengewässer).

## <span id="page-52-1"></span><span id="page-52-0"></span>**7 Zusammenfassung, Defizite und Ausblick**

### <span id="page-52-2"></span>7.1 Zusammenfassung

In der vorliegenden Ausarbeitung wurde eine Konzeption für die Erstellung und Pilotanwendung eines gekoppelten Modellsystems ReArMo entwickelt, das die prognostische Abschätzung künftiger Entwicklungen des Grundwassers nach Menge und Beschaffenheit unter geänderten Randbedingungen (Klima, Landnutzung, Bewirtschaftung) zum Ziel hat.

ReArMo besteht aus den Komponenten

- REPRO für die Auswertung der landwirtschaftlichen Bewirtschaftungsdaten auf Betriebsebene und Bilanzierung der Stickstoffsalden einschließlich der Stickstoffverluste auf Schlag-(Teilschlag)ebene
- ArcEGMO für die deterministische Simulation der Sickerwasserbildung und des daran geknüpften Austrags von Nitrat und Ammonium aus der Bodenzone in Abhängigkeit von den Umweltbedingungen und der Vegetationsentwicklung und bei Berücksichtigung der Bewirtschaftung der landwirtschaftlich genutzten Flächen sowie des Eintrags von anorganischen Stickstoffkomponenten mit dem Grundwasser,
- MODFLOW für die Abbildung der zeitlichen Entwicklung und räumlichen Verteilung der Nitrat- und Ammoniumkonzentrationen im Grundwasser einschließlich des Eintrages der Stickstoffverbindungen in die Randbedingungen über das Grundwasser.

Dieser Modellverbund wurde für detaillierte Untersuchungen von Hotspots bzw. Schwerpunktgebieten konzipiert. Dementsprechend hier die Maxime: "So genau wie möglich unter Nutzung aller vorhanden Datenquellen".

Die zu betrachtenden Prozesse in der wechselfeuchten Bodenzone und im Grundwasser werden gemäß dem aktuellen Stand der Technik physikalisch fundiert erfasst.

### <span id="page-52-3"></span>7.2 Defizite

#### **Modellverbund ReArMo**

Gemäß der vorgegebenen Zielstellung ist ReArMo nur auf das Grundwasser ausgerichtet. Wünschenswert wäre perspektivisch sicherlich auch im Hinblick auf die WRRL eine komplexe Betrachtung aller Eintragspfade in die Grund- **und** Oberflächenwasserkörper (GWK und OWK) in einer planungsrelevanten räumlichen Auflösung und Belastbarkeit.

Neben der physikalisch fundierten Abbildung der relevanten Transport- und Umsatzprozesse als Grundlage für prognostische Abschätzungen künftiger Entwicklungen der Zielgrößen (Beschaffenheit der OWK und GWK) infolge von Änderungen der Randbedingungen (Klima, Landnutzung, Bewirtschaftung) ist es notwendig, über Langzeitsimulationen eine gewisse statistische Absicherung und damit Belastbarkeit der Ergebnisse / Handlungsempfehlungen zu erreichen.

#### **REPRO/ArcEGMO-PSCN**

Die Modellierung der Wechselbeziehungen Atmosphäre – Vegetation/Bewirtschaftung – Boden erfolgt auf der Basis der heute bekannten Wirkmechanismen. Zukünftige Anpassungsprozesse an veränderte Umweltbedingungen (neue Sorten, Bodenbearbeitungssysteme etc.) können daher schwer abgebildet werden. Die langfristige Auswirkung des Bearbeitungsregimes auf die mechanischen Bodeneigenschaften (z. B. Problem Verdichtungshorizonte, Erosion) steht bislang nicht im Fokus der Modellkopplung.

#### **MODFLOW/MT3D-FL**

Die Modellierung des Stofftransports ist mit MT3D-FL in der aktuellen Version nur für eine einzelne Stoffkomponente möglich, d. h., Nitrat und Ammonium müssten in separaten Programmläufen betrachtet werden. Im Ergebnis der geplanten Bearbeitung <span id="page-53-0"></span>wird eine Erweiterung von MT3D-FL auf die parallele Berechnung mehrerer Komponenten erfolgen. Damit können mehrere Stoffe, allerdings mit den gleichen Stofftransportparametern, betrachtet werden.

Nicht modelliert werden können auf diese Weise Wechselwirkungen bzw. Reaktionen der verschiedenen Stoffe (Stickstoffkomponenten) miteinander oder mit weiteren Wasserinhaltsstoffen. Um diese Prozesse abzubilden, ist es erforderlich, Programmmodellmodule zur thermodynamischen bzw. hydrogeochemischen Modellierung einzubeziehen. Derartige Ansätze sind z. B. im Programm PHREEQC umgesetzt. Denkbar wäre hier entweder die Übernahme von Teilen des Programms PHREECE in MT3D-FL oder aber eine weitere Modellkopplung. Für letztere Verfahrensweise liegen Erfahrungen aus dem FuE-Projekt KORA (Kontrollierter Rückhalt und Abbau von Schadstoffen) vor.

Eine perspektivische Erweiterung von MT3D-FL um derartige Modellmodule bzw. die Kopplung mit PHREEQC würde es erlauben, den Prozess des Nitrattransports im Grundwasser einschließlich der Umwandlungen der einzelnen Stickstoffverbindungen ineinander auf dem höchst möglichen fachlichen Niveau modelltechnisch abzubilden.

### <span id="page-53-1"></span>7.3 Ausblick

Die folgende Abbildung zeigt stark schematisiert den vorgesehenen Modellverbund ReArMo. Grau angedeutet sind möglicher Erweiterungen, z. B. zur direkten Nutzung des sächsischen Klimadatensatzes RaKliDa, zur Integration extern berechneter Erosionsraten oder zur Kopplung mit weiteren, bereits existierenden Grundwassermodellen in den Bergbaufolgelandschaften wie z. B. im Leipziger Revier.

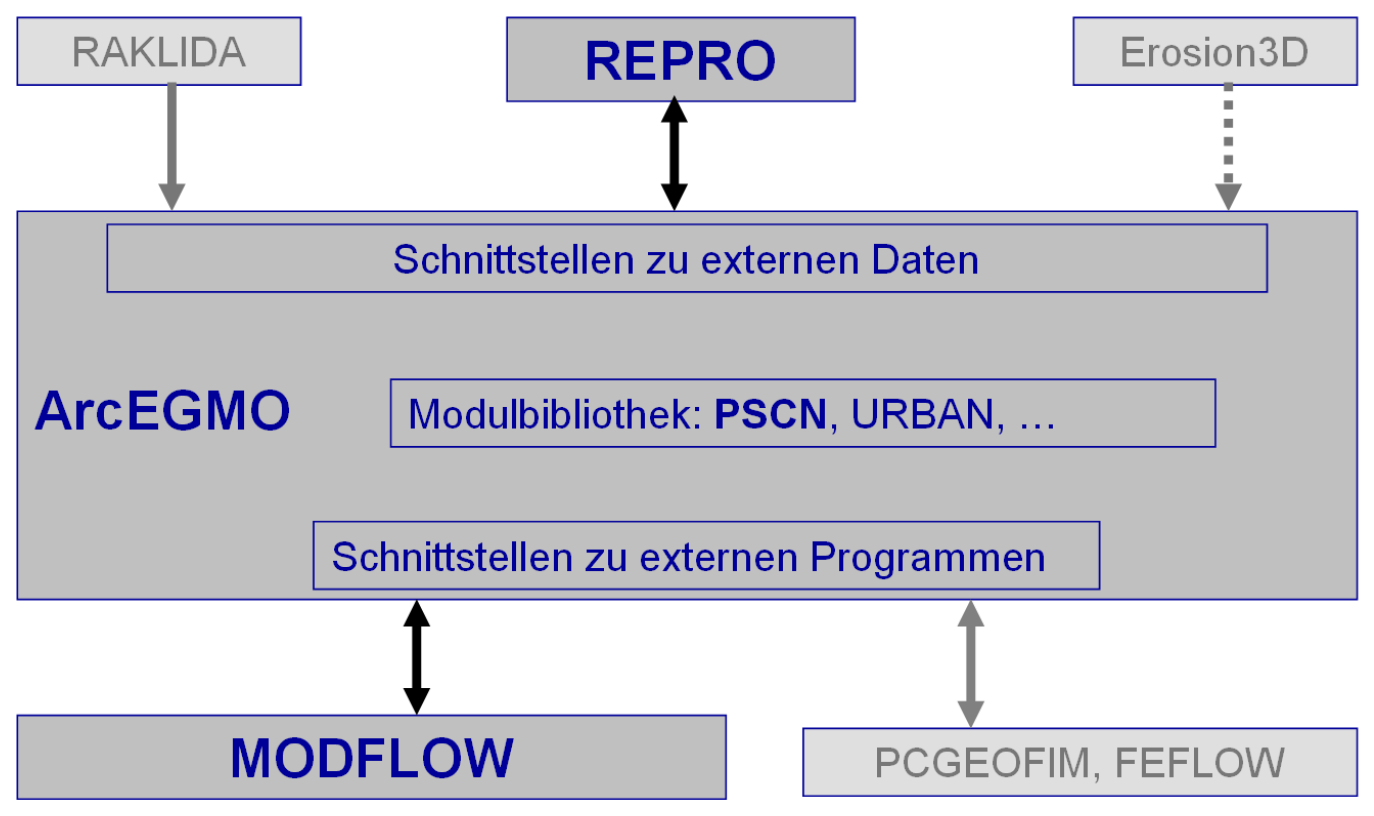

<span id="page-53-2"></span>**Abbildung 22: Funktionsbild ReArMo mit möglichen Erweiterungen** 

## <span id="page-54-1"></span><span id="page-54-0"></span>**8 Literatur**

- AG BODENKUNDE (2005): Bodenkundliche Kartieranleitung, 5. verbesserte und erweiterte Auflage, 438 S., Hannover. Schweizerbart'sche Verlagsbuchhandlung. Stuttgart.
- ARBEITSKREIS "HYDROGEOLOGISCHE MODELLE" DER FACHSEKTION HYDROGEOLOGIE IN DER DEUTSCHEN GEOLOGISCHEN GESELLSCHAFT (Hg.): Hydrogeologische Modelle. Ein Leitfaden für Auftraggeber, Ingenieurbüros und Fachbehörden in der Grundwasserwirtschaft. Heft 10 (1999).
- ARBEITSKREIS "HYDROGEOLOGISCHE MODELLE" Hydrogeologische Beiträge der Fachsektion Hydrogeologie in der Deutschen Geologischen Gesellschaft (Hg.): Hydrogeologische Modelle - Ein Leitfaden mit Fallbeispielen. Heft 24 (2002).

ATV-DVWK (2002): Verdunstung in Bezug zur Landnutzung, Bewuchs und Boden, Merkblatt ATV-DVWK-M 504.

- AUTORENKOLLEKTIV (2008): Durchführung einer Biomassepotenzialstudie 2007 für das Land Sachsen-Anhalt Derzeitige und zukünftige Potenziale sowie energetische und stoffliche Nutzungsmöglichkeiten. Ministerium für Landwirtschaft und Umwelt des Landes Sachsen-Anhalt, Magdeburg.
- BECKER, A. (1975): EGMO-Einzugsgebietsmodelle zur Abflußberechnung, -vorhersage und -simulation; WWT 25(1975) 9, S. 316-322.
- BECKER, A., KLÖCKING, B., LAHMER, W., PFÜTZNER, B. (2002): The Hydrological Modelling System ArcEGMO. In: Mathematical Models of Large Watershed Hydrology (Eds.: Singh, V.P. and Frevert, D.K.). Water Resources Publications, Littleton/Colorado, 321-384. ISBN 1-887201-34.
- BECKER, A., NEMEC, J. (1987): Macroscale Hydrologic Models in Support to Climate Research. IAHS publi-cation No. 168, 431- 446.
- BEHRENDT, H., BACH, M., OPITZ, D., PAGENKOPF, W.-G. (2000): Verursacherbezogene Modellierung der Nitratbelastung der Oberflächengewässer - Anwendung des Immissionsverfahrens zur Berichterstattung zur EU-Nitratrichtlinie. Bericht UBA-Projekt 20024228, IGB Berlin, 44 S..
- BEHRENDT, H., BACH, M., KUNKEL, R., OPITZ, D., PAGENKOPF, W.-G., SCHOLZ, G., WENDLAND, F. (2003): Quantifizierung der Nährstoffeinträge der Flussgebiete Deutschlands auf der Grundlage eines harmonisierten Vorgehens. UBA-Texte 82/03, 201 S..
- BOY, S. & F. HÄFNER (1998): Dokumentation zum Teilprogramm MT3DFL des Strömungs- und Stofftransport-Simulationsmodells MODFLOW, MT3D - Lösung des Transportproblems durch FRONT-LIMITATION. -- Unveröff. Bericht, Technische Universität Bergakademie Freiberg, Freiberg. 1998.
- BRÄUNIG, A., [KLÖCKING,](http://www.umweltdaten.de/publikationen/fpdf-l/3495.pdf) B. (2008): Auswirkungen von Klimaänderungen auf den Bodenwasserhaushalt in Sachsen, UBA-Workshop "Böden im Klimawandel - Was tun?!" am 22./23. Januar 2008, UBA-Texte 25/08, 27-36, ISSN 1862- 4804 Breuer, L., Eckhardt, K., Frede, H.-G., 2003. Plant parameter values for models in temperate climates, Ecological Modelling 169 (2003) 237–293.
- [BRONSTERT,](http://bah-berlin.de/html/2005_-_havel.html) A., BIEGEL, M., HABECK, A., ITZEROTT, S., JACOBS, J., KNEIS, D., KRAUSE, S., LAHMER, W., SCHANZE, J., PFÜTZNER, B., [SCHÖNFELDER,](http://bah-berlin.de/html/2005_-_havel.html) I. (2005): Bewirtschaftungsmöglichkeiten im Einzugsgebiet der Havel. In: Feld C.K., Rödinger. S., Sommerhäuser M., und G. Friedrich (Hrsg.): Limnologie aktuell – Typologie, Bewertung, Management von Oberflächengewässern. Stuttgart.
- CHRISTEN, O., HÖVELMANN, L., HÜLSBERGEN, K.-J., PACKEISER, M., RIMPAU, J., WAGNER, B. (Hrsg.) (2009): Nachhaltige landwirtschaftliche Produktion in der Wertschöpfungskette Lebensmittel. Initiativen zum Umweltschutz 78. Erich Schmidt Verlag, Berlin, S. 187.
- DACHSELT, R.; KNAB, G.; REMBE, M. & A. ROST (1995): CADSHELL Ein graphisches System zur Modellierung der Grundwasserströmung und des Stofftransportes im Grundwasser. Gesellschaft für Ingenieur-, Hydro- und Umweltgeologie mbH. Nordhausen/Harz. 1995.
- DATABASE REPRO (2010): Auszug aus der Stammdatenbank Version REPRO-professional 2010.
- ENGEL, T., KLÖCKING, B., PRIESACK, E., SCHAAF, T. (1993): Simulationsmodelle zur Stickstoffdynamik Analyse und Vergleich. Agrarinformatik, Bd. 25, Ulmer Verlag, Stuttgart, 484 S..
- GRWV (2010): Verordnung zum Schutz des Grundwassers (Grundwasserverordnung GrwV) V. v. 09.11.2010 BGBl. I S. 1513 (Nr. 56).
- HÜLSBERGEN, K.-J.; DIEPENBROCK, W. (1997): Das Modell REPRO zur Analyse und Bewertung von Stoff- und Energieflüssen in Landwirtschaftsbetrieben. Osnabrück: Zeller Verlag.
- HÜLSBERGEN, K.-J. (2003): Entwicklung und Anwendung eines Bilanzierungsmodells zur Bewertung der Nachhaltigkeit landwirtschaftlicher Systeme. Shaker Verlag Aachen.
- IHU (2009): Grundwasserwiederanstieg Sachsen-Anhalt Aufbau eines gekoppelten Grund- und Bodenwasserhaushaltsmodells (GW-BWHM) im Braunkohlengebiet Geiseltal, Phase III - Gekoppelte Modellierung des Wasserhaushaltes mit ArcEGMO© und MODFLOW, IHU Gesellschaft für Ingenieur-, Hydro- und Umweltgeologie mbH, Nordhausen, 2010.
- KLÖCKING, B. (2008): F/E-Bericht "Bodenatlas Sachsen Ertragsauswirkungen des Klimawandels für verschiedene Böden" im Auftrag des Sächsischen Landesamtes für Umwelt, Landwirtschaft und Geologie, 30 S..
- KLÖCKING, B. (Hrsg.) (2009): Das ökohydrologische PSCN-Modul innerhalb des Flussgebietsmodells ArcEGMO, 41 S., [online verfügbar: http://www.arcegmo.de/PSCN\_2009.pdf].
- KLÖCKING, B., SOMMER, TH., PFÜTZNER, B. (2005): Das Unstrutgebiet Modellierungen des Wasser- und Stoffhaushalts unter dem Einfluss des Globalen Wandels. In: Wechsung F., Becker A., Gräfe P. (Hrsg.) Auswirkungen des globalen Wandels auf Wasser, Umwelt und Gesellschaft im Elbegebiet, Weißensee Verlag, 198-207, ISBN 3-89998-062-X.
- KLÖCKING, B., SUCKOW, F., KNOBLAUCH, S., BEUDERT, B. (2008): Using plot measurement data for the validation of an ecohydrological river basin model, In: Fank, J., Lanthaler, Ch. (Hrsg.): Diffuse Einträge in das Grundwasser: Monitoring - Modellierung - Management. - Beiträge zur Hydrogeologie, Jahrgang 2007/2008, Band 56, Graz, 159-165, ISSN 0376-4826.
- KLÖCKING, B., HAFERKORN, U., BRÄUNIG, A. (2009): Auswirkungen des Klimawandels auf den Bodenwasserhaushalt in Sachsen Modellierung und Lysimeterbeobachtungen, 13. Gumpensteiner Lysimetertagung 2009, ISBN: 978-3-902559-31- 9, 127-130.
- KNAB, G.; REMBE, M.; WENSKE, D.; BOY, S. & F. HÄFNER (1998): A new AutoCAD-based graphical interface to MODFLOW, MODPATH and MT3D including support for a new mass transport simulation algorithm (Front Limitation algorithm). - Proceedings of the MODFLOW'98 conference. 1998.
- LASCH, P., BADECK, F.-W., SUCKOW, F., LINDNER, M., MOHR, P. (2005): "Model-based analysis of management alternatives at stand and regional level in Brandenburg (Germany)." Forest Ecology and Management 207(1-2): 59-74.
- MCDONALD, M. G. & A. W. HARBAUGH (1988): MODFLOW A Modular Three-Dimensional Finite-Difference Ground-Water Flow Model. - U.S. Geological Survey. 1988.
- NEITSCH, S.L., ARNOLD, J.G., KINIRY, J.R., WILLIAMS, J.R. (2005): Soil and water assessment tool Theoretical documentation Version 2005 (http://www.brc.tamus.edu/swat/). USDA Agricultural Research Service at the Grassland, Soil and Water Research Laboratory in Temple, Texas, USA, Section 5 and 6, 275-324.
- PFÜTZNER, B. (ed.) (2002): Description of ArcEGMO. Official homepage of the modelling system ArcEGMO, http://www.arcegmo.de, ISBN 3-00-011190-5.
- PFÜTZNER, B., KLÖCKING, B. (2005): Hydrologische Modelluntersuchungen im Einzugsgebiet der Unstrut als eine wesentliche Grundlage für die Flussgebietsbewirtschaftung. H&W 2/2005.
- SUCKOW, F.; BADECK, F.-W.; LASCH, P.; SCHABER, J. (2001): Nutzung von Level-II-Beobachtungen für Test und Anwendungen des Sukzessionsmodells FORESEE. Beitr. Forstwirtschaft u. Landschaftsökologie, 35, 84-87.
- SOMMER, T. (Hrsg.) (2005): Wasserhaushalt und salinare Gewässerbelastungen im Einzugsgebiet der Unstrut Untersuchungen und Modellierungen" Gemeinsame Mitteilungen des DGFZ e.V. und seiner Partner, Heft 2/2005, Hille Dresden, (ISSN 1611-5627).
- TRINKWV (2001): Verordnung über die Qualität von Wasser für den menschlichen Gebrauch (Trinkwasserverordnung TrinkwV 2001).
- WECHSUNG, F., KADEN, S., BEHRENDT, H., KLÖCKING, B. (Hrsg.) (2008): Integrated Analysis of the Impact of Global Change on Environment and Society in the Elbe Basin, Weißensee Verlag, Berlin, ISBN 978-3-89998-145-2, 391 S..
- WENSKE, D. & M. REMBE (1997): MODFLOW Seerandbedingung. Version 1.0.- Programmierung und Einarbeitung der Seerandbedingung in das mathematische Modell der Grundwasserströmung MODFLOW. - Gesellschaft für Ingenieur-, Hydro- und Umweltgeologie mbH, Nordhausen/Harz, 1997.
- WILLIAMS, J. R., JONES, C. A., KINIRY, J.R., SPANEL, D.A. (1989): The EPIC crop growth model. Transactions of the ASAE 32, 497- 511.
- WRRL (2000): Richtlinie 2000/60/EG des Europäischen Parlaments und des Rates vom 23. Oktober 2000 zur Schaffung eines Ordnungsrahmens für Maßnahmen der Gemeinschaft im Bereich der Wasserpolitik - Wasser-Rahmen-Richtlinie - (ABl. Nr. L 327 vom 22.12.2000 S. 1; Entscheidung Nr. 2455/2001/EG - ABl. Nr. L 331 vom 15.12.2001 S. 1).

ZHENG, C. (1993): A Modular Three-Dimensional Transport Model for Simulation of Advection, Dispersion and Chemical Reactions of Contaminants in Groundwater Systems. - S.S.Papadopulus & Associates Inc., Maryland.

**Herausgeber:**

Sächsisches Landesamt für Umwelt, Landwirtschaft und Geologie (LfULG) Pillnitzer Platz 3, 01326 Dresden Telefon: + 49 351 2612-0 Telefax: + 49 351 2612-1099 E-Mail: lfulg@smul.sachsen.de [www.smul.sachsen.de/lfulg](http://www.smul.sachsen.de/lfulg) 

#### **Autoren:**

Dr. Bernd Pfützner, Dr. Beate Klöcking Büro für Angewandte Hydrologie Berlin und München Köberlesteig 6, 13156 Berlin Telefon: + 49 30 499-13702 Telefax: + 49 30 499-13709 E-Mail: [bah@bah-berlin.de](mailto:bah@bah-berlin.de)  Gerd Knab, Dieter Wenske, Andreas Rost IHU Gesellschaft für Ingenieur-, Hydro- und Umweltgeologie mbH Am Sportplatz 1, 99735 Nordhausen-Leimbach Telefon: + 49 3631 89060 Telefax: + 49 3631 890629 E-Mail: [gknab@ihu-gmbh.de](mailto:gknab@ihu-gmbh.de)  Bernhard Wagner, Dr. Michael Steininger Institut für Nachhaltige Landbewirtschaftung e.V. (INL) Reilstraße 128, 06114 Halle/Saale Telefon: + 49 345 135-27983512 E-Mail: [bernhard.wagner@repro-agrar.de](mailto:bernhard.wagner@repro-agrar.de) Karin Kuhn, Heiko Ihling LfULG, Abteilung Wasser, Boden, Wertstoffe/Referat Oberflächen- und Grundwasser

#### **Redaktion:**

Heiko Ihling LfULG, Abteilung Wasser, Boden, Wertstoffe/Referat Oberflächen- und Grundwasser Telefon: + 49 351 8928-4404 Telefax: + 49 351 8928-4099 E-Mail: Heiko.Ihling@smul.sachsen.de

#### **Redaktionsschluss:**

17.03.2011

#### **ISSN:**

1867-2868

#### **Hinweis:**

Die Broschüre steht nicht als Printmedium zur Verfügung, kann aber als PDF-Datei unter <http://www.smul.sachsen.de/lfulg/6447.htm> heruntergeladen werden.

#### Verteilerhinweis

Diese Informationsschrift wird von der Sächsischen Staatsregierung im Rahmen ihrer verfassungsmäßigen Verpflichtung zur Information der Öffentlichkeit herausgegeben. Sie darf weder von Parteien noch von deren Kandidaten oder Helfern im Zeitraum von sechs Monaten vor einer Wahl zum Zwecke der Wahlwerbung verwendet werden. Dies gilt für alle Wahlen.

Missbräuchlich ist insbesondere die Verteilung auf Wahlveranstaltungen, an Informationsständen der Parteien sowie das Einlegen, Aufdrucken oder Aufkleben parteipolitischer Informationen oder Werbemittel. Untersagt ist auch die Weitergabe an Dritte zur Verwendung bei der Wahlwerbung. Auch ohne zeitlichen Bezug zu einer bevorstehenden Wahl darf die vorliegende Druckschrift nicht so verwendet werden, dass dies als Parteinahme des Herausgebers zugunsten einzelner politischer Gruppen verstanden werden könnte.

Diese Beschränkungen gelten unabhängig vom Vertriebsweg, also unabhängig davon, auf welchem Wege und in welcher Anzahl diese Informationsschrift dem Empfänger zugegangen ist. Erlaubt ist jedoch den Parteien, diese Informationsschrift zur Unterrichtung ihrer Mitglieder zu verwenden.